# **UNIVERSIDAD NACIONAL DE INGENIERIA**

# **FACULTAD DE INGENIERIA MECANICA**

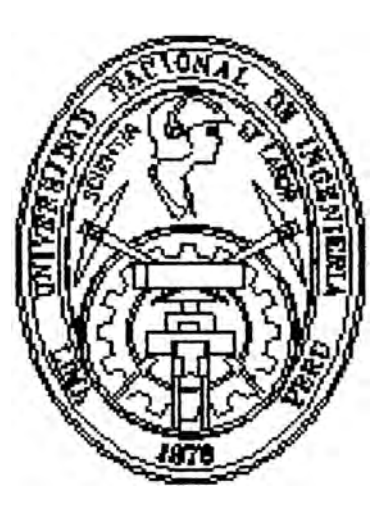

# **IMPLEMENTACIÓN DE UN SOFTWARE DE GESTIÓN**

## **DE MANTENIMIENTO EN UNA EMPRESA DE LA**

## **GRAN MINERÍA**

## **INFORME DE INGENIERIA**

## **PARA OPTAR EL TITULO PROFESIONAL DE:**

## **INGENIERO MECANICO**

## **ROBERTO EDUARDO BRAVO GARCIA**

**PROMOCION** 1984-1

**LIMA- PERU** 

2004

Dedico este trabajo a mi compañera y esposa Lupe, por su inspiración, apoyo y persistencia para conseguir nuestras metas, también a mis hijas Nathaly y Milagros, las que son mi alegría y continuación.

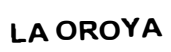

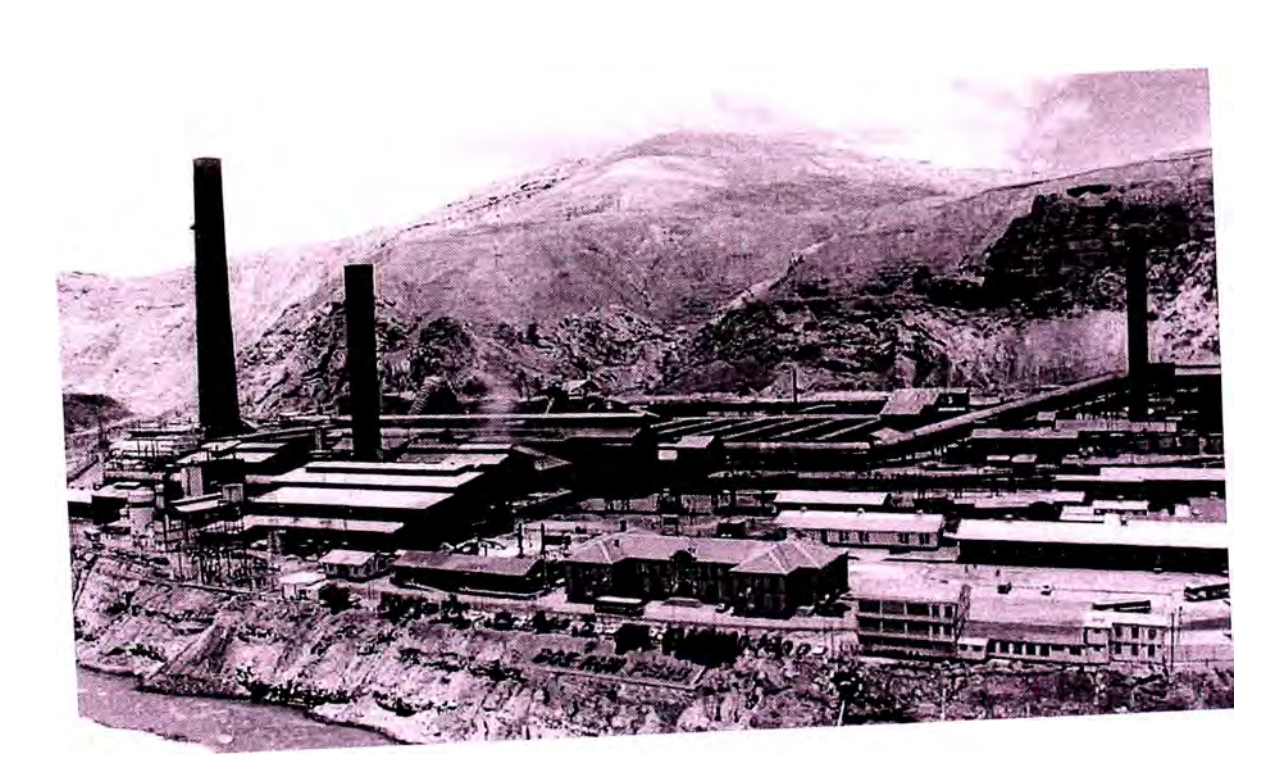

## **INDICE**

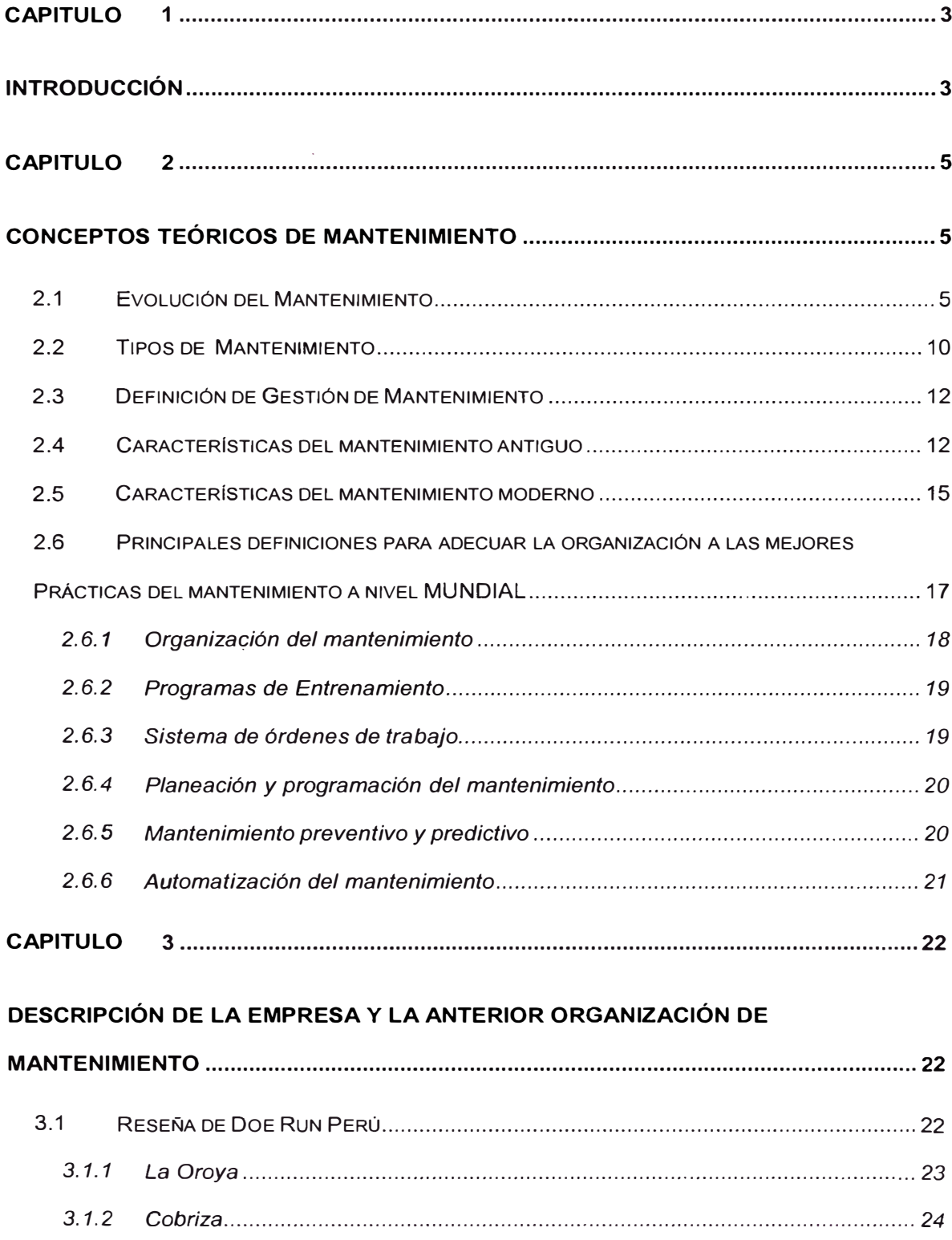

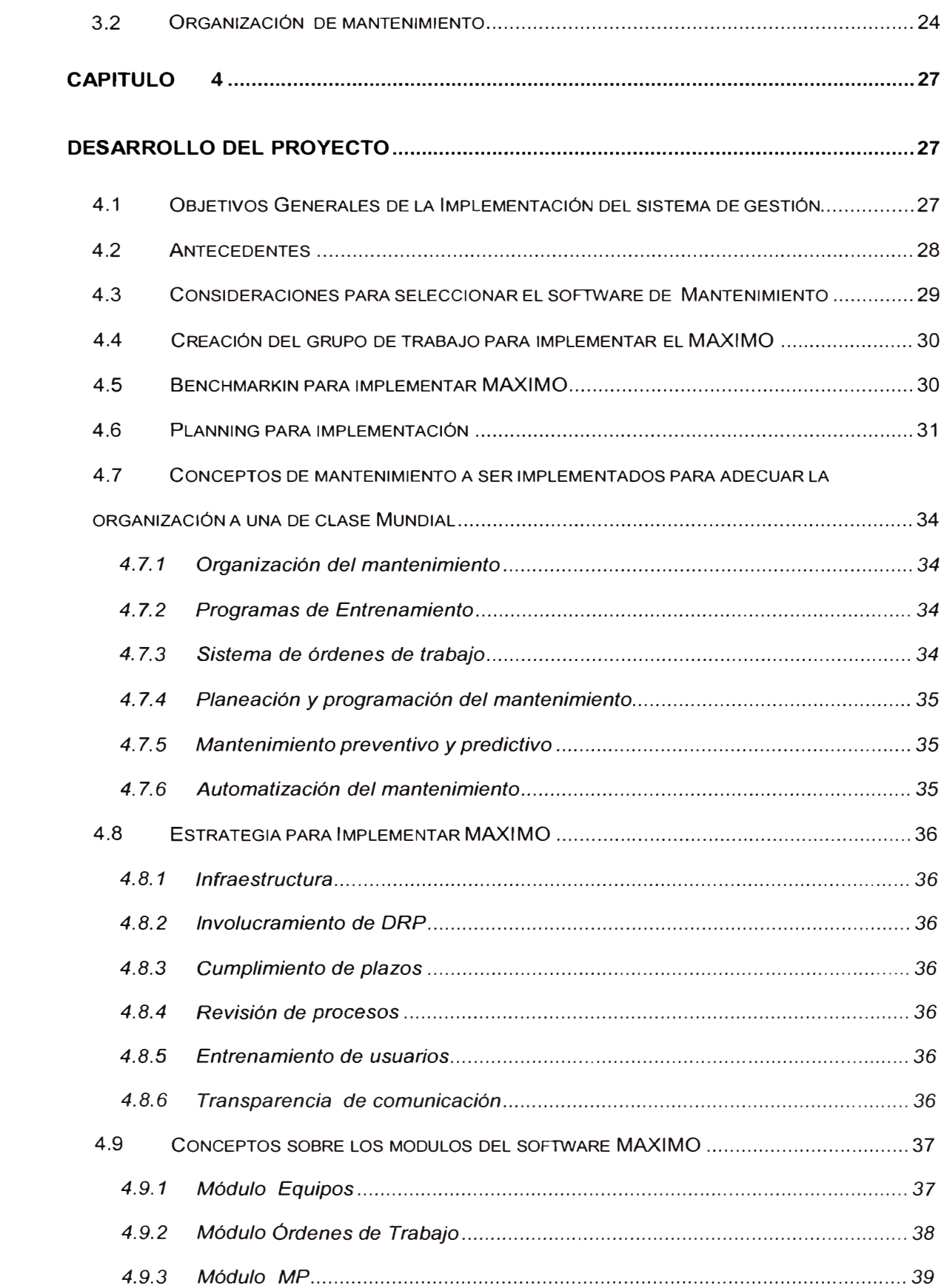

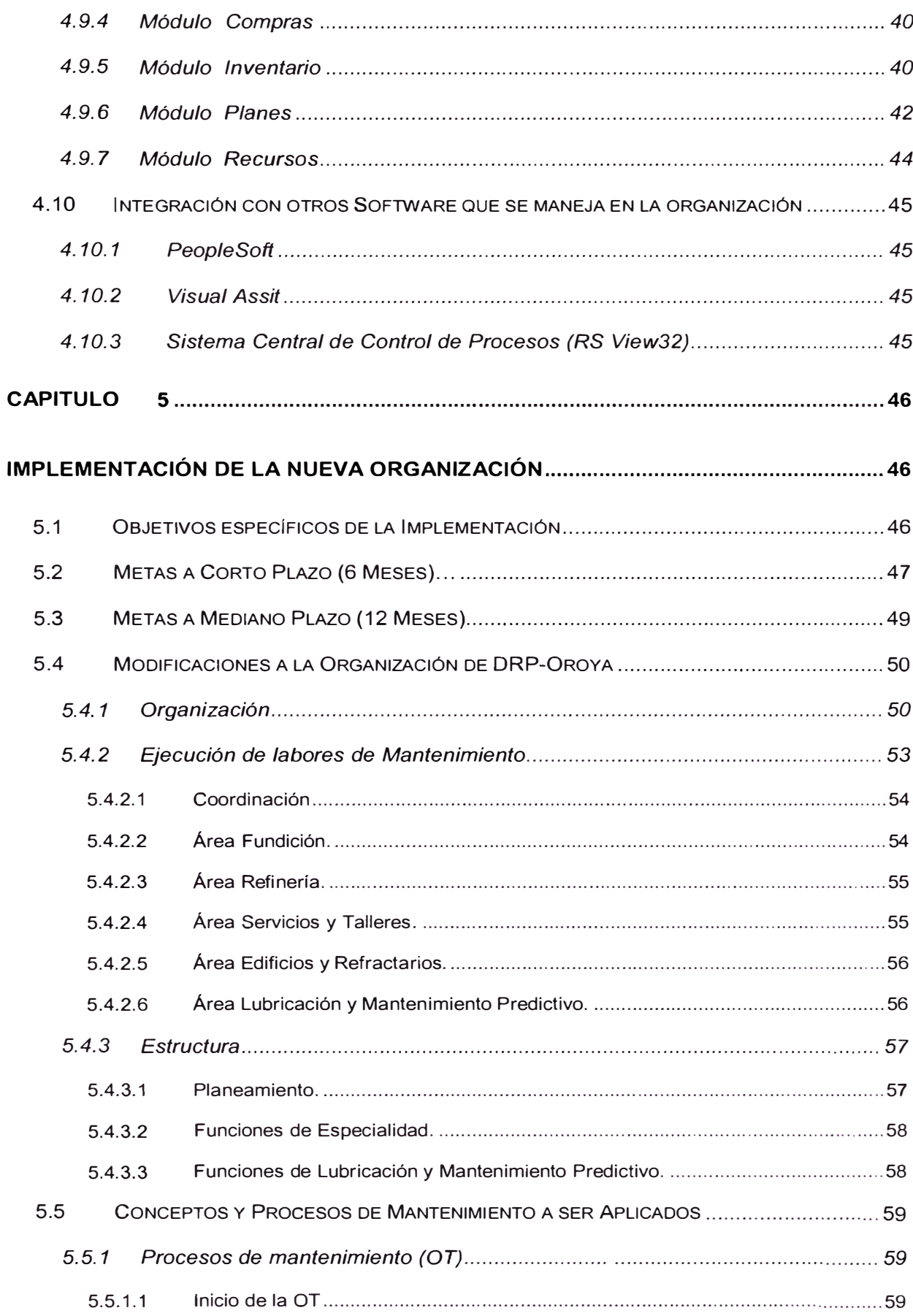

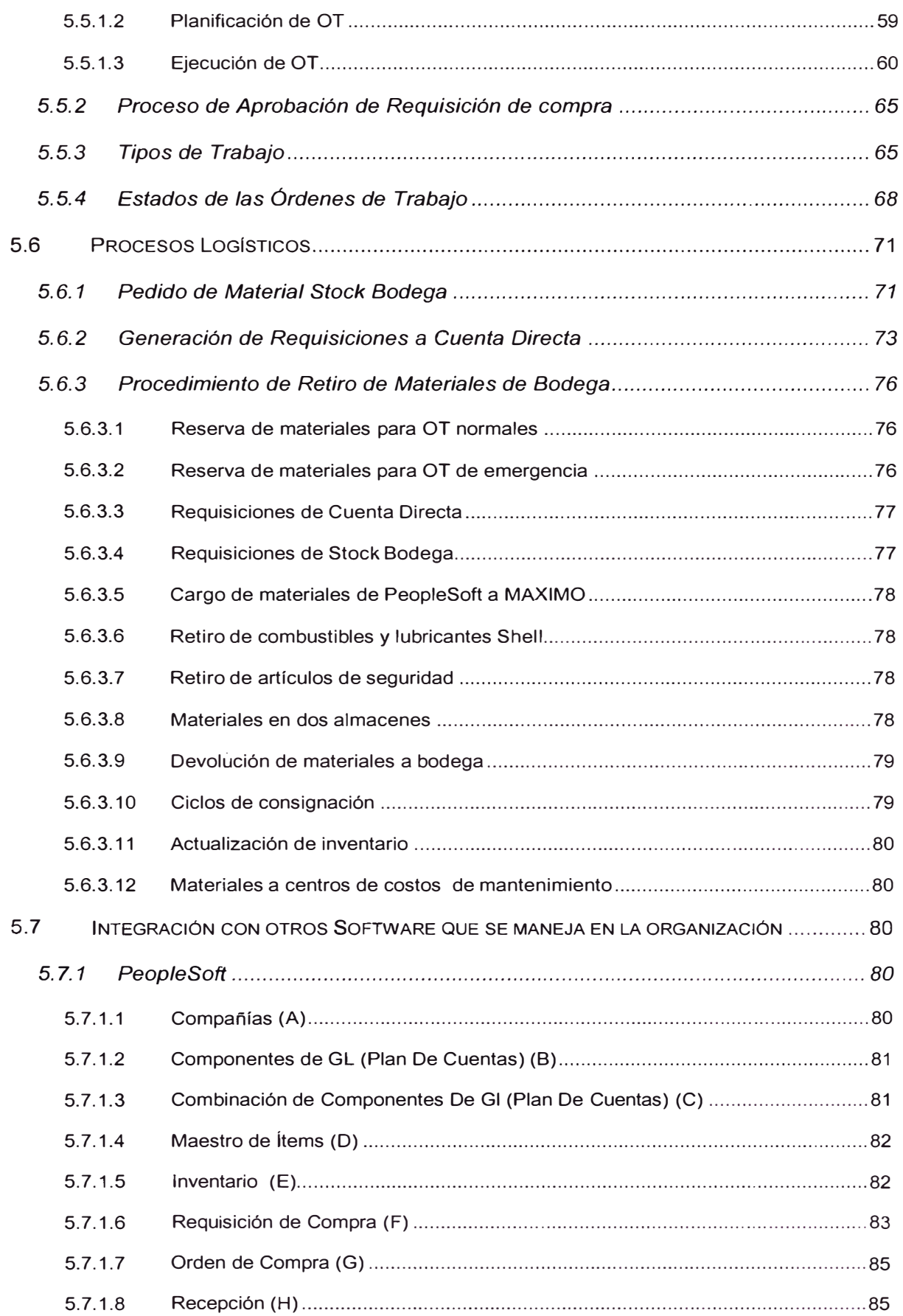

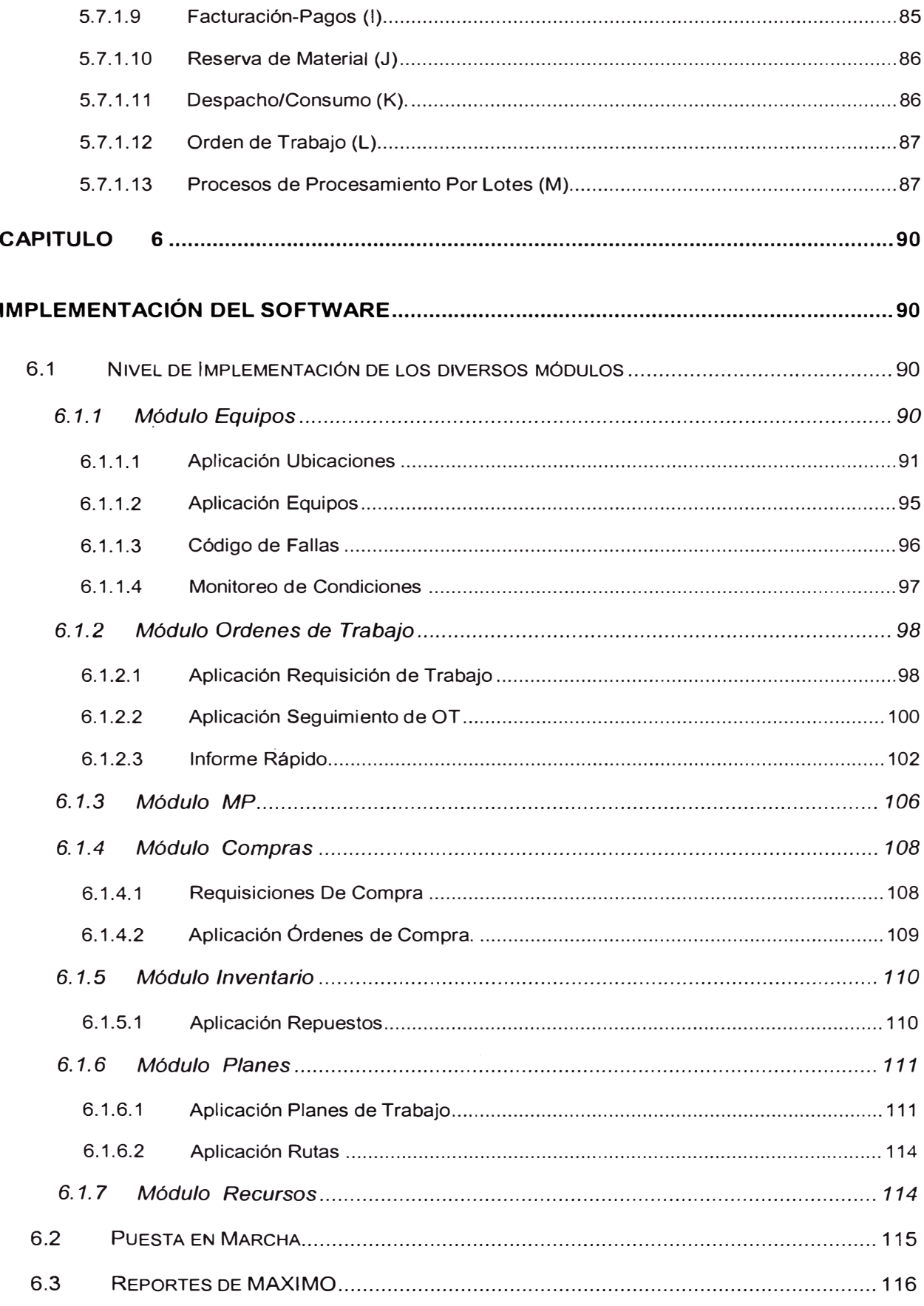

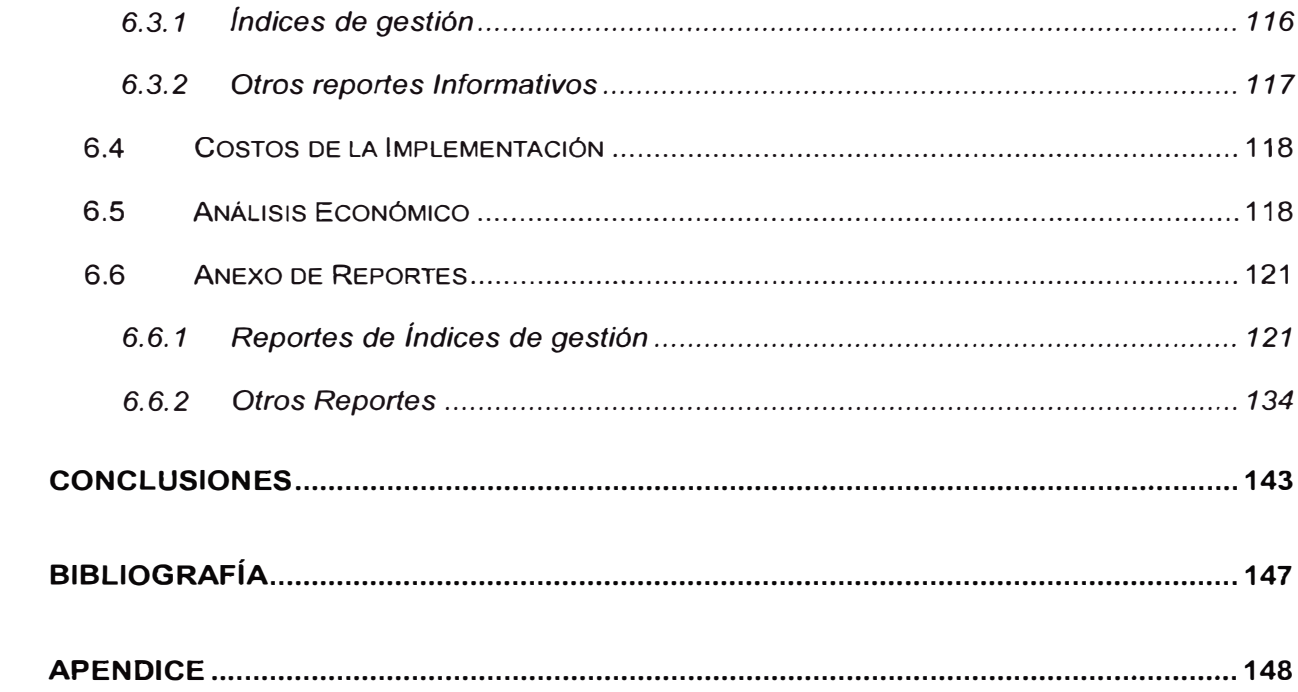

#### **PROLOGO**

El presente informe está estructurado del siguiente modo.

En el capítulo uno se detalla la evolución de mantenimiento, desde los inicios de la era industrial hasta nuestros días y luego se describe los tipos de mantenimiento, además se detallan las características del antiguo y del nuevo mantenimiento; también se describen las características que deberían de cumplir las organizaciones que quieran tener un mantenimiento con las mejores practicas a nivel mundial.

En el capitulo dos se describe las características de la organización de mantenimiento de Doe Run Peru, desde los años 60 hasta el año 2002.

En el capítulo tres se detallan los objetivos, antecedentes, consideraciones y la creación del grupo de trabajo para implementar el **MAXIMO,** aquí también se describe el benchamanrking realizado y el planning que se preparó para la implementación. También se detallan los conceptos a ser implementados para adecuar la organización a una de clase mundial, también se especifica la estrategia diseñada para implementar el **MAXIMO,** y los conceptos que maneja MAXIMO para el diseño y funcionamiento de su diversos módulos, así como la integración que debe de existir con los otros software que se tiene en la organización.

En el capítulo cuatro se describe los objetivos, metas y los cambios realizados en la organización de mantenimiento para implementar la nueva organización, también se detallan los nuevos conceptos y procesos que se implementaran en DRP, como son: Procesos de las órdenes de trabajo, Procesos de requisiciones de material y compra de material.

En el capítulo cinco, se describe el nivel de implementación de los diversos módulos del MAXIMO en DRP, también la integración que se ha alcanzado con los otros softwares que se manejan en la Organización. Además se detallan los paso llevados a cabo para la puesta en marcha del software, y los reportes que emite el mismo.

En el capítulo seis se detallan las conclusiones del desarrollo de proyecto, y del trabajo posterior con MAXIMO.

### **CAPITULO 1**

### **INTRODUCCIÓN**

El trabajo demuestra los diversos pasos que se realizaron para modificar la organización y estructura de la división de mantenimiento de Doe Run Perú, la Oroya, con motivo de la implementación del software de gestión de mantenimiento MAXIMO.

La división de mantenimiento, ha tenido a lo largo de los últimos 30 años, muy pocas modificaciones de forma y estructura, teniendo por lo tanto una cultura organizacional obsoleta.

Con motivo de la implementación del software máximo, se implementaron los siguientes cambios:

Estructurales: se definió una organización matricial, donde las diversas áreas de ejecución de mantenimiento, se interrelacionan con las áreas de planeamiento y mantenimiento preventivo; finalmente los diversos ingenieros se agrupan por especialidad, consiguiéndose una mayor sinergia.

Debido a la amplitud de las instalaciones se ha definido una estructura organizacional dividida por áreas de producción.

Organizativos: se implementó la figura del ing. Planificador y del ing. Ejecutor; se crearon oficinas únicas de ingenieros de las diversas especialidades, desde donde se planifica conjuntamente: lo mismo se hizo con el personal de mando medio. Todo esto con la finalidad de aumentar la sinergia de los trabajo a realizar.

Los objetivos de esta reorganización son: integrar mantenimiento y operaciones, contar con una base de datos e índices de gestión para poder realizar gestión, trabajar para tener "cero fallas", reducir los accidentes de trabajo, mejorar el flujo de información, contar con procedimientos para calificar en los sistemas  $ISO'S - OSHA$ , optimizar costos y reducir los costos de mantenimiento en un 20% al cabo de 3 años; actualmente se gasta aprox. de 15 millones de dólares al año.

Para la implementación se ha considerado varias etapas, que son: diseño, implementación, asentamiento del producto, trabajar con índices y finalmente trabajar con los análisis de fallas.

Luego del asentamiento del producto se ha definido comenzar a trabajar bajo el concepto del mantenimiento autónomo y posteriormente llegar a un mantenimiento de clase mundial; estos puntos no se han considerado en este informe.

4

#### **CAPITULO 2**

## **CONCEPTOS TEÓRICOS DE MANTENIMIENTO**

#### **2.1 EVOLUCIÓN DEL MANTENIMIENTO**

La historia del mantenimiento acompaña el desarrollo técnico industrial de la humanidad. A fines del siglo **XIX,** con la mecanización de las industrias, surgió la necesidad de las primeras reparaciones. Hasta 1914, el mantenimiento tenía importancia secundaria y era ejecutado por el mismo grupo de operación. Con la llegada de la Primera Guerra Mundial y con la implantación de la producción en serie, instituida por Ford, las fábricas pasaron a establecer programas mínimos de producción y como consecuencia de esto, sintieron la necesidad de formar equipos que pudiesen efectuar reparaciones en máquinas en servicio en el menor tiempo posible. Así surgió un órgano subordinado a la operación, cuyo objetivo básico era la ejecución del mantenimiento, hoy conocido como "Mantenimiento Correctivo". De este modo, los organigramas de las empresas presentaban la posición del mantenimiento como indica la fig. 1

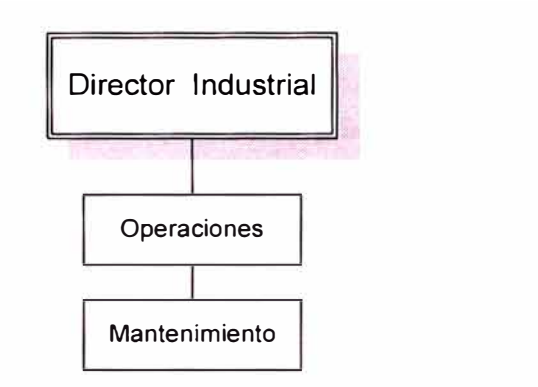

*Figura 1* - *Posición del Mantenimiento hasta la década de 1 930*

Esta situación se mantuvo hasta la década de 1 930, cuando, en función de la Segunda Guerra Mundial y la necesidad de aumentar la rapidez de producción, la alta administración pasó a preocuparse, no solamente de corregir fallas sino también de evitar que las mismas ocurriesen, razón por la cual el personal técnico de mantenimiento pasó a desarrollar el proceso de Prevención de averías que, juntamente con la Corrección, completaban el cuadro general de Mantenimiento, formando una estructura tan importante como la de Operación, siendo el organigrama resultante, el representado en la Figura 2.

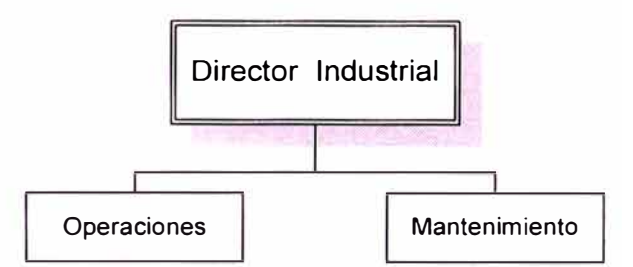

*Figura 2* - *Posición del Mantenimiento en las décadas de 1 930 y 1 940*

Alrededor del año 1950, con el desarrollo de la industria para satisfacer los esfuerzos de la posguerra, la evolución de la aviación comercial y de la industria electrónica, los Gerentes de Mantenimiento observaron que, en muchos casos, el tiempo empleado para diagnosticar las fallas era mayor que el tiempo empleado en la ejecución de la reparación (Figura 3), y seleccionaron grupos de especialistas para conformar un órgano asesor que se llamó Ingeniería de Mantenimiento y recibió las funciones de planificar y controlar el mantenimiento preventivo analizando causas y efectos de las averías, los organigramas se subdividieron como se indica en la Figura 4.

| Tiempos de Diagnostico y Reparación de Equipos de<br>acuerdo con su naturaleza Constructiva |             |            |
|---------------------------------------------------------------------------------------------|-------------|------------|
| Naturaleza                                                                                  | Diagnóstico | Reparación |
| Mecánico                                                                                    | 10%         | 90%        |
| Hidráulico                                                                                  | 20%         | 80%        |
| Eléctrico                                                                                   | 60%         | 40%        |
| Electrónico                                                                                 | 90%         | 10%        |

*Figura 3 - Tiempos de diagnostico y Reparación según su naturaleza Constructiva* 

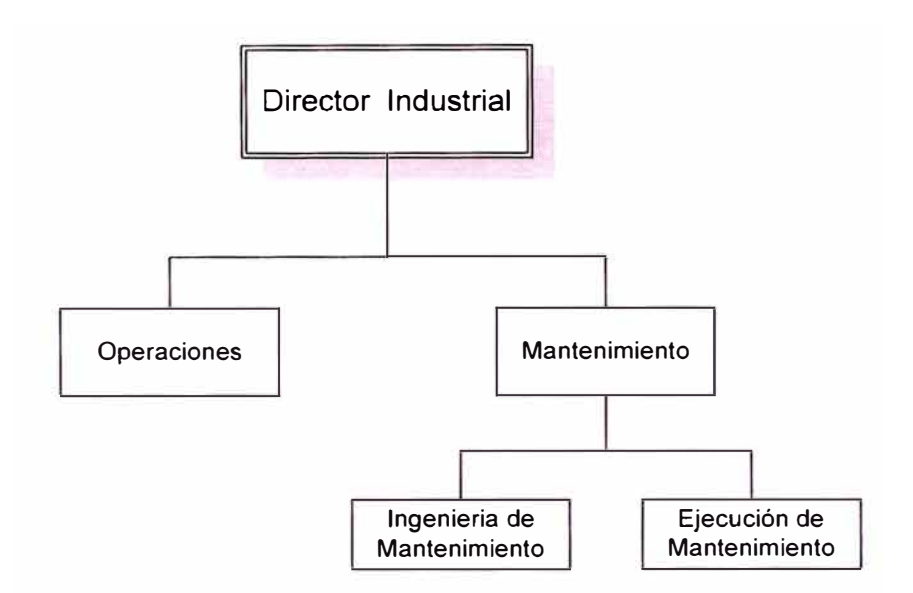

*Figura 4* - *División Organizacional del Mantenimiento*

A partir de 1966, con la difusión de las computadoras, el fortalecimiento de las Asociaciones Nacionales de Mantenimiento, creadas al final del periodo anterior y la sofisticación de los instrumentos de protección y medición, la Ingeniería de Mantenimiento pasó a desarrollar criterios de predicción o previsión de fallas, con el objetivo de optimizar el desempeño de los grupos de ejecución del mantenimiento. Esos criterios, conocidos como Mantenimiento Predictivo o Previsivo, fueron asociados a métodos de planificación y control de mantenimiento automatizados, reduciendo las tareas burocráticas de los ejecutantes del mantenimiento. Estas actividades ocasionaron el desmembramiento de la Ingeniería de Mantenimiento, que pasó a tener dos equipos: el de estudios de fallas crónicas y el de PCM - Planificación y Control del Mantenimiento, este último con la finalidad de

desarrollar, implementar y analizar los resultados de los Sistemas Automatizados de Mantenimiento, como es ilustrado en la Figura 5.

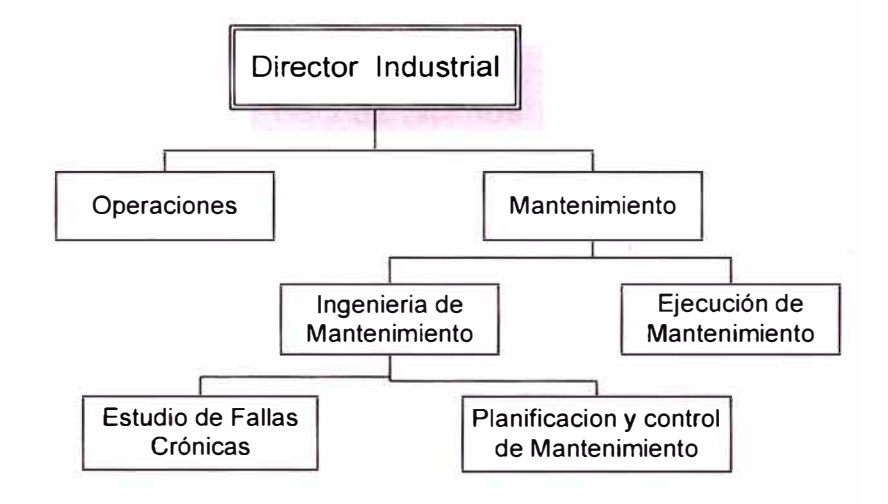

*Figura 5 - Subdivisión de la Ingeniería de Mantenimiento en área de Estudios y PCM* 

A partir de 1980, con el desarrollo de las computadoras personales a costos reducidos y lenguaje simple, los órganos de mantenimiento pasaron a desarrollar y procesar sus propios programas, eliminando los inconvenientes de la dependencia de disponibilidad humana y de equipos, para atender las prioridades de procesamiento de la información a través de una computadora central, además de las dificultades de comunicación en la transmisión de sus necesidades hacia el analista de sistemas, no siempre familiarizado con el área de mantenimiento.

Sin embargo, es recomendable que esas computadoras sean asociadas a una red, posibilitando que su información quede disponible para los demás órganos de la empresa y viceversa. En ciertas empresas esta actividad se volvió tan importante que el PCM - Planificación y Control del Mantenimiento,

pasó a convertirse en un órgano de asesoramiento a la supervisión general de producción (Figura 6), ya que influye también en el área de operación.

A fines del siglo pasado, con las exigencias de incremento de la calidad de los productos y servicios, hechas por los consumidores, el mantenimiento pasó a ser un elemento importante en el desempeño de los equipos, en un grado de importancia equivalente a lo que se venía practicando en operación.

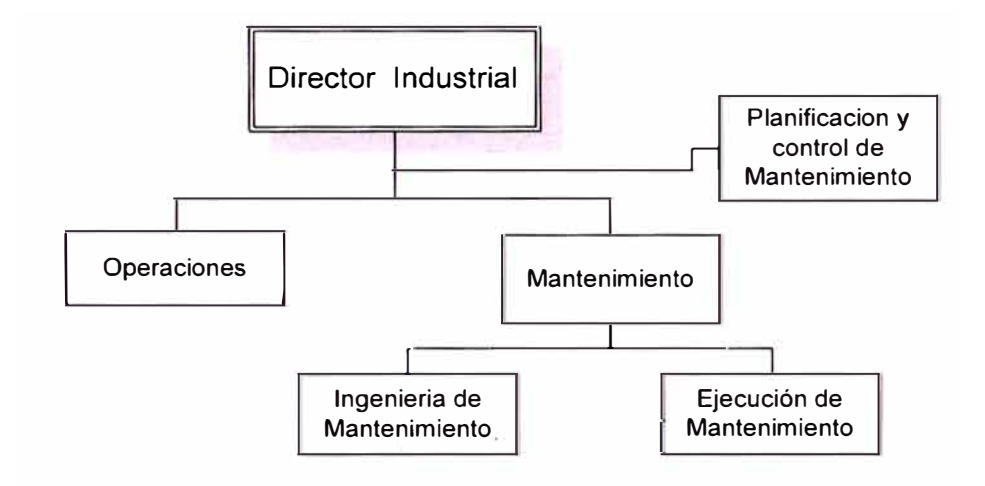

*Figura 6* - *Posición del PCM(Planificación y control de Mantenimiento)asesorando la supervisión general de producción.* 

#### **2.2 TIPOS DE MANTENIMIENTO**

Mantenimiento de Emergencia (ME).- Es cuando el equipo requiere una atención inmediata, y que ocasiona daños al equipo y/o perdidas de producción. La Reparación puede ser solo provisional y posteriormente se debe de programar una parada para el mantenimiento final.

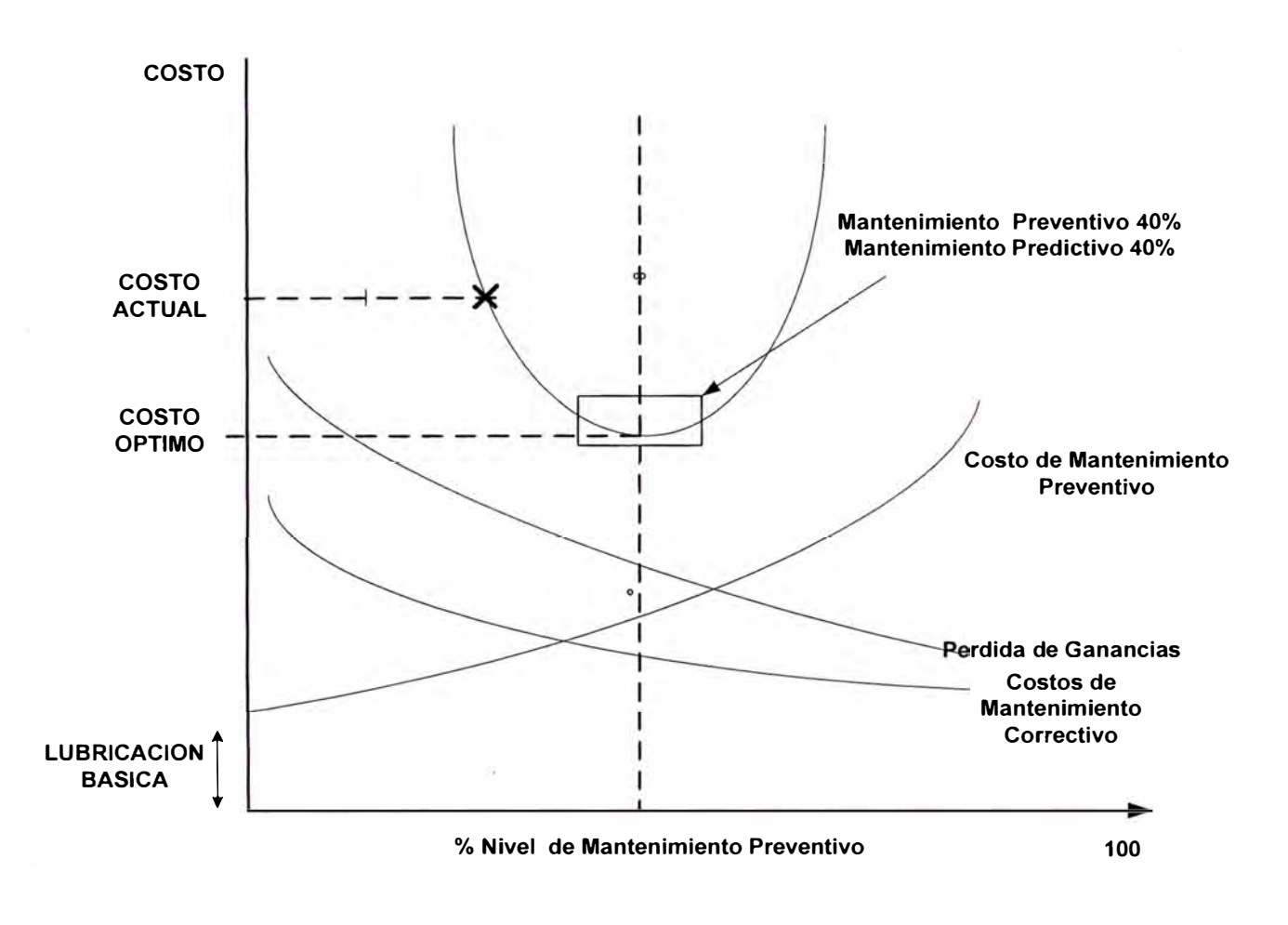

### **RELACION ENTRE COSTOS Y % DE MANTENIMIENTO PREVENTIVO**

*Fig.* 7, *Relación entre costos y* % *de Mantenimiento preventivo* 

- Mantenimiento Correctivo **(MC).-** Está inmerso dentro del mantenimiento de Emergencia, pero puede ser postergado un tiempo a la espera de condiciones de planta ó la compra de determinados repuestos.
- Mantenimiento Preventivo (MPrev).- Es cuando se realiza siguiendo un contador, que puede ser horas, ciclos, No. de encendidos, etc.

• Mantenimiento Predictivo (MPred).- O también llamado mantenimiento por condición. Se trabaja con ayuda de instrumentos y estadística. Entre los instrumentos tenemos los vibró-metros, termografías, fotos de tamaño de grano, etc.

## **2.3 DEFINICIÓN DE GESTIÓN DE MANTENIMIENTO**

La gestión de mantenimiento se define como la administración de los recursos, para lograr los objetivos al menor costo.

También se puede definir como analizar índices y tomar acción a través de ellos.

### **2.4 CARACTERÍSTICAS DEL MANTENIMIENTO ANTIGUO**

- Altos inventarios: fruto de la ignorancia y la "seguridad" para evitar paros.
- Formación artesanal: por falta de escuelas suficientes a nivel técnico y por la orientación a la reparación y al reemplazo de componentes.
- Especialización por área: Debido a la creación de "Republicas Independientes", segmentadas y disgregadas, con falta de coordinación y de integración.
- Mantenimiento como función: "yo daño, tú reparas" pareció ser el principal vínculo entre mantenimiento y sus clientes durante mucho tiempo, en donde el mutuo respeto no hizo primordial el equipo.
- Talleres industriales sobredimensionados: con el efecto de gobiernos proteccionistas y el deseo de hacerlo todo por el equivocado concepto de que "aquí no cuesta nada".
- Falta de sentido de pertenencia, baja autoestima y posicionamiento: ocasionado por la falta de resultados concretos o por lo menos la falta de evidencia de los mismos.
- Excelente atención a emergencias: lo que originó un exceso de confianza en el cliente y por lo mismo un descuido en la coordinación y programación y un deterioro paulatino de las condiciones de reparación por la falta de atención al entorno y las consecuencias de los re-trabajos.
- Lenta contratación y adquisición de recursos : exceso de tramitología y falta de expertos en las áreas encargadas de estos procesos
- Desconocimiento de gestión: el no manejar cifras debido a la presión de tiempo y el funcionamiento de los equipos, hizo que las mediciones, valores, costos e índices pasaran a segundo plano
- Medio ambiente no importante: "si el equipo funciona es suficiente", hizo que se descuidara el medio ambiente y el ruido; las emisiones de partículas y los afluentes pasaron a segundo plano.
- Esfuerzos aislados con motivación personal: sí se ha querido cambiar el mantenimiento, pero si no es apoyado el proceso por la gerencia y dirección de la empresa el éxito es remoto.
- Alta carga de datos para procesar: mantenimiento genera muchos datos que mal procesados o sin procesar dificultan el análisis y toma de decisiones.
- Grandes cuadrillas: el problema en mantenimiento no es el número de personas, sino su coordinación que generará productividad y rendimientos superiores.
- Circunstancias diversas como crisis y éxitos de tipo administrativo, financiero, económico y comercial han obligado a muchas empresas a reflexionar y reaccionar en sus diferentes áreas para hacerlas más efectivas, hasta el punto de tratar de crear un ambiente empresarial en cada una, con el fin de lograr actitudes gerenciales en cada responsable para garantizar la rentabilidad de su gestión con un manejo eficiente de recursos.
- Indudablemente esto ha generado fuertes choques en las organizaciones, pues costumbres y necesidades superfluas se han eliminado con un alto grado de fricción y adicionalmente con un excesivo sentimiento de pertenencia de detalles materiales.

• Adicionalmente, el advenimiento de esquemas y filosofías administrativas tales como el mejoramiento continuo, calidad total, benchmarking, reingeniería, sólo han confirmado la necesidad del cambio en mantenimiento.

#### **2.5 CARACTERÍSTICAS DEL MANTENIMIENTO MODERNO**

- Mayor Sentido de Pertenencia: Fruto de un esquema de trabajo por resultados y satisfacciones en el cumplimiento de objetivos que conseguirán credibilidad y posicionamiento.
- Mantenimiento como gestión: Responsabilidad compartida y no como función: El Mantenimiento se inicia en la selección de los equipos, sigue en la instalación, se respalda con una correcta operación y un buen Mantenimiento con apoyo de compras e inventarios, considerando siempre la baja emisión de efluentes como un punto fundamental en el ciclo de vida del equipo, la generación de bajo riesgo para el medio ambiente.
- Análisis de Puntos débiles: El análisis de fallas es el principal respaldo del mejoramiento continuo con la identificación de componentes de repetitivas fallas, esto obliga a intervenir sólo los equipos que lo ameritan disminuyendo el desperdicio y el "consumismo" en las intervenciones.
- Efectividad de contratación y adquisiciones: Optimización de estos procesos.
- Inmediata atención al cliente: Con la prestación de un servicio integral.
- Participación en la selección de tecnología: Como conocedor del acontecer y desempeño de los equipos; adquiriendo tecnología limpia y mantenible.
- Definición de políticas de reposición de equipo: El análisis de vida residual posibilita el análisis del costo del ciclo global del equipo, proyectando y analizando la conveniencia de las reparaciones y reacondicionamientos teniendo como parámetro vital la protección del medio ambiente.
- Apropiación del almacén e inventarios: Es un error pensar que el Mantenimiento con un papel pasivo y antagónico podrá ser exitoso; la gestión de Materiales es su principal aliado, por eso codificar, describir y estimar repuestos a consumir es el primer paso para lograr un buen Mantenimiento.
- Equipo de levante, transporte y herramienta adecuados. Disminuyendo los riesgos.
- Procedimientos estandarizados: La normalización posibilita el autocontrol y la institucionalización de conocimiento.
- Sistema de Información apropiado
- Ambiente y salud importante en la gestión.
- Planeación y programación de actividades: Factor crítico de éxito que tiene como misión administrar bien los recursos.
- Mantenimiento de primera línea por el operario
- Control presupuesta!: Iniciativa antes que normas
- Inspección Sistemática antes que desarme por horas. Con lo que se evita consumir insumos y desperdiciar recursos.
- Documentación Apropiada: Catálogos, planos y manuales son el soporte de la información de Mantenimiento.
- Personal capacitado y convencido
- lntercambiabilidad y Modularidad de los equipos: Para mejorar los tiempos de respuesta con cambios rápidos de ensambles ó partes para su posterior reparación.

## **2.6 PRINCIPALES DEFINICIONES PARA ADECUAR LA ORGANIZACIÓN A LAS MEJORES PRÁCTICAS DEL MANTENIMIENTO A NIVEL MUNDIAL**

Es de todos es conocido que el mantenimiento ha experimentado, principalmente en las últimas décadas, una permanente evolución, pasando de ser considerado una tarea secundaria y dispendiosa a una actividad determinante en las economías de las empresas, incluso dando origen a una rama de la ingeniería, conocida hoy mundialmente como la Ingeniería de Mantenimiento.

Este desarrollo de la función mantenimiento ha estado fundamentado en los costos de sus intervenciones, capaces de influir en los índices de productividad, dando como resultado incrementos en la producción y su aporte en la posición competitiva de las empresas.

La diversidad de problemas cada vez más críticos, hace de la gestión de mantenimiento una actividad compleja, cuyos resultados no son tangibles ni se aprecian de inmediato.

Las profundas transformaciones que se vienen experimentando y que están marcadas por la implacable competitividad de la globalización, le dan un carácter estratégico al mantenimiento, el cual debe de cimentarse en los seis siguientes aspectos.

#### **2.6.1 Organización del mantenimiento**

Como en otras áreas de la industria, también mantenimiento debe de tener una organización formal, con la adecuada descripción de funciones y la consiguiente asignación y control de las responsabilidades de cada puesto.

Debe de existir una relación adecuada de supervisión así como una actitud de esfuerzo y orgullo en la consecución de los objetivos organizacionales.

Las áreas asignadas a talleres y oficinas de mantenimiento deben de ser agradables y cómodas, manteniendo una distribución acorde a sus necesidades, contando desde luego con la cantidad y calidad necesaria de herramientas y mobiliario.

#### **2.6.2 Programas de Entrenamiento**

Es indiscutible en el Mantenimiento Clase Mundial la necesidad de entrenamiento continuo del recurso humano, pues es una forma de obtener el rendimiento esperado de la maquinaria de última generación que se debe de atender.

Este entrenamiento debe de ser considerado como un plan formal, en donde el avance en las destrezas sea adecuadamente controlado y conduzca a mayores responsabilidades y oportunidades de desarrollo del personal.

Debe de estar considerada la capacitación de todos los niveles de la organización de mantenimiento: gerentes, supervisores, planificadores y personal operativo. Siendo deseable para los últimos, los entrenamientos mixtos, es decir teórico-prácticos.

#### **2.6.3 Sistema de órdenes de trabajo**

Este es un documento formalmente aceptado a nivel mundial en la organización del mantenimiento. Su importancia radica en el hecho de que es la fuente principal para obtener gran cantidad de información sobre el desempeño del departamento de mantenimiento. Desafortunadamente en ocasiones el documento utilizado no brinda los datos que se necesitan, causando insatisfacción en su uso.

#### **2.6.4 Planeación y programación del mantenimiento**

Así como es indispensable planear y programar la producción de una empresa o planificar los presupuestos de inversiones y programar los desembolsos, de igual manera es necesario planificar y programar las actividades del mantenimiento

Este en uno de los aspectos potenciales de más ahorro en la gestión del mantenimiento ya que se estima que el mantenimiento planeado tiene un costo cinco veces menor que el mantenimiento no planificado.

#### **2.6.5 Mantenimiento preventivo y predictivo**

Algunas veces, especialistas en la materia, han discutido si todavía hoy tiene vigencia el mantenimiento preventivo, concluyéndose en la necesidad imperiosa del mismo como forma de alargar la vida útil de la maquinaria y de obtener importantes beneficios económicos reflejados en el producto. Por otra parte los sistemas de mantenimiento preventivo ayudan a mantener altos estándares de calidad y crear y consolidar un pensamiento preventivo tanto en el personal de mantenimiento como en el de operación.

La respuesta ha venido también de otras latitudes, siendo contundente en la vigencia del mismo lo manifestado por los autores e introductores del TPM (Mantenimiento Productivo Total) y el RCM (Mantenimiento Basado en Confiabilidad).

### **2.6.6 Automatización del mantenimiento**

La computadora, como herramienta de trabajo, y el respectivo software de administración del mantenimiento, como instrumento, son imprescindibles en la aplicación y desarrollo del Mantenimiento Clase Mundial. Ambos ayudarán a que mantenimiento cumpla su misión.

Es deseable la integración de los sistemas de información de mantenimiento con otros de la empresa (programación de la producción, contabilidad, control de tiempos, etc.) con la finalidad de tomar decisiones oportunas a partir de la información pertinente.

### **CAPITULO 3**

## **DESCRIPCIÓN DE LA EMPRESA Y LA ANTERIOR ORGANIZACIÓN DE MANTENIMIENTO**

#### **3.1 RESEÑA DE DOE RUN PERÚ**

Doe Run es la compañía integrada de extracción, fundición, fabricación y reutilización de metales más grande del mundo. Doe Run Company es propiedad de Renco Group, lnc. una empresa privada constituida en la ciudad de Nueva York.

En el año 1997, Doe Run le compra al estado peruano las Instalaciones de La Oroya, con lo cual fortalece su producción de plomo refinado y a su vez empieza a producir metales como cobre, plata, zinc y oro.

Basados en la filosofía de Doe Run Company, Doe Run Perú inicia sus operaciones en el país con una visión de mejora social. Una filosofía de empresa que nos agrupa como parte de una proyección integral de

crecimiento. Bajo esta perspectiva, 0oe Run Perú apuesta por una relación larga y constructiva con todos los miembros de su comunidad.

Para información sobre The Doe Run Company visítenos en la siguiente dirección WEB: http://www.doerun.com/

Doe Run Perú cuenta con dos unidades de Producción las que son:

#### **3.1.1 La Oroya**

La Oroya está ubicada en el departamento de Junín a una altura de 3700 mts. de altura, aprox. a tres horas de lima, en auto.

Aquí se produce 11 metales y 9 subproductos, siendo los principales plomo, zinc, cobre, plata y oro. Estos productos son colocados en diferentes países del mundo abarcando los cinco continentes.

Sólo en el año 2000, los ingresos por ventas ascendieron a US\$484 millones. Fue en este período que la compañía adquirió concentrados de cobre, plomo, zinc y minerales de plata por un valor total de US\$266 millones, de los cuales el 82% fue de origen local, y el 18% restante importados.

Para su producción cuenta con los circuitos de Cobre, Plomo y Zinc, donde laboran aprox. 4000 personas.

#### **3.1.2 Cobriza**

El centro minero de Cobriza esta ubicado en el distrito de San Pedro de Coris, provincia de Churcampa, departamento de Huancavelica a aproximadamente 3000 mts. de altura (aproximadamente a 8 horas de viaje en vehículo desde La Oroya).

Caracterizada principalmente por la producción de concentrados de cobre para la fundición y refinería de La Oroya, cuenta con una concentradora en Pampa de Coris la misma que tiene la capacidad de tratamiento de 10 000 toneladas diarias de mineral.

Después de un intenso programa de exploración, se ha planteado el pronto aumento de la producción de esta unidad, de manera que Cobriza aportará el 36% del total de concentrados que requiere el circuito de cobre de la Oroya.

#### **3.2 ORGANIZACIÓN DE MANTENIMIENTO**

La Organización de mantenimiento que se manejó por muchos años es la que se ve en la fig. 8; donde se puede notar, que había un Superintendente de Mantenimiento (1 er nivel), estos tenían a su vez supervisores (3er nivel). El supervisor tenía a su mando Sobrestantes los cuales dirigían propiamente a los Obreros.

Esta organización se mantuvo hasta el año 1998; a partir de esta fecha se suprimió las jefaturas (2do nivel), quedando la organización como se en la fig. 9.

En ambos organigramas, los supervisores de mantenimiento, desempeñaban las funciones de planificación y ejecución. Por lo cual no existía el área de planificación y tampoco el área de Mantenimiento Predictivo.

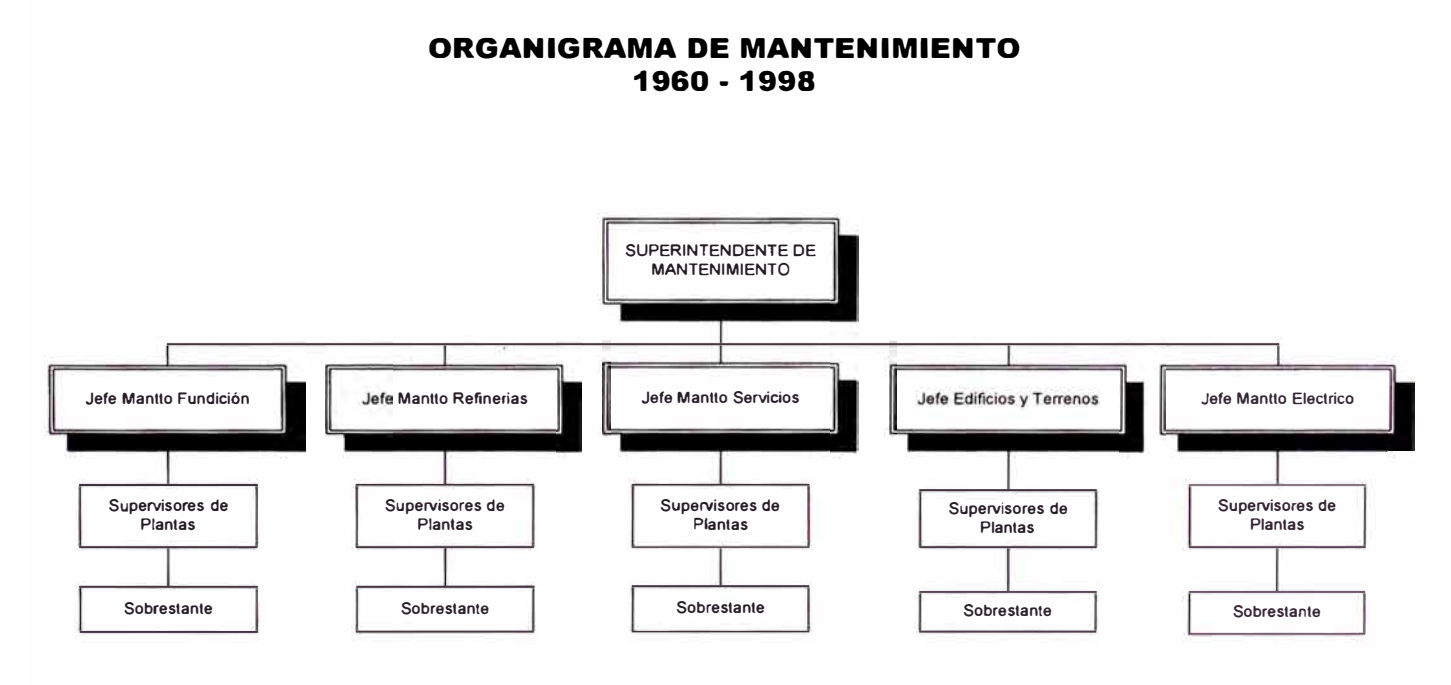

Fig. 8 - Organigrama de Mantenimiento 1960-1998

#### **ORGANIGRAMA DE MANTENIMIENTO 1998 · Abril 2003**

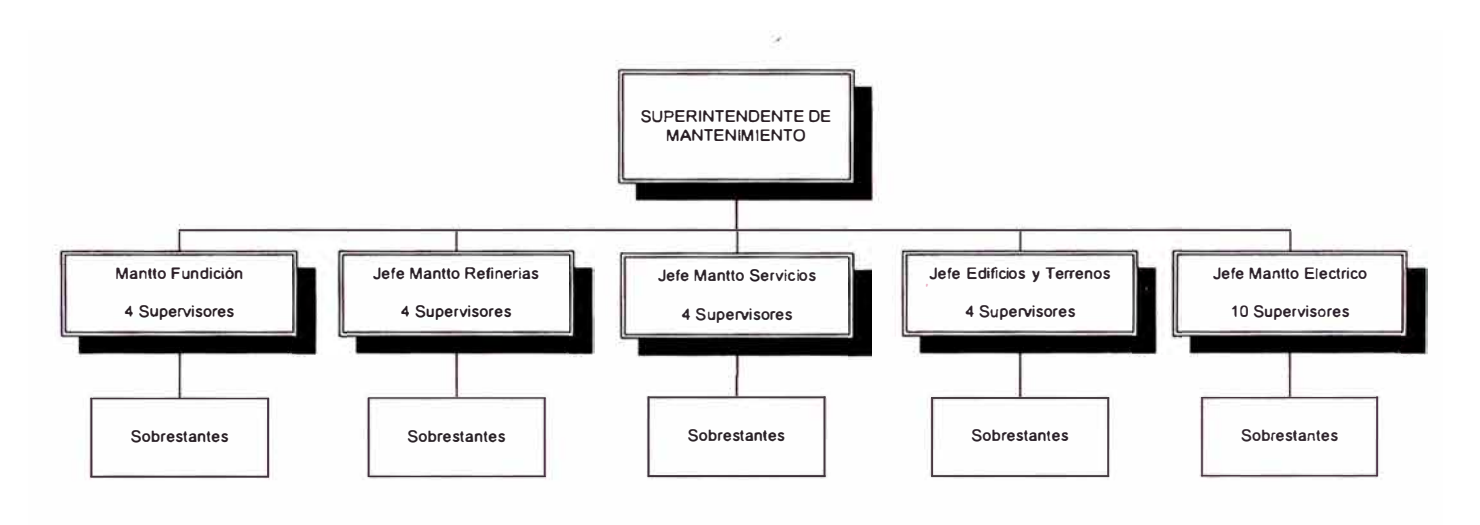

*Fig. 9* - *Organigrama de Mantenimiento 1998* - *abril 2003*

## **CAPITULO 4**

## **DESARROLLO DEL PROYECTO**

## **4.1 OBJETIVOS GENERALES DE LA IMPLEMENTACIÓN DEL SISTEMA DE GESTIÓN**

- Reducir los costos de Mantenimiento en el mediano plazo, producto de una mejor gestión. Mínimo 10%
- Reducir los costos de Mantenimiento después de los 3 años en mas del 20%
- Integración con el ERP (Enterprise Resource Planning) PeopleSoft
- Preservar el "know how" de mantenimiento
- Adoptar las mejores practicas de la industria
- Contar con una base de datos e índices de gestión
- Información en tiempo real de costos de: OT, equipos, plantas, etc
- Mejorar el flujo de información entre operaciones, mantenimiento. y logística
- Contar con procedimientos para calificar en los sistemas ISO's y Osha's
- Reducción de inventarios, por una adecuada gestión de materiales

#### **4.2 ANTECEDENTES**

Debido a la magnitud de la empresa, se definió primeramente hace un pilotaje del uso del software, por lo cual se decidió instalarlo en la planta de Aglomeración.

Esta instalación se efectuó en los meses de febrero y marzo del 2001, y se puso en operación desde el mes de abril del mismo año.

La instalación efectuada, se realizó, con algunas simplificaciones que nos permitieron, evaluar el software y aprender su uso. La principal simplificación, fue el hecho que no compartíamos información con el PeopleSoft, por lo que el acopio de materiales y reservas se trabajó del modo tradicional.

Este pilotaje, fue lo que nos permitió, tener una mejor visión al momento de realizar la instalación definitiva en todo el complejo de la Oroya.

# **4.3 CONSIDERACIONES PARA SELECCIONAR EL SOFTWARE DE MANTENIMIENTO**

Para la selección del software se tomaron en cuenta los siguientes conceptos:

- Consideraciones Empresariales
	- o Integración con ERP PeopleSoft
	- o Probada capacidad del producto y soporte adecuado
- Consideraciones de producto
	- o Historia por Equipo
	- o Programación
	- o Mantenimiento Preventivo
	- o Ordenes de Trabajo
	- o Mano de obra
	- o Control de Gastos
	- o Concepto de código de Fallas
	- o Factibilidad de implementarle sistemas de recolección de datos
	- o Reportes

### **4.4 CREACIÓN DEL GRUPO DE TRABAJO PARA IMPLEMENTAR EL MAXIMO**

Con el antecedente del pilotaje del software **MÁXIMO,** se creó un grupo constituido por los siguientes lng.

- Ricardo Caycho, Gerente de Proyecto
- Roberto Bravo, Líder funcional
- Jouberth Paredes, Líder Funcional
- Ignacio Calderón, lng. de Proyecto
- Cesar Chung, lng. de proyecto

# **4.5 BENCHMARKIN PARA IMPLEMENTAR MAXIMO**

Para poder Implementar el MAXIMO se decidió que se debería de visitar diversas instalaciones donde se estuviera trabajando con MAXIMO ó con productos similares, y a su vez observar el funcionamiento del producto cuando interrelacionaba con el software de producción ERP.

Entre las empresas visitadas estuvieron:

• Funsur, Fundición de Estaño.- Trabaja con el ERP SAP, el cual incluye su módulo de mantenimiento. El uso de este software es desde mayo del 2001. Con este Software hacen gestión de sus plantas de Puno, Ica y las Oficinas de Lima.

- Cemento Andino.- Trabaja con el ERP EXACTUS, y en la parte de Mantenimiento han implementado el **MAXIMO,** su estructura organizacional incluye la figura del área de planeamiento y del área de Ejecución.
- Visita a Cervecerías Backus y Jhonsons.- Tienen implementado el **MAXIMO,** desde el año 1999, y con el cual hacen gestión de mantenimiento de sus diversas plantas de Lima y Provincias. Hacen uso del código de fallas,
- Votorantim.- Empresa Brasilera dedicada a la producción de cemento. Tiene varias plantas en Brasil, y cada una manejaba sus propios sistemas. Luego de un análisis de empresarial, decidieron, crear su área de planeamiento, desde donde se integra mantenimiento y operaciones y manejar todas las plantas los mismos conceptos.
- MBR en Brasil.- Empresa Brasilera dedicada a la producción de concentrado de Hierro. Luego del análisis de cadena de valor determinaron, que tenían mayores oportunidades de mejora en la parte logística, y gestión de Mantenimiento, Luego de este análisis determinaron comprar el software **MAXIMO** de Mantenimiento y a su vez integrarlo con su software ERP PeopleSoft.

### **4.6 PLANNING PARA IMPLEMENTACIÓN**

El siguiente es el planning Resumido preparado para el trabajo (fig. 10). El planning en detalle de ve en el apéndice de la pagina 148.

El planning consta de los siguientes puntos principales:

- Revisión, aprobación y puesta en marcha de los nuevos procesos de negocios.
- Implementación de MAXIMO por parte de DRP; donde está incluido el Benchmarking, entrenamiento en el programa piloto, definiciones a aplicar en los diversos módulos de MAXIMO.
- Implementación de MAXIMO por parte del consultor MRO, que consta de instalación del software, diseño y adecuación del producto a las necesidades de DRP, integración con el PeopleSoft, y pruebas de funcionamiento.

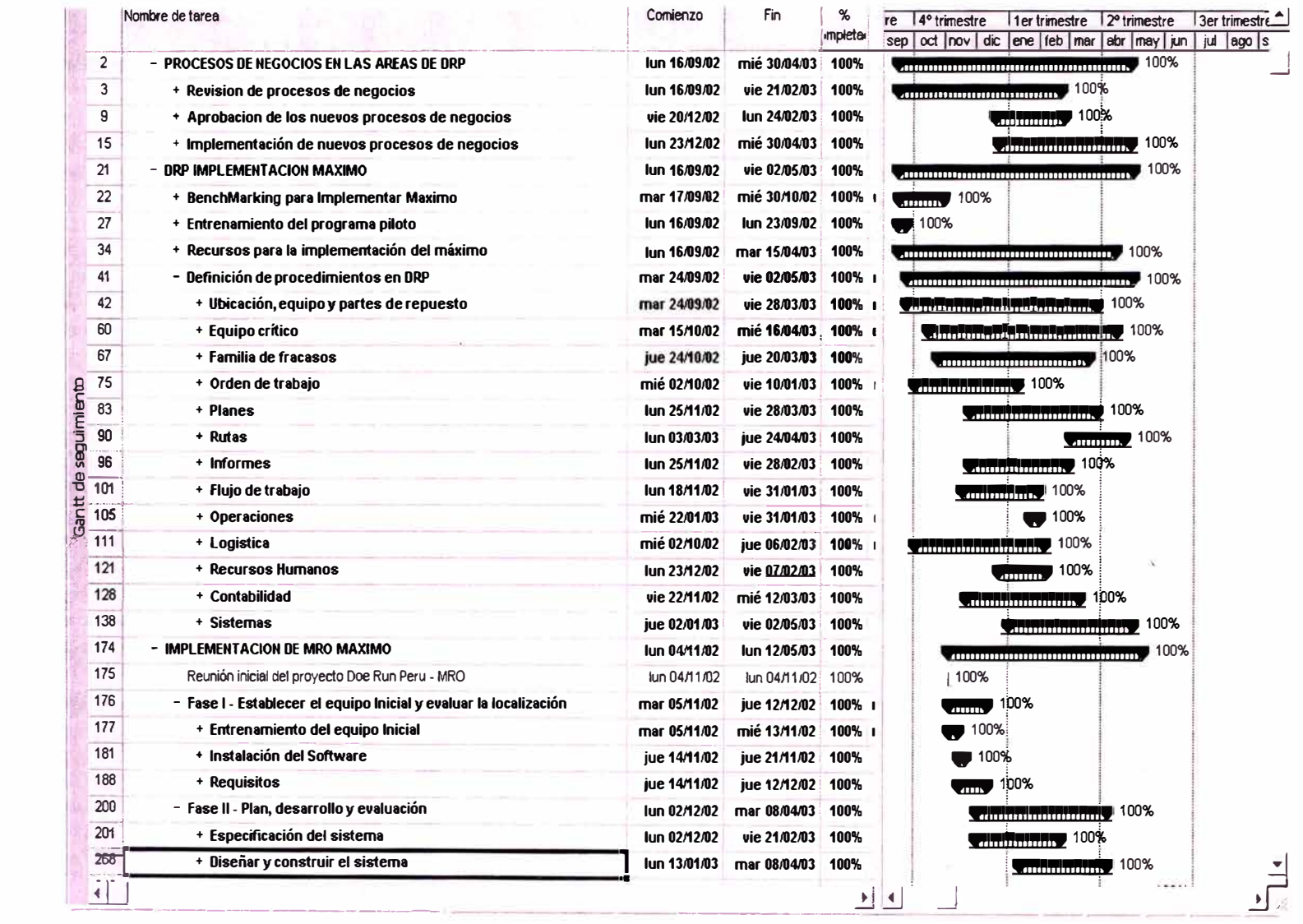

# **4.7 CONCEPTOS DE MANTENIMIENTO A SER IMPLEMENTADOS PARA ADECUAR LA ORGANIZACIÓN A UNA DE CLASE MUNDIAL**

Los Conceptos expuestos en el acápite 2.6, fueron estudiados y se aplicarán del siguiente modo:

# **4.7.1 Organización del mantenimiento**

Se reorganizará el mantenimiento, con los conceptos de planeamiento, mantenimiento predictivo y hacer gestión a través de índices.

#### **4.7.2 Programas de Entrenamiento**

El personal recibe continuas charlas de parte de proveedores, sobre productos y sobre todo de la misma supervisión de mantenimiento en temas propios.

Para la implementación del Programa se ha considerado capacitar a todos los usuarios. Supervisores de mantenimiento, supervisores de Operaciones, Gerentes, y el personal de mando medio de Mantenimiento.

#### **4. 7 .3 Sistema de órdenes de trabajo**

En la empresa se hace uso de la OT; pero estás eran repetitivas, con los males que acarrea esto. (sobre-costos, "cheque en blanco", no se puede llevar un control de los gastos por tipo de mantenimiento o por daño de equipo, ya que todo se carga a la misma orden).

Este procedimiento se superará con el Uso de las OT's de MAXIMO.

#### **4.7.4 Planeación y programación del mantenimiento**

Se ha creado el área de planeamiento, con lo que los trabajos deben de ser planeados antes de ejecutados.

### **4. 7 .5 Mantenimiento preventivo y predictivo**

DRP, cuenta con su programa de mantenimiento preventivo anual, pero su aplicación era muy poco asertiva, al final no se tenía un costeo del mismo, ni se podía llevar un control del material a usar.

Dentro de los alcances del plan, se ha considerado la implementación de ambos tipos de mantenimiento.

El MP (mantenimiento preventivo), se ejecutará con los planes de trabajo definidos y su peridiocidad se establecerá de acuerdo a los criterios y experiencia de la supervisión.

Para el MPD (mantenimiento predictivo) se creará una sección, a la cual se le dotará de personal y equipos en forma paulatina.

#### **4.7.6 Automatización del mantenimiento**

En cuanto a este punto, se va implementar el software MAXIMO, con lo cual podremos hacer gestión y se interrelacionará con el People Sof

# **4.8 ESTRATEGIA PARA IMPLEMENTAR MAXIMO**

### **4.8.1 Infraestructura**

Disponer de infraestructura de hardware (servidores y estaciones), software y herramientas necesarias en corto tiempo

# **4.8.2 lnvolucramiento de DRP**

Participación de todos los niveles jerárquicos involucrados en el proyecto.

Equipo de Implementación dedicado a tiempo completo.

### **4.8.3 Cumplimiento de plazos**

Tener un planeamiento detallado, con revisiones periódicas, involucrando a los niveles jerárquicos adecuados.

#### **4.8.4 Revisión de procesos**

Evitar customizaciones y si es necesario cambiar los procesos de negocios.

### **4.8.5 Entrenamiento de usuarios**

Planear el entrenamiento que contemple la capacitación de todos los usuarios finales a los nuevos procesos de negocios.

#### **4.8.6 Transparencia de comunicación**

Todas las solicitudes y decisiones deben ser documentadas y recibirán un feedback.

Divulgación de cursos y de cambios introducidos en los procesos.

#### **4.9 CONCEPTOS SOBRE LOS MODULOS DEL SOFTWARE MAXIMO**

Los conceptos que se detallan líneas abajo, son prácticamente comunes a todos los softwares de mantenimiento.

#### **4.9.1 Módulo Equipos**

MAXIMO permite hacer seguimiento a los equipos desde que se compran hasta que se desechan-desde el inicio hasta el final de su ciclo de vida útil. El usuario puede hacer seguimiento al equipo que se encuentre en una ubicación temporal o incluso en tránsito entre ubicaciones. El módulo Equipo contiene aplicaciones diseñadas para hacer seguimiento a los equipos y ubicaciones utilizados por la empresa. El módulo Equipo contiene cuatro aplicaciones:

- Equipo Para crear registros de equipo, almacenar números de equipo y la información correspondiente.
- Ubicaciones  $-$  Para crear registros de ubicación y hacer seguimiento a equipos que podrían ser utilizados en varias ubicaciones. También se utiliza para construir sistemas jerárquicos o conectados en red.
- Códigos de fallas Para definir códigos de fallas y la jerarquía de problemas, causas y soluciones.

Monitoreo de condiciones - Para definir una cantidad ilimitada de puntos de medición de equipos y para especificar los límites para la activación de alarmas y definir el trabajo asociado que se efectuará al alcanzarse los límites.

### **4.9.2 Módulo Órdenes de Trabajo**

Las órdenes de trabajo son el núcleo de la administración de mantenimiento. Una orden de trabajo especifica una tarea en particular que se cumplirá y la mano de obra, materiales y herramientas necesarias para hacer el trabajo. Cuando se crea una orden de trabajo en MAXIMO, inicia el proceso de administración de mantenimiento o crea un registro de historial del trabajo que se realizó. El módulo Órdenes de trabajo consta de cuatro aplicaciones:

- **Seguimiento de órdenes de trabajo** Se utiliza para realizar todas las funciones relacionadas con el procesamiento de órdenes de trabajo.
- **Informes rápidos** Se utiliza para informar el trabajo de órdenes de trabajo abiertas, trabajos pequeños sin órdenes de trabajo preexistentes o para informar salida de servicio del equipo donde no se incluye una orden de mantenimiento.
- **Informes de mano de obra** Se utiliza para informar las horas trabajadas por mano de obra (empleados) o especialidad (grupos de empleados).

**Requisiciones de trabajo** - Se utiliza para informar cualquier problema que requiera actividad de mantenimiento correctivo.

#### **4.9.3 Módulo MP**

El módulo Mantenimiento preventivo consta de una sola aplicación, Mantenimiento preventivo.

Con frecuencia, el trabajo de Mantenimiento preventivo (MP) es trabajo repetitivo que se realiza para mantener el equipo trabajando en forma eficiente. El uso de MP ayuda a planificar el trabajo de mantenimiento de rutina, pues permite planificar las necesidades de mano de obra, material y herramientas de las órdenes de trabajo de mantenimiento e inspección programadas regularmente.

Los registros de MP sirven como plantillas para órdenes de trabajo y para otros registros de MP. Usted puede identificar activos de trabajo, agregar información de plan de trabajo y programación a un MP y, luego, generar órdenes de trabajo u otros MP's que contengan la misma información. Se puede construir jerarquías de MP para generar jerarquías de órdenes de trabajo para trabajos complejos. Se puede simplificar aún más el proceso de MP utilizando MP maestros. Las actualizaciones de un MP maestro pueden copiarse automáticamente en todos los MP's asociados con el MP maestro.

#### **4.9.4 Módulo Compras**

Una parte importante del proceso de mantenimiento es obtener los materiales y servicios requeridos para realizar el trabajo. Cuando los balances de inventario descienden en los almacenes, usted necesita volver a llenar estos balances. El módulo Compras proporciona una manera de hacer seguimiento a requisiciones y compras de materiales y servicios. El módulo Compras consta de cuatro aplicaciones:

- **Requisiciones de compra** Se utiliza para pedir al departamento de compras que ordene materiales y servicios.
- **Requisición de cotización** Se utiliza para pedir y administrar cotizaciones de los distribuidores.
- **Órdenes de compra** Se utiliza para comprar materiales o servicios de un proveedor interno o un distribuidor externo.
- **Recibo** Se utiliza para recibir materiales en inventario y registrar el recibo de servicios.

### **4.9.5 Módulo Inventario**

La administración del inventario es una parte importante del mantenimiento de cualquier local. El módulo Inventario en MAXIMO hace seguimiento de los materiales necesitados para el mantenimiento. MAXIMO mantiene un seguimiento de las partes en existencia, indica cuándo la existencia alcanza puntos de re-orden definidos por el usuario, crea requisiciones de compra u órdenes de compra para reponer la existencia de partes necesarias y lleva la cuenta de las partes recibidas. Inventario es uno de los módulos centrales de MAXIMO. Funciona con una relación dinámica con los módulos Mantenimiento preventivo, Órdenes de trabajo, Compras y Equipos, y con la aplicación Empresas del módulo Recursos. Estos otros módulos afectan la cantidad de partes en el inventario, identifican dónde se utilizan esas partes, así como quién las vende a su empresa. El módulo Inventario de MAXIMO trabaja para balancear dos objetivos opuestos: • maximizar la disponibilidad de las partes para tareas de trabajo futuras. • reducir los balances de inventario pendientes y los costos de transporte relacionados. La meta es buscar un balance de existencia en inventario que permita que el trabajo de mantenimiento se realice con un mínimo de retrasos debido a la falta de materiales, sin mantener en existencia las partes innecesarias o que se utilizan pocas veces. El módulo Inventario contiene las siguientes aplicaciones:

- **Inventario** Se utiliza para administrar partes en inventario, incluyendo seguimiento de niveles de existencia, re-orden de partes y seguimiento de equipo rotativo.
- **Maestro de partes** Se utiliza para definir partes de inventario y agregarlas a almacenes.
- Almacenes Se utiliza para definir ubicaciones de almacén y ver un listado de partes de sólo lectura que están en existencia en cada ubicación de almacén.
- **Despachos y transferencias** Se utiliza para despachar existencia desde el inventario (con o sin una orden de trabajo), y para transferir existencia de una ubicación de almacén a otra. Cuando se utilizan las aplicaciones de Inventario, usted primero define sus almacenes y define las partes que estarán en existencia allí utilizando las aplicaciones Almacenes y Maestro de partes. Luego crea un listado de partes maestro que estarán en existencia en cada almacén utilizando la aplicación Maestro de partes. Puede utilizar la aplicación Inventario para administrar niveles de existencia y reordenar partes. Usted realiza seguimiento del movimiento de partes que entran y salen del inventario con la aplicación Despachos y transferencias, la aplicación Seguimiento de órdenes de trabajo en el módulo Órdenes �e trabajo y la aplicación Recibo en el módulo Compras.

#### **4.9.6 Módulo Planes**

El trabajo de mantenimiento preventivo a menudo es un trabajo repetitivo que se lleva a cabo para que el equipo continúe funcionando eficientemente. El módulo Planes le permite, crear plantillas estándar para tareas, mano de obra, materiales, herramientas e información de seguridad necesarios para completar un trabajo. El uso de estas plantillas elimina la necesidad de

ingresar en repetidas ocasiones información relacionada con el trabajo y la seguridad. El módulo Planes consta de las siguientes aplicaciones:

• **Planes de trabajo** — Se utiliza para crear una descripción detallada de cómo debe realizarse un trabajo.

• **Rutas** — Se utiliza para listar activos de trabajo relacionados (equipo y/o ubicaciones) que se consideran "paradas" a lo largo de una ruta de inspección o mantenimiento.

• Seguridad — Permite encontrar información de seguridad, que luego puede suministrarse a los trabajadores cuando esté asociada con registros de órdenes de trabajo, equipo, ubicación y partes. Esto incluye informacióo que la ley podría exigirle suministrar a sus trabajadores. La aplicación Planes de trabajo se utiliza para crear plantillas para reparaciones de mantenimiento preventivo, inspecciones y otras tareas. La información que se incluye es la siguiente:

- **El** procedimiento que debe realizarse para completar el trabajo
- El número de trabajadores necesarios para completar el trabajo y las habilidades que deben tener dichos trabajadores
- Los suministros y partes que se necesitarán
- Las herramientas que deben estar disponibles para completar las reparaciones

43

Una vez que se crean, estas plantillas pueden ser útiles para la planificación de horarios de trabajo, existencias en inventario y presupuestos. Todas estas aplicaciones funcionan en combinación para permitirle planificar que el trabajo se lleve a cabo de manera segura.

#### **4.9.7 Módulo Recursos**

El Módulo Recursos permite a **MAXIMO** hacer seguimiento a los recursos internos y externos que emplea la empresa para efectuar trabajo de mantenimiento. Estos recursos incluyen el personal, las herramientas y las empresas que realizan contratos con su empresa. El Módulo Recursos contiene seis aplicaciones:

- **Empresas** Para administrar los datos de los fabricantes, distribuidores y otras empresas que realizan contratos con su empresa.
- **Herramientas** Para administrar las herramientas que pertenecen a su empresa.
- **Contratos de servicio** Para hacer seguimiento a los contratos de servicio que su empresa tiene con distribuidores o fabricantes.
- **Mano de obra** Para administrar los registros de empleados y contratistas.
- **Especialidades** Para administrar los registros de especialidades.

• Grupos de mano de obra — Para administrar los registros de grupos de mano de obra.

# **4.10 INTEGRACIÓN CON OTROS SOFTWARE QUE SE MANEJA EN LA ORGANIZACIÓN**

# **4.10.1 PeopleSoft**

Inmediatamente se hace necesario la integración con el PeopleSoft, el cual es el ERP de la empresa.

# **4.10.2 Visual Assit**

En el Mediano Plazo se buscará integrarlo con el Visual Assist, software, que tiene como fin el de integrar la asistencia de Personal.

# **4.10.3 Sistema Central de Control de Procesos (RS View32)**

Para tener datos de equipos en tiempo real, y tener datos para realizar el Mantenimiento preventivo. (horómetros, ciclos, etc.).

# **CAPITULO 5**

# **IMPLEMENTACIÓN DE LA NUEVA ORGANIZACIÓN**

# **5.1 OBJETIVOS ESPECÍFICOS DE LA IMPLEMENTACIÓN**

- Integración con el ERP PeopleSoft
- Preservar el "know how" de mantenimiento
- Adoptar las mejores practicas de la industria
	- o Nueva organización de Mantenimiento
	- o Nuevos procesos de mantenimiento
	- o Nuevos procesos logísticos
- Reducción de los trabajos de emergencia y correctivos, aumentando los trabajos de mantenimiento preventivo y predictivo.
- Contar con una base de datos e índices de gestión
	- o Rapidez en la toma de decisiones
- o Mejora del programa de Mantenimiento
- o Mejora de la programación de labor
- o Reemplazo económico de equipos
- Información en tiempo real de costos de: OT, equipos, plantas, etc.
- Mejorar el flujo de información entre operaciones, mantenimiento. y logística
- Contar con procedimientos para calificar en los sistemas ISO's
- Incrementar la disponibilidad y confiabilidad de los equipos
- Extender la vida útil de los equipos.
- Reducción de inventarios, por una adecuada gestión de materiales
- Filosofía "cero" fallas
- **5.2 METAS A CORTO PLAZO (6 MESES) ...** 
	- Poner en operación el MAXIMO (F&R)
	- Registrar el 100% de las ubicaciones (F&R)
	- Registrar el 95% de equipos (F&R)
	- Definir procedimiento de manejo de OT's
	- Definir equipos críticos (Utilizar matriz)
- Linkar repuestos a equipos críticos
- Registrar familia de fallas 80%
- Registrar atributos (plantilla) de equipos al 50%
- Registrar rutas de mantenimiento, planes de trabajo y de mantenimiento preventivo de equipos críticos'(plantillas)
- Definir reportes requeridos: OT pendientes, equipos parados, costos de mantenimiento por equipo, planta, ubicación, etc.
- Implementar la nueva organización de Mantenimiento
- Implementar la Oficina de Planeamiento:
	- o Órgano de auditoria y control de la ejecución de mantenimiento.
	- o Base de datos de equipos, planes, mantenimiento preventivo (plantillas)
	- o Apoyo técnico en la resolución de problemas
	- o Administración de los contratos de servicios
	- o Interrelación con Logística en la adquisición de materiales
- Capacitar al personal que usará Máximo (mantenimiento, operadores de planta), aprox. 150 trabajadores.
- Redefinir proceso de requisiciones.
- Tener acceso en tiempo real a stocks y costos de materiales.
- Hacer reservas de materiales.
- Utilizar el "workflow" en Mantenimiento y la factibilidad de uso en Logística (PeopleSoft).
- Interrelación con contabilidad, para tener en tiempo real los costos de: OT, equipos, plantas y circuitos

# **5.3 METAS A MEDIANO PLAZO (12 MESES)**

- Consolidación de la Oficina de Planeamiento:
	- o Consolidación como órgano de auditoria y control de la ejecución de mantenimiento.
	- o Apoyo en la elaboración de la base de datos de equipos, planes, mantenimiento preventivo por los ejecutores
	- o Análisis de la gestión de mantenimiento (KPl's)
	- o Apoyo técnico en la resolución de problemas
	- o Administración de los contratos de servicios
	- o Implementar el área de mantenimiento predictivo (personal y equipos)
- o Interrelación con Logística en la adquisición de materiales
- o Revisión del catálogo de materiales de los ítems de mayor rotación.
- Completar la implementación de MAXIMO en Gestión de Equipos, Transportes y Mantenimiento Viviendas.
- Estandarización de repuestos y materiales a través de un comité de normalización
- Interacción entre sistemas, MAXIMO, Seguridad, Control de Procesos, Visual Assist.
- Implementar procedimientos para calificar en los sistemas ISO's

# **5.4 MODIFICACIONES A LA ORGANIZACIÓN DE ORP-OROYA**

# **5.4.1 Organización**

La estructura organizacional de la División de Mantenimiento ha sido modificada de acuerdo a los nuevos procesos como consecuencia de la implementación y operación del MAXIMO como herramienta para la gestión de mantenimiento.

La organización aprobada y según los diagramas No.11, 12 y 13 tiene los siguientes conceptos:

• Integración y multifuncionalidad en el servicio de mantenimiento, en donde se observa que cada área tiene las especialidades mecánica, eléctrica y electrónica. Esta integración y multifuncionalidad son en todas las planillas.

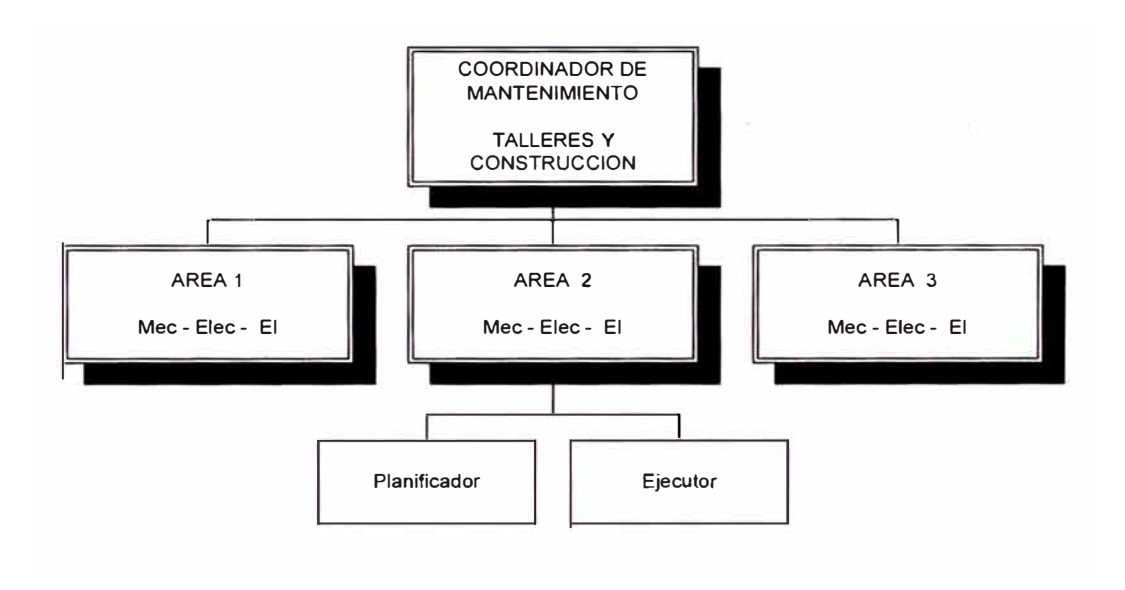

*Fig. 11 - Estructura organizacional Básica* 

- Implementación del Sistema de Gestión de Mantenimiento MAXIMO, con el cual hay nuevos procesos y procedimientos de trabajo, y en donde se necesita una organización matricial, la cual dará flexibilidad para estandarizar procedimientos, trabajar por especialidades y tener información valedera y estándar en toda la organización.
- Mejores prácticas de gestión de mantenimiento en la industria a nivel mundial.
- Organización matricial basada en los procesos operativos y áreas geográficas, diseñada para una atención eficaz y rápida a las áreas consideradas. (Ver figura 12)
- Los Ingenieros de Mantenimiento Planificadores y Ejecutores se complementan y tienen una dependencia de coordinación y de auditoria de manera reciproca.
- La ejecución de los trabajos es de forma vertical siendo principalmente solución técnica y teniendo muy en cuenta la seguridad del personal y de las instalaciones.
- Respecto a la planificación, especialidad y mantenimiento predictivo & Lubricación: es de manera horizontal, por tener que estandarizar los procedimientos, organizar y mantener una base de datos confiable, información e índices de gestión en toda la organización.

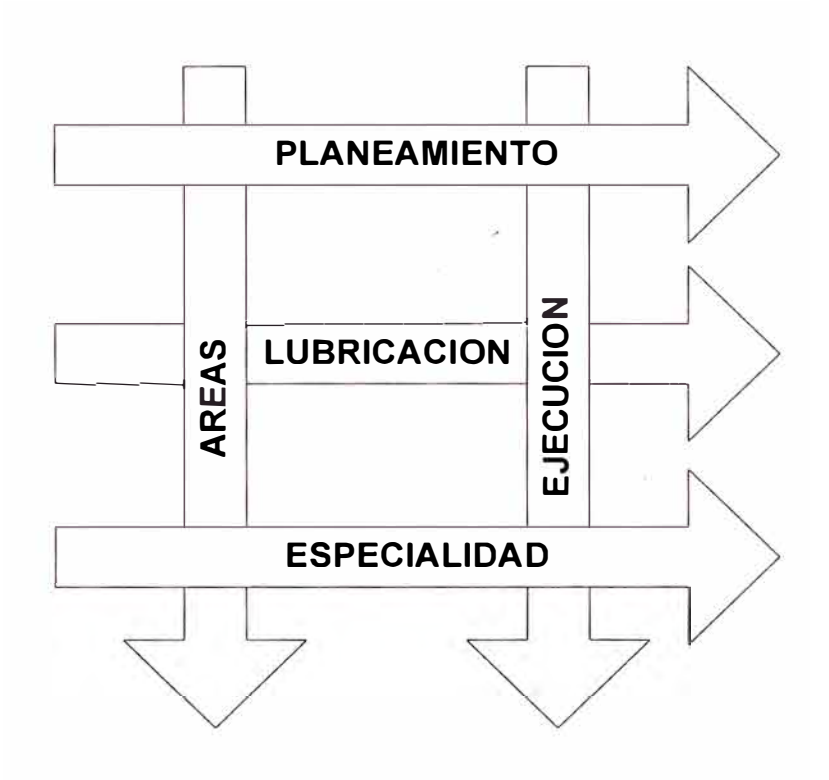

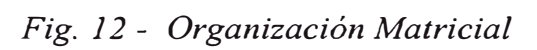

# **5.4.2 Ejecución de labores de Mantenimiento**

La ejecución de las labores de mantenimiento, es vertical de acuerdo a la organización por áreas de proceso y geográfica, lo que se detalla en la figura 13.

Esta organización consta de los siguientes puestos de labor:

### 5.4.2.1 Coordinación

- Coordinador de Mantenimiento Fundición y Refinerías.
- Coordinador Adjunto de Mantenimiento Fundición y Refinerías.

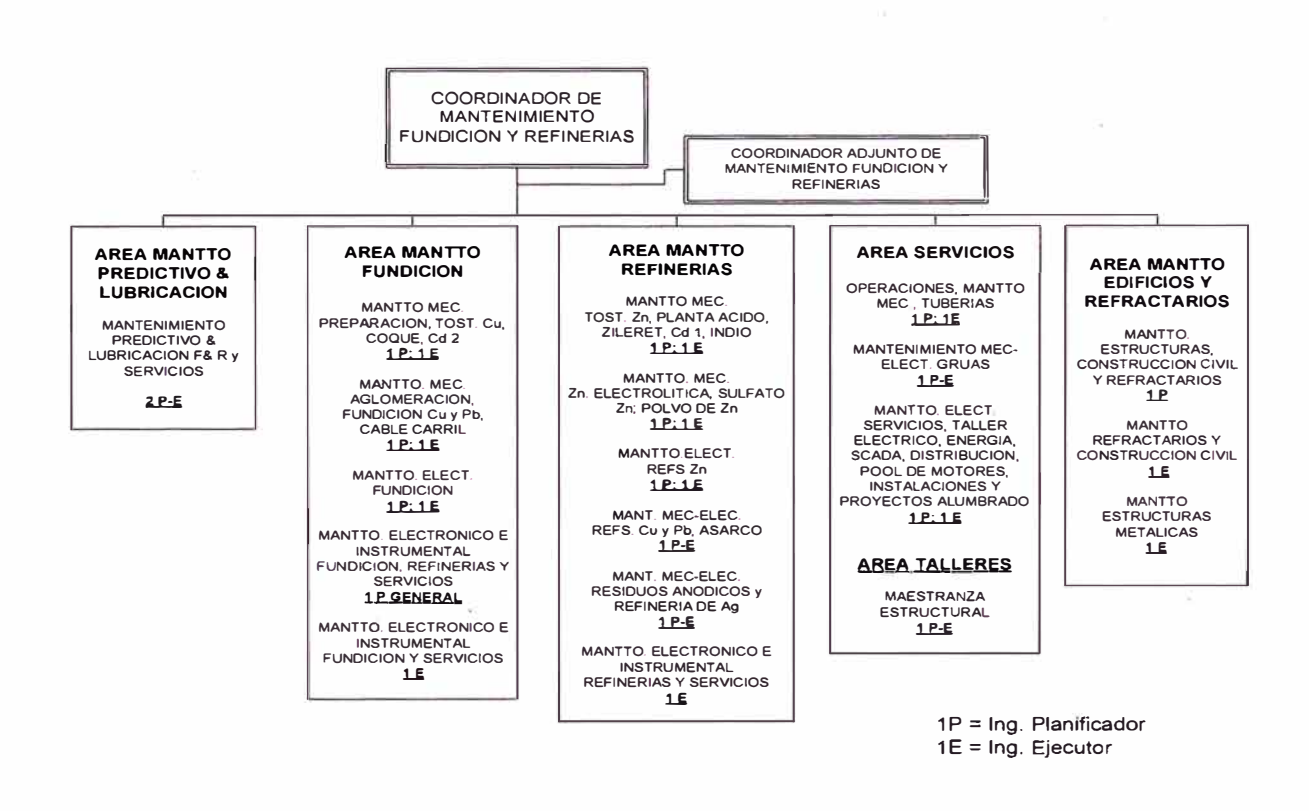

*Fig. 13* - *Diagrama de ejecución de labores* 

# 5.4.2.2 Área Fundición.

Esta área estará comprendida por las siguientes secciones mantenimiento: de

• Plantas de Preparación,

- Tostadores de Cobre, Coque, Arsénico, Antimonio y Cadmio 2.
- Planta de Aglomeración de Plomo.
- Planta de Fundición de Cobre y Plomo y Cable Carril.

Cada sección de mantenimiento listada, tendrá la responsabilidad del mantenimiento de la planta en las especialidades de mecánica, eléctrica y electrónica.

5.4.2.3 Área Refinería.

Esta área estará comprendida por las siguientes secciones de mantenimiento:

- Refinerías de Cobre y Plomo, y Horno Asarco.
- Tostación de Zinc, Planta de Ácido y Zileret.
- Electrolítica de Zinc, Residuos Anódicos y Refinería de Plata.

Cada sección de mantenimiento listada, tendrá la responsabilidad del mantenimiento de la planta en las especialidades de mecánica, eléctrica y electrónica.

5.4.2.4 Área Servicios y Talleres.

Esta área estará comprendida por las siguientes secciones de mantenimiento:

- Operaciones Casa de Fuerza.
- Compresoras, Bombas, Calderas y Tuberías.
- Grúas.
- Talleres Maestranza, Estructural y Eléctrico.

Cada sección de mantenimiento listada, tendrá la responsabilidad del mantenimiento de la planta en las especialidades de mecánica, eléctrica y electrónica.

5.4.2.5 Área Edificios y Refractarios.

Esta área estará comprendida por las siguientes secciones de mantenimiento:

- Refractarios Fundición y Refinerías y Construcción Civil.
- Estructuras Metálicas.

5.4.2.6 Área Lubricación y Mantenimiento Predictivo.

Esta área tendrá como funciones principales las siguientes:

- Planificar, organizar y poner en marcha el área de Lubricación en el Complejo Metalúrgico.
- Planificar, organizar y poner en marcha el área de Mantenimiento Predictivo en el Complejo Metalúrgico.

# **5.4.3 Estructura**

Con relación al concepto horizontal de la estructura tenemos la función de Planeamiento, Especialidad, Lubricación y Mantenimiento Predictivo.

5.4.3.1 Planeamiento.

- Función de auditoria y control de la ejecución de mantenimiento.
- Administrador de la base de datos de MAXIMO, teniendo que estandarizar para las distintas áreas de Mantenimiento.
- Diseño y desarrollo de la información necesaria en MAXIMO, como planes, rutas, planes de mantenimiento preventivo, código de fallas, entre otros puntos. Este trabajo lo realizaran en coordinación con el Ingeniero de Mantenimiento de Planta. Asimismo, tiene que ser estándar para todas las áreas de Mantenimiento.
- Interrelación con Logística en la adquisición de materiales.
- Análisis de la gestión de mantenimiento (KPl's).
- Apoyo técnico en la resolución de problemas.
- Administración de los contratos de servicios.

Esta función va ha ser descentralizada, donde los supervisores que tienen la función de realizar el planeamiento de los trabajos de mantenimiento estarán en coordinación permanente con el Ingenieros de Mantenimiento de Planta (Ejecutor).

5.4.3.2 Funciones de Especialidad.

- Estandarización de equipos y repuestos en todas las áreas de Mantenimiento.
- Priorización de trabajos y apoyo con recursos humanos y materiales entre las áreas.
- Análisis de la gestión de mantenimiento (KPl's).
- Estandarización de procedimientos para las distintas áreas de Mantenimiento.
- Estandarización de la base de datos de Mantenimiento a utilizar en **MAXIMO.**

5.4.3.3 Funciones de Lubricación y Mantenimiento Predictivo.

- Preparar los planes de trabajo, rutas de inspección, planes de seguridad para que las áreas de Mantenimiento ejecuten el trabajo mencionado.
- Realizar auditorias a las áreas de Mantenimiento de acuerdo a la planificación realizada.

#### **5.5 CONCEPTOS Y PROCESOS DE MANTENIMIENTO A SER APLICADOS**

### **5.5.1 Procesos de mantenimiento (OT)**

Se ha diseñado el siguiente proceso que se puede ver en las figs. 14, 15, 16 y 17. La descripción del proceso es la siguiente:

5.5.1.1 Inicio de la OT

La necesidad del trabajo puede venir de parte de Mantenimiento de Operaciones y/o de otros usuarios. Esta necesidad se ve plasmada en una requisición, que se origina en el sistema MAXIMO (fig. 14).

En caso de ser una OT de Emergencia, esta orden automáticamente se auto-aprueba y pasa ser ejecutada.

5.5.1.2 Planificación de OT

Si la orden no es de emergencia, pasa a manos del lng. Planificador, el cual deberá de verificar si es una orden duplicada (figs. 15 y.16).

En caso de que la OT, no sea duplicada, coordinará con el originador los detalles y procederá a planificar los recursos (MO y materiales), luego aprobará la OT y esta pasará a manos del Ejecutor.

Cuando se trata de planificar materiales, se puede dar el caso que los mismos no estén estandarizados; en este caso deberá de definir si lo estandariza o hace una requisición por el material.

# 5.5.1.3 Ejecución de OT

Estando la OT aprobada el ejecutor la puede visualizar; el cual coordinará con operaciones la fecha del mantenimiento y dispondrá de los recursos de MO necesarios. Luego de concluida la OT, es el responsable de llenar al sistema los datos de consumo de MO, tiempo de parada y código de fallas. También corregirá los planes de trabajo (ver fig. 17).

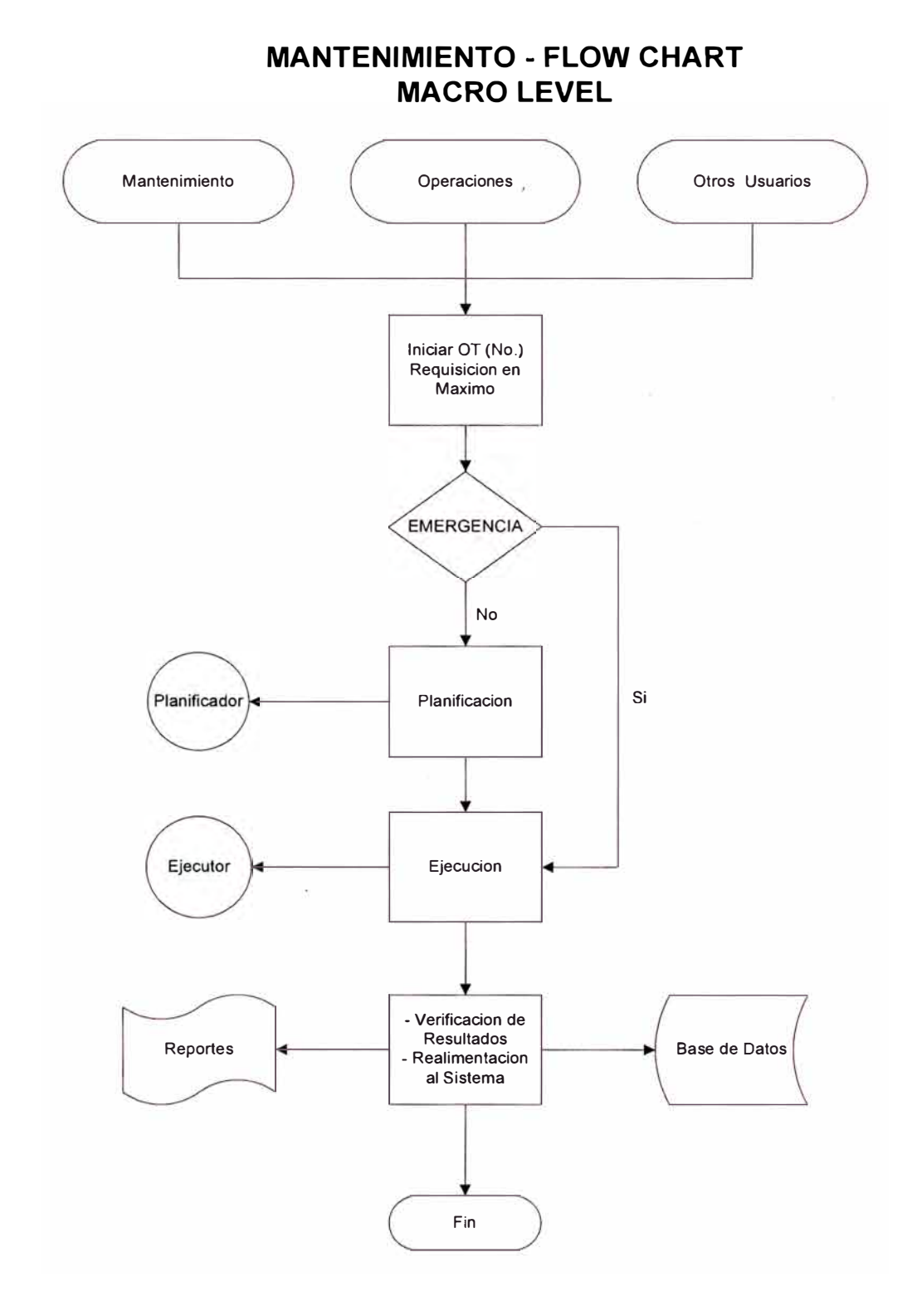

*Fig. 14- Flow Chart de Proceso de OT, Macro Leve!* 

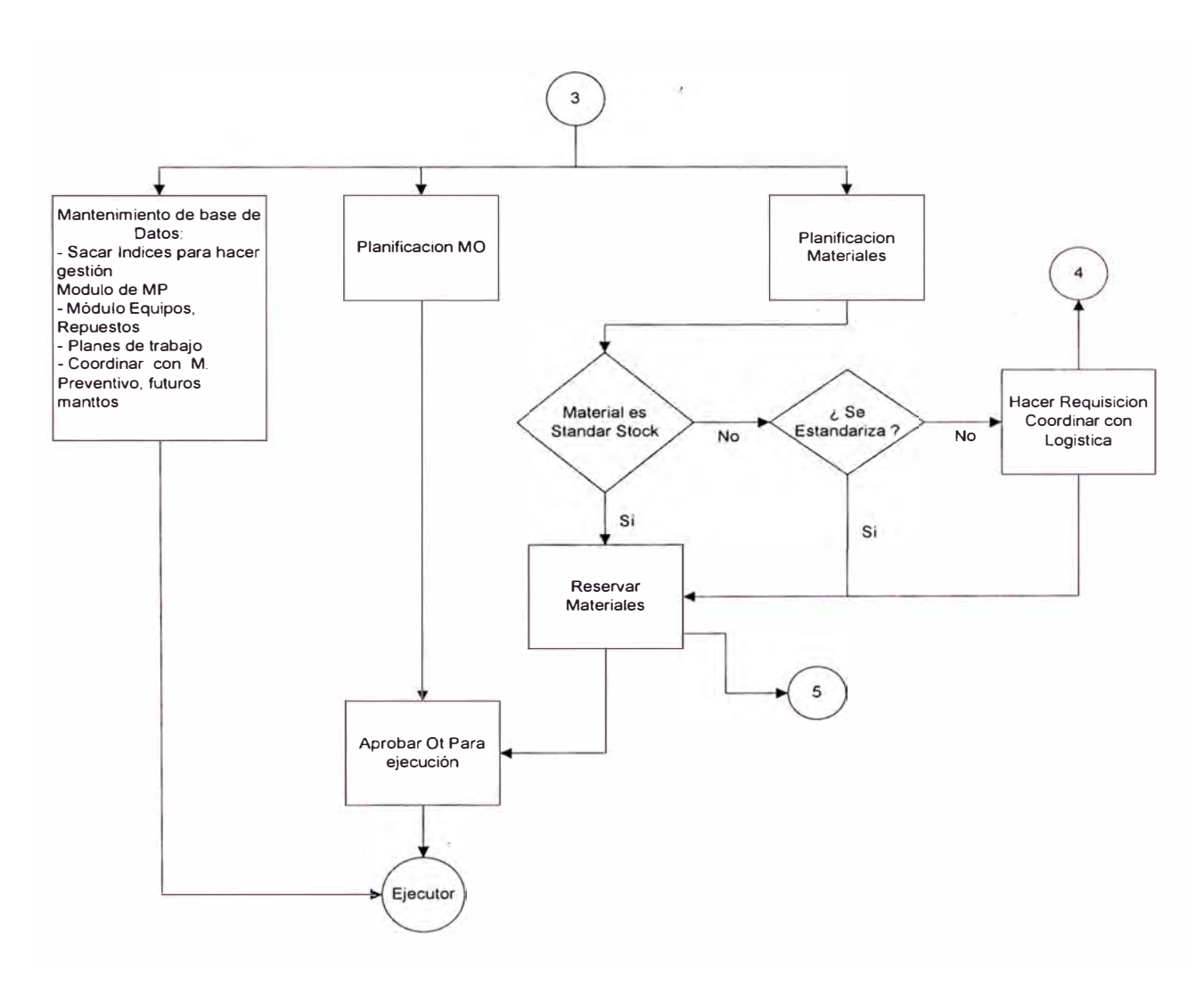

### **PLANIFICADOR FLOW-CHART MICRO LEVEL**

*Fig. 15- Flow Chart de Proceso de OT - Planificador* 

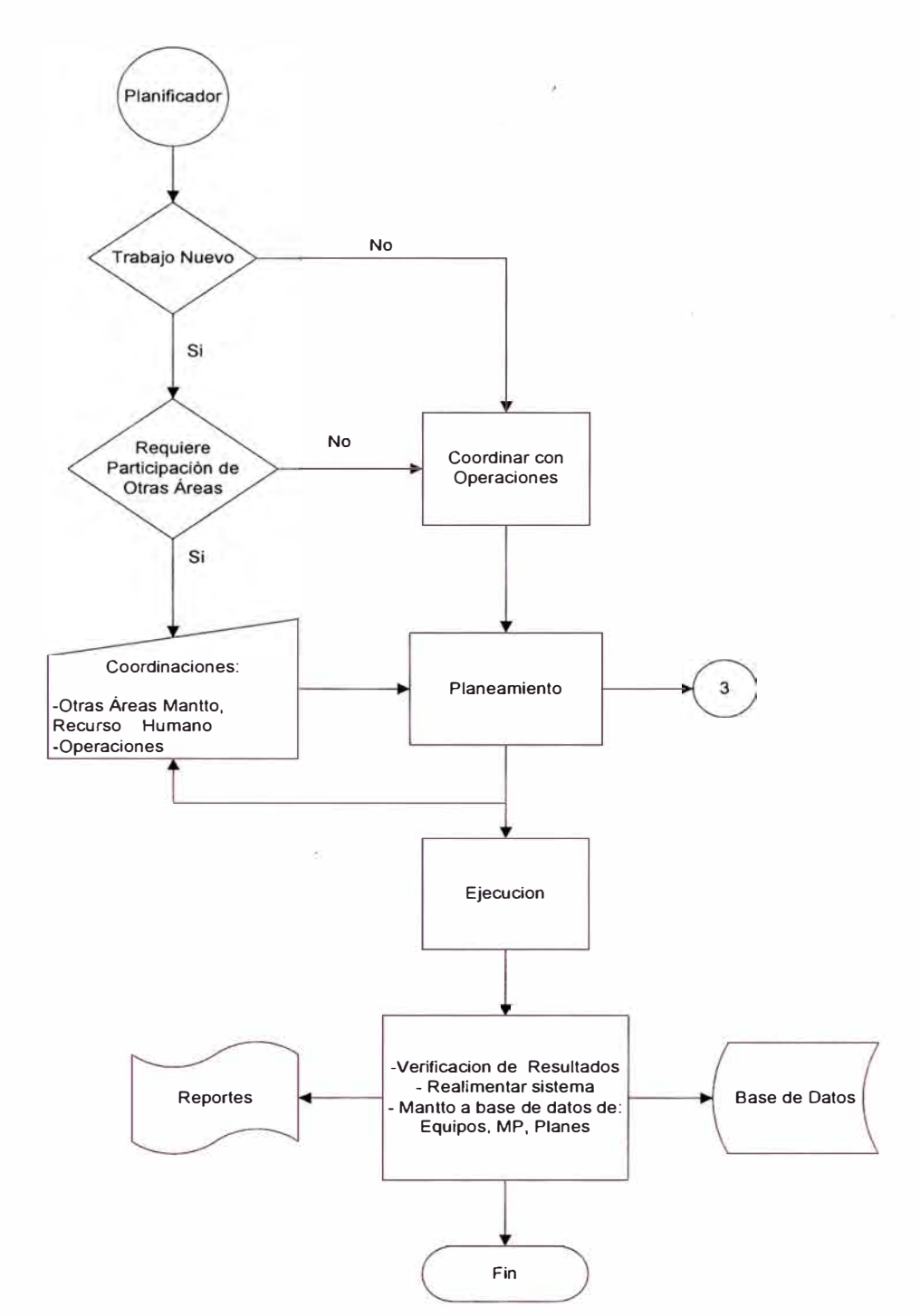

# **PLANIFICADOR - FLOW CHART MINI LEVEL**

*Fig. 16 Proceso OT, Mini Leve! Planificador*
# **EJECUTOR - FLOW CHART MINI LEVEL**

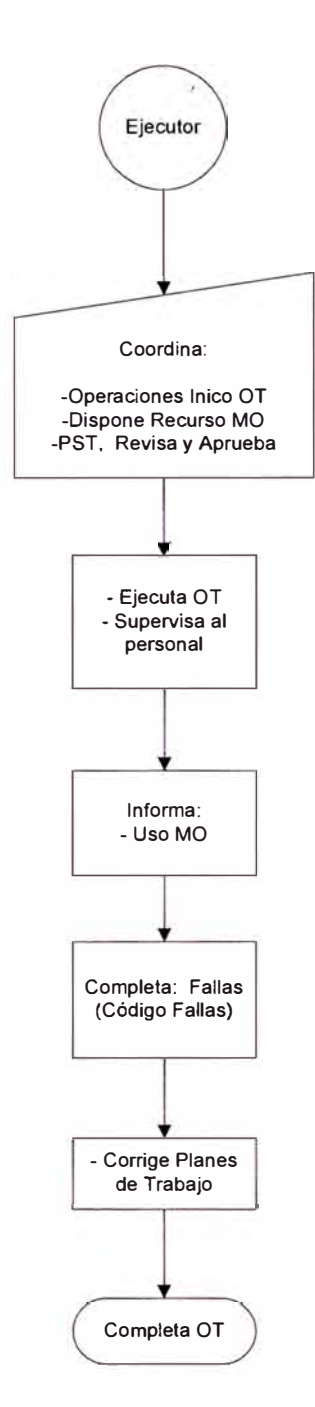

*Fig. 17 Proceso OT, Mini Leve! Ejecutor* 

# **5.5.2 Proceso de Aprobación de Requisición de compra**

Para Aprobar las Requisiciones de compra se ha aprobado el siguiente proceso. (fig. 18)

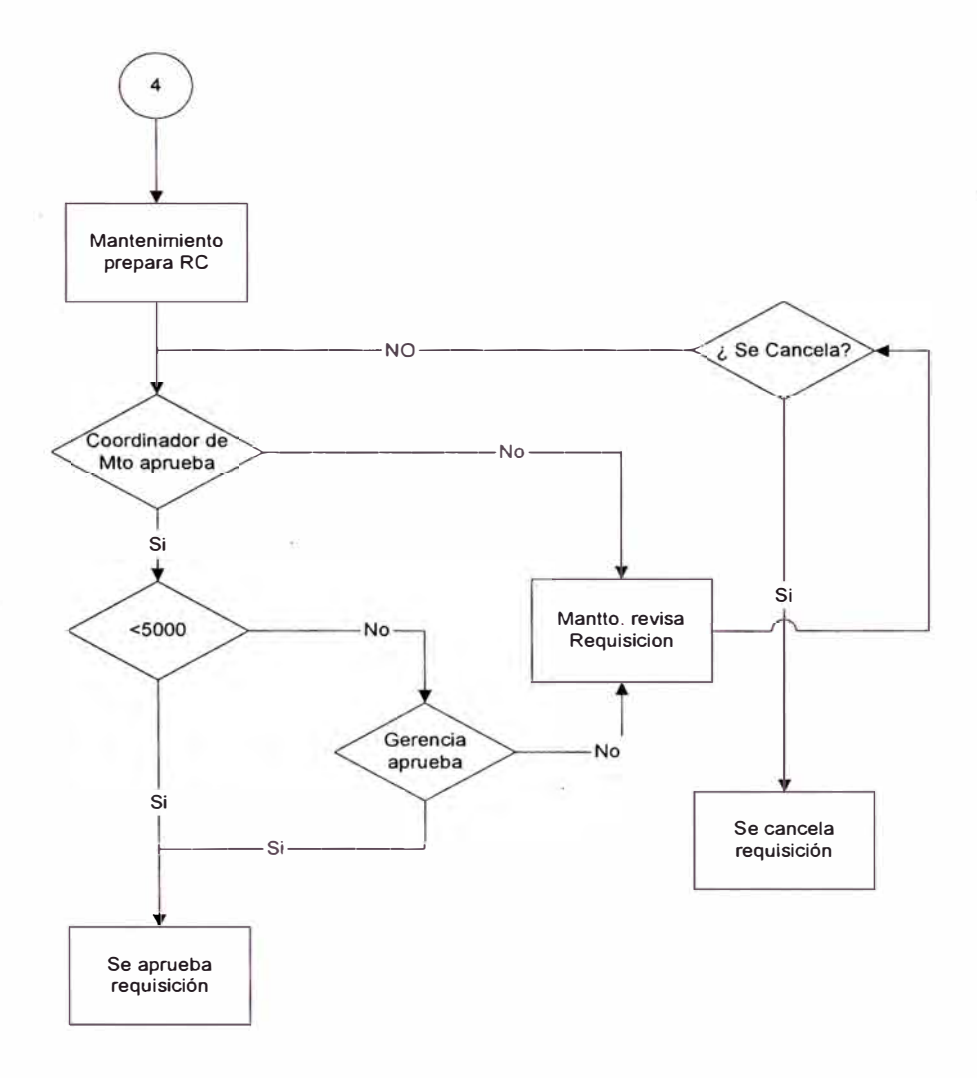

*Fig. 18* - *Proceso de Aprobación de Requisición de Compra* 

### **5.5.3 Tipos de Trabajo**

• **Mantenimiento de Emergencia (ME),** se define como el mantenimiento a realizar a las diversa ubicaciones y/o equipos,

siendo la característica principal que el equipo falló y no es posible que siga operando. Por lo tanto, el trabajo de mantenimiento debe ser realizado inmediatamente.

- **Correctivo (MC),** se define como el mantenimiento a realizar a las diversas ubicaciones y/o equipos, siendo la característica principal que algún componente del equipo falló pero que según la evaluación del ingeniero de mantenimiento pude seguir operando hasta programar un parada para realizar el trabajo de mantenimiento correctivo respectivo.
- **Mantenimiento Preventivo (MP),** se define como el mantenimiento a realizar a las diversas ubicaciones y/o equipos, siendo la característica principal la programación del mismo de acuerdo a una frecuencia determinada. Esta frecuencia puede ser determinada segun catalogo del fabricante, experiencia del Ingeniero de Mantenimiento y campañas de producción.
- **Mantenimiento Predictivo (MPD),** se define como el mantenimiento a realizar a las diversas ubicaciones y/o equipos, siendo la característica principal que deriva del resultado del análisis de condiciones.
- **Mejora de· Planta (MJ),** se define como Trabajos de Mejoras a los trabajos a realizar por la División Mantenimiento en las modificaciones de planta, instalaciones adicionales menores y eliminación de

condiciones inseguras. Los trabajos de mejora incluyen los relacionados a la imagen empresarial, como los de obras civiles en las comunidades o iluminación externa a nuestras instalaciones.

- **Trabajos de Proyectos (PR),** se define como Trabajo para Proyectos a los que son de un proyecto de inversión capitalizable (AFEs).
- **Operación de Equipos Móviles (OP),** este tipo de trabajo se utilizará para el cargo del consumo de combustibles a los equipos móviles del Área de Gestión de Equipos.
- **Servicio de Pool de Equipos (SE),** esta orden se utilizará para pedir un equipo móvil al área de Gestión de Equipos.
- **Informe de Eventos (IE),** es para los estudios y reportes relevantes y/o específicos, lo cuales se necesitan tener costos al detalle. Se utilizará cuando un Supervisor o Ingeniero de Mantenimiento es asignado expresamente para este tipo de trabajo.

Estos tipos de trabajo estan resumidos en la fig. 19

| Tipo de trabajo   |                              |
|-------------------|------------------------------|
| S IE              | Informe de Eventos           |
| $\blacksquare$ MC | Mantenimiento Correctivo     |
| ME                | Mantenimento de Emergencia   |
| <b>MJ</b>         | Mejora de Planta             |
| <b>MP</b>         | Mantenimiento Preventivo     |
| <b>MPD</b>        | Mantenimiento Predictivo     |
| $\blacksquare$ OP | Operacion de Equipos Moviles |
| $\blacksquare$ PR | Trabajos de Proyectos        |
| <b>SE</b>         | Servicios de Pool de Equipos |

*Fig. 19 - Tipos De Trabajo* 

### **5.5.4 Estados de las Órdenes de Trabajo**

Todas las órdenes de trabajo en MAXIMO tienen un valor de estado que indica su posición en el ciclo de procesamiento de la orden de trabajo. Se puede crear órdenes de trabajo con distintos estados dependiendo de la aplicación usada para crearlas o generarlas.

Cuando se cambia el estado de una orden de trabajo, MAXIMO registra la fecha y hora del cambio de estado y le permite registrar un memo. Cuando se cambia el estado de una orden de trabajo que pertenece a una jerarquía, el estado de toda la jerarquía cambia. El administrador del sistema puede configurar MAXIMO para permitir que se establezca individualmente el estado de las órdenes de trabajo de nivel inferior.

NoTA El administrador del sistema establece las autorizaciones de seguridad que permiten a los usuarios cambiar los estados de las órdenes de trabajo.

- **EAPROB** En espera de aprobación. Estado por omisión de las órdenes de trabajo creadas en Seguimiento de órdenes de trabajo.
- **EPROG** En espera de programa. Estado por omisión de las órdenes de trabajo generadas desde Mantenimiento preventivo.
- APROB Aprobada. Cuando aprueba una orden de trabajo, MAXIMO reserva las partes del plan específico de trabajo en inventario y registra los datos de costo y tarifa. Si las tarifas cambian en Inventario, Mano de obra o Herramientas, el plan específico de trabajo refleja las tarifas en vigencia en el momento de la aprobación de la orden de trabajo.
- **EMAT** En espera de materiales. Esta opción está disponible para órdenes de trabajo con un estado de EAPROB, APROB o ENPRG. Indica que la orden de trabajo no se puede iniciar porque no están disponibles los materiales necesarios. Cuando las partes con despacho directo que se pidieron para la orden de trabajo hayan sido despachada en Despachos y transferencias, es estado de la orden de trabajo cambia a aprobada (APROB).
- **ECONDP** En espera de condiciones de la planta. Estado de las órdenes de trabajo que requieren una condición de planta en particular para que se realice el trabajo, por ejemplo para que se apague una línea de producción.
- **ENPROG** En progreso. Estado por omisión de las órdenes de trabajo creadas en Informes rápidos. Este estado inicia la orden de trabajo. Si no hay suficientes partes para completar la orden de *<sup>I</sup>* trabajo, MAXIMO cambia el estado a EMAT.
- **COMP** Completada. Indica que todo el trabajo físico se completó. Si el equipo está en parada, MAXIMO muestra un mensaje de aviso.
- **CERRAR** Cerrada. Cambie el estado a CERR cuando se completen los pasos electrónicos de una orden de trabajo y usted desea finalizar el registro. Se quitan las reservas de inventario para las partes que no se utilizan en la orden de trabajo. La orden de trabajo se convierte en un registro de historial y no se puede editar.
- **CAN** Cancelada. Si ha seleccionado varias órdenes de trabajo, MAXIMO cancela las que no han sido iniciadas o para las que no se han informado consumos actuales. Si la orden de trabajo no ha sido aprobada, MAXIMO remueve las reservas de partes de inventario para la orden de trabajo. La orden de trabajo se convierte en un registro de historial.
- **HISTEDIT** Editar Historial. Si se ha cerrado un orden de trabajo, se puede editar el historial de órdenes de trabajo y hacer algunas modificaciones en ciertos parámetros (descripción, prioridad de la OT, tipo de trabajo, supervisor, etc.). Es un estado temporal que

desaparece al grabar las modificaciones realizadas en la orden de trabajo, volviendo ésta al estado CERR.

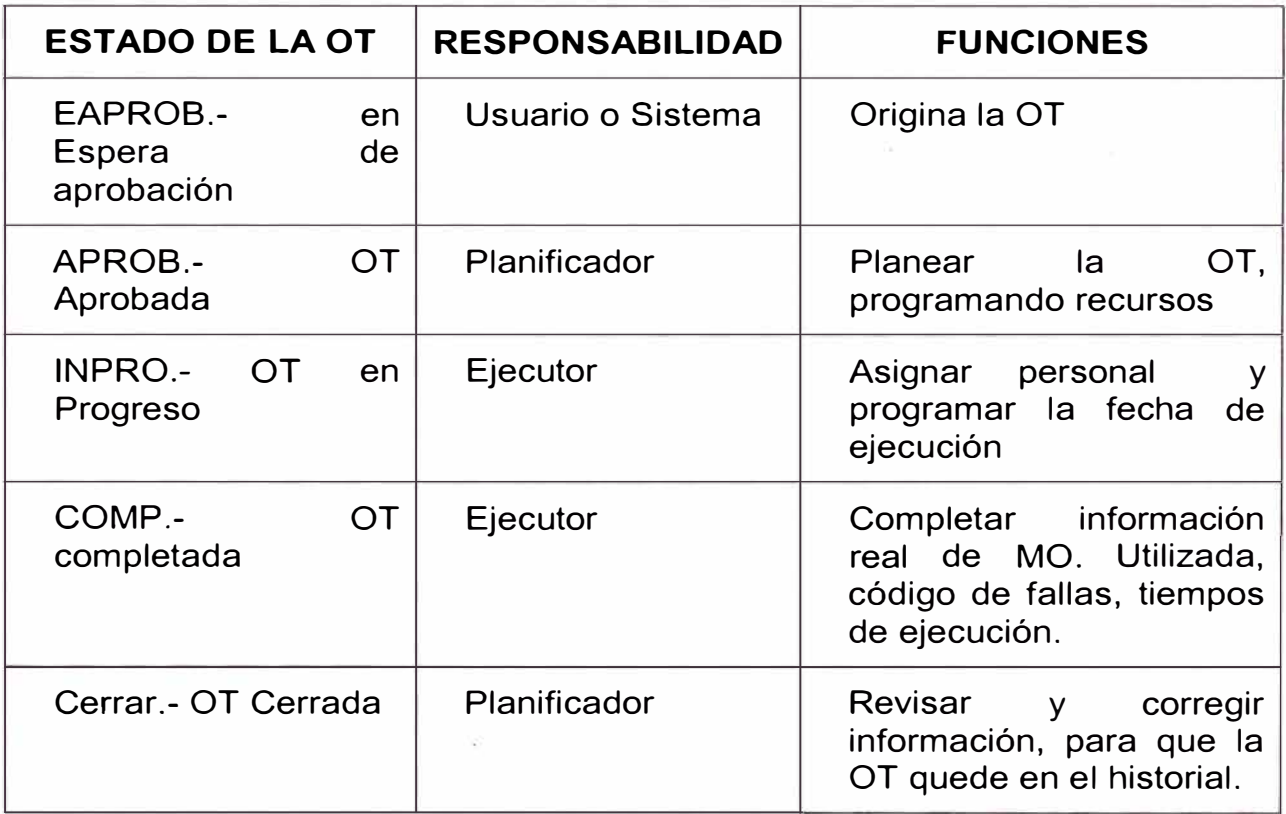

*Fig. 20* - *Proceso de la OT, y responsabilidades*

## **5.6 PROCESOS LOGÍSTICOS**

Los procesos logísticos se dividen en:

## **5.6.1 Pedido de Material Stock Bodega**

El proceso diseñado entre las Áreas de Logística, Contabilidad y el Team **MAXIMO,** y aprobado por la Gerencia se muestra en la fig. 21, en donde los puntos relevantes son:

Hacer la reserva de materiales en **MAXIMO,** la cual es de conocimiento de Operaciones y Contabilidad al haber sido coordinado previamente para la apertura de la orden de trabajo, con lo cual se estará eliminando las ordenes de trabajo repetitivas. Para aperturar ordenes de trabajo, se debe verificar si tiene presupuesto y estár de acuerdo a una planificación.

Otro beneficio sería que ha partir del arranque del **MAXIMO** y según lo definido con Contabilidad, los costos de mantenimiento estarán en el sistema en tiempo real, con lo cual la programación y el seguimiento van ha permitir mejoras en la gestión de Operaciones y Mantenimiento.

Por lo tanto, la reserva de materiales pasan de MAXIMO a PeopleSoft por medio de la interfase electrónica. Esta reserva de materiales la recibe Control de Inventarios en Logística y según sea el caso de existencia o no, se procede según sus procedimientos. En el caso de reserva insatisfecha se genera automáticamente una requisición de compra.

Dentro de todo el esquema presentado, la planificación es un punto vital para que se cumpla los objetivos trazados. En esta planificación van estar involucrados la Vicepresidencia y Gerencia de Operaciones, Contabilidad, Logística y Mantenimiento.

Logística informará que el flujo de caja mensual de adquisiciones y el nivel de inventarios estén de acuerdo a los objetivos empresariales.

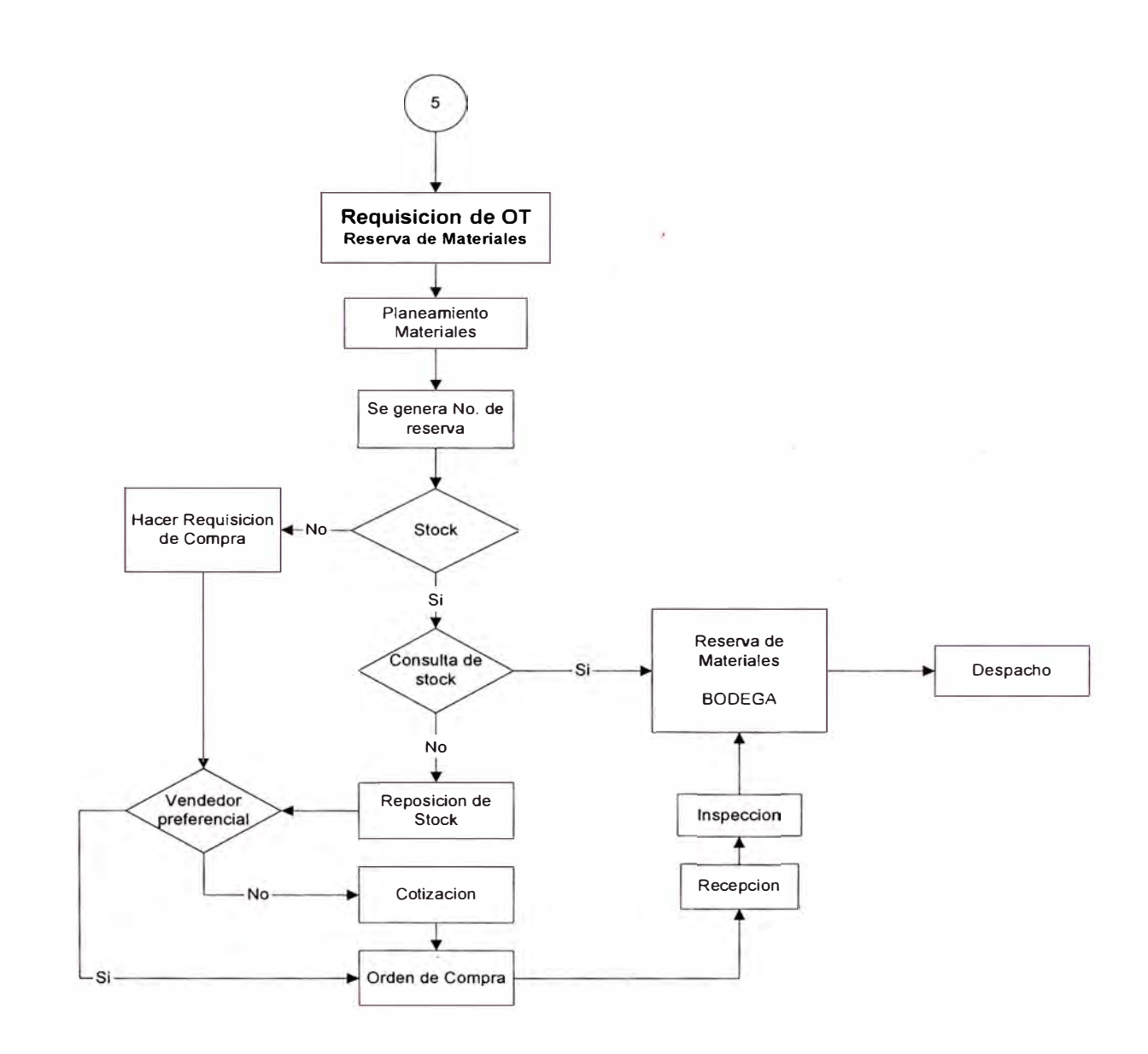

*Fig. 21, Proceso logístico de reserva de materiales* 

# **5.6.2 Generación de Requisiciones a Cuenta Directa**

El proceso diseñado entre las Áreas de Logística, Contabilidad y el Team MAXIMO, y aprobado por la Gerencia se muestra en la fig. 22, en donde los puntos relevantes son:

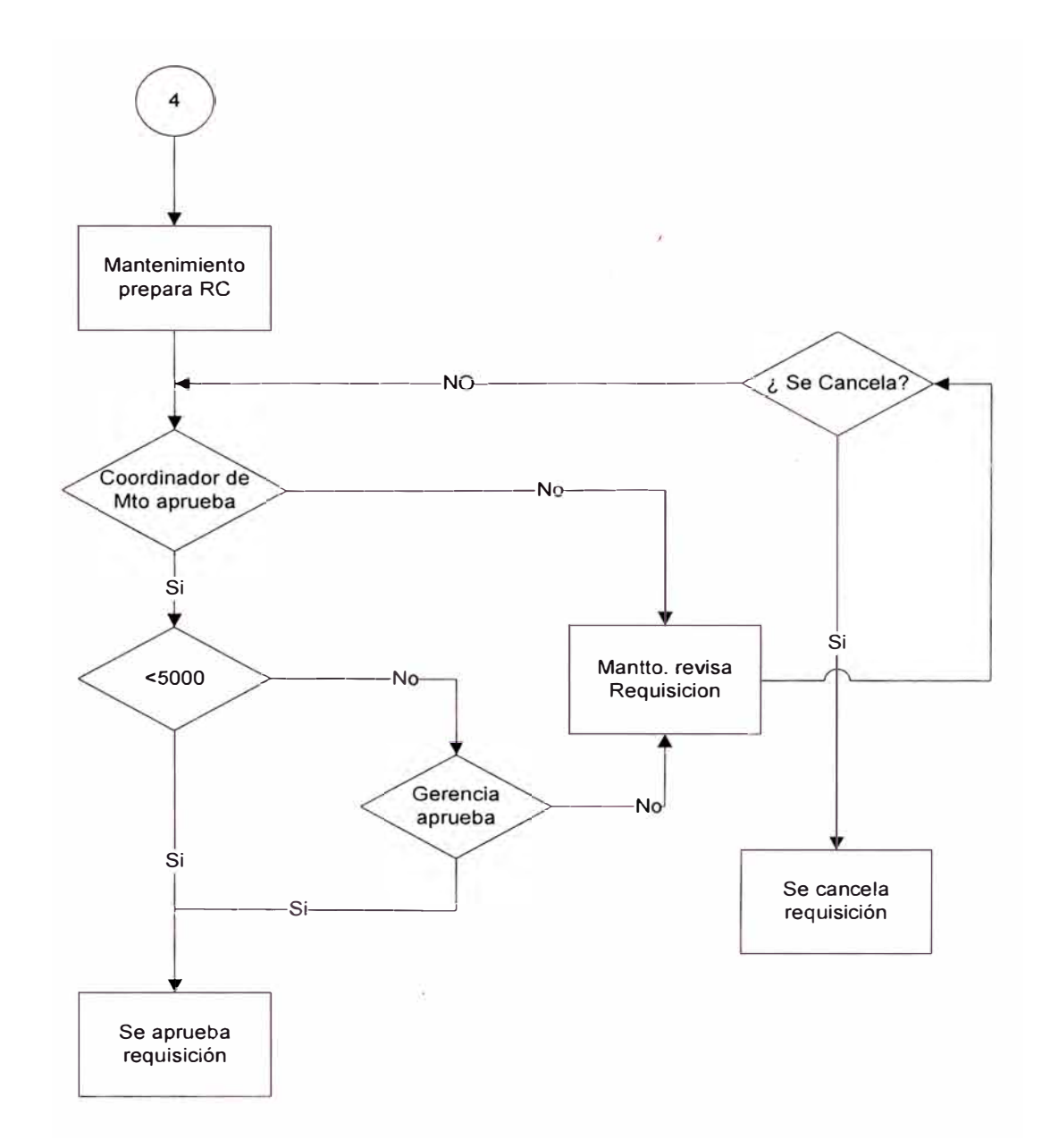

*Fig. 22 - Proceso de Aprobación de Requisición de Compra* 

El Ingeniero de Mantenimiento Planificador prepara la requisición, la cual se ha coordinado previamente con Operaciones y Contabilidad, previo trabajo de planificación. Esta requisición es enviada por medio del "workflow" a los otros niveles de aprobación.

Por medio del "workflow" es recibida por el Coordinador de Mantenimiento, el cual la aprueba. Si el monto de la requisición es menor o igual a US\$ 5 000 es enviada por el "workflow" a Logística.

Si el monto de la requisición es mayor a US\$ 5 000, por el mismo sistema "workflow" pasa para la aprobación de la Vicepresidencia y Gerencia de Operaciones; y luego de aprobada es enviada a Logística.

Se hace notar, que los montos de las requisiciones estimadas difieren en algunos casos con los montos reales de la orden de compra, lo cual la gestión de Mantenimiento debe corregir mediante cotizaciones referenciales.

En caso de que las cotizaciones pedidas por Logística difieran superior en +/- 20% del estimado de la requisición de Mantenimiento, Logística hará la consulta respectiva a Mantenimiento para la continuación de la gestión de compra y de ser necesario, se anulará lal requisición y se hará otra con los montos mas exactos

Por lo tanto, la requisición de cuenta directa (materiales no estandarizados) pasan de MAXIMO a PeopleSoft por medio de la interfase electrónica. Esta requisición la recibe la Sección de Control de Inventarios para continuar el proceso actual.

Dentro de todo el esquema presentado, la planificación es un punto vital para que se cumpla los objetivos trazados. En esta planificación van estar involucrados la Vicepresidencia y Gerencia de Operaciones, Contabilidad, Logística y Mantenimiento.

Logística informará que el flujo de caja mensual de adquisiciones y el nivel de inventarios estén de acuerdo a los objetivos empresariales.

### **5.6.3 Procedimiento de Retiro de Materiales de Bodega**

5.6.3.1 Reserva de materiales para OT normales

Las reservas de materiales son originadas en MAXIMO mediante la aprobación de una OT y mediante la Interfase transferidas a PeopleSoft, donde se hará un corrido para habilitar el despacho en Bodega. El despacho de materiales tienen stock, se realizará según el cuadro siguiente:

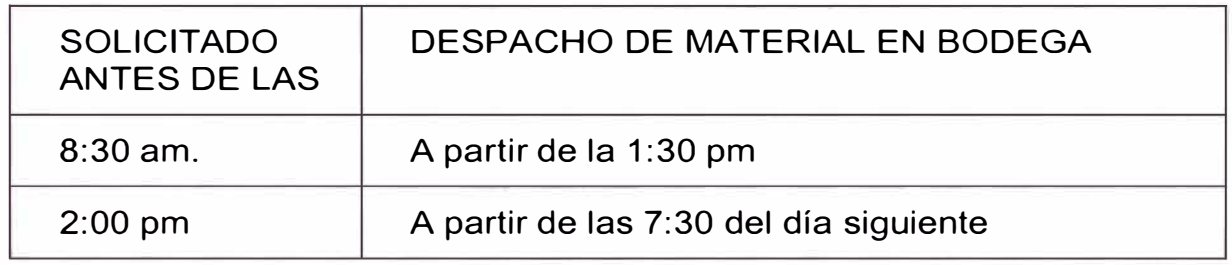

### 5.6.3.2 Reserva de materiales para OT de emergencia

De 7:30 am a 5:00 pm se realizará la reserva de materiales en MAXIMO por el planeador respectivo. Y se coordinará con Logística para que el despacho de materiales sea inmediato.

A partir de las 5:00 pm hasta las 7:30 am del día siguiente Almacén habilitará una PC desde donde se podrá aperturar la OT de emergencia en MAXIMO, la cual será sin reserva de materiales y la OT automáticamente pasara al estado ENPROG.

Esta OT aperturada permitirá que el personal de Almacén entregue el material al Ingeniero de Mantenimiento.

Estos materiales se registrarán en el formato de salida de materiales o en documento alternativo donde se consignará obligatoriamente la OT y los materiales atendidos, donde el Ingeniero de Mantenimiento firmará la recepción. Se procesará estos retiros en forma directa en el PeopleSoft, cargando a la OT generada.

5.6.3.3 Requisiciones de Cuenta Directa

Se hará la corrida todos los días miércoles a las 6:00 am para las requisiciones normales.

En caso de una requisición de emergencia se coordinará con Logística vía email, teléfono, etc. con conocimiento de la Coordinación de Mantenimiento.

5.6.3.4 Requisiciones de Stock Bodega

Se originan de las reservas de materiales que no cuentan con Stock en bodega y las corridas de estos se harán los días Lunes a las 6:00am, para el reabastecimiento normal.

En caso de una requisición de emergencia se coordinará con Logística vía email, teléfono, etc. con conocimiento de la Coordinación de Mantenimiento.

5.6.3.5 Cargo de materiales de PeopleSoft a MAXIMO

Se actualizará todos los días a la 1:00 am., con lo cual el Ingeniero de Mantenimiento podrá revisar los costos de la OT.

Tener en cuenta que no se debe cargar a la cuenta directa del cliente.

5.6.3.6 Retiro de combustibles y lubricantes Shell

Se harán momentáneamente, generando una OT en MAXIMO y aprobarla (sin hacer reserva de materiales), luego hace'r una salida de materiales indicando el numero de OT MAXIMO. No se efectuará reservas desde el **MAXIMO.** 

5.6.3. 7 Retiro de artículos de seguridad

Se seguirá con el formato de equipos de seguridad en donde llevará la autorización del Ingeniero de Mantenimiento. No se efectuará reservas desde el MAXIMO.

5.6.3.8 Materiales en dos almacenes

Cuando se tenga que hacer reservas de materiales que tengan stock en INORO (Almacenes Oroya) y C\_ORO (Consignación Oroya), se hará la reserva a INORO prioritariamente, y por el saldo (si lo hubiese) en C\_ORO.

#### 5.6.3.9 Devolución de materiales a bodega

Los materiales y/o repuestos a ser devueltos por la no utilización de los mismos se realizara según los procedimientos actuales, en una salida de materiales rellenada con lapicero rojo. Tomar en cuenta que los materiales deben ser devueltos dentro del mes de retiro para que en el costo operativo se refleje solamente lo gastado en la orden de trabajo respectiva.

En caso de que el material entregado no coincida con las características técnicas solicitadas, se devolverá con la salida de materiales escrita en rojo y adjuntando un memorándum o e-mail para que Logística realice el reclamo respectivo o ubique el material en su respectivo código.

5.6.3.10 Ciclos de consignación

Para los materiales de consignación (REPSA, PRAXAIR) se tiene dos ciclos al mes:

1 er Ciclo Del día 1º al día 15 del mes

2do Ciclo Del día 16 al penúltimo día del mes

Para los demás materiales de consignación el ciclo es de día 1º al penúltimo día del mes.

Los materiales de consignación que se quieran devolver, sólo se podrán hacer dentro del ciclo en el que se ha retirado, por tener la empresa que facturar a los proveedores de acuerdo a los consumos realizados.

#### 5.6.3.11 Actualización de inventario

El inventario de PeopleSoft a **MAXIMO** se actualizará todos los días a las 2 horas. Este procedimiento se evaluará para ver si se hace más frecuente dependiendo de cuanto demore el proceso.

5.6.3.12 Materiales a centros de costos de mantenimiento

Los materiales a ser cargados a nuestros centros de costos 1611XXXX se realizarán con salidas de materiales de acuerdo a los procedimientos establecidos. Las salidas de materiales se procesarán directamente en el PeopleSoft.

### **5. 7 INTEGRACIÓN CON OTROS SOFTWARE QUE SE MANEJA EN LA ORGANIZACIÓN**

#### **5.7.1 PeopleSoft**

A continuación se detallan los requerimientos para cada punto de integración. Ver fig. 23 para entenderlo.

5.7.1.1 Compañías (A)

Se mantiene la funcionalidad estándar, la cual trae desde PeopleSoft a MÁXIMO la información general de los proveedores, tales como el código de la compañía, nombre, dirección, contacto, categoría, TE.

5.7.1.2 Componentes de GL (Plan De Cuentas) (8)

Se mantiene la funcionalidad estándar, la cual trae desde PeopleSoft hacia MÁXIMO la lista de todos los componentes.

5.7.1.3 Combinación de Componentes De GI (Plan De Cuentas) (C)

Teniendo los siguientes hechos:

• Actualmente, en PeopleSoft se encuentran definidas las combinaciones de las cuentas válidas para varios Process\_Group de PeopleSoft.

• La interfase estándar contempla la transferencia y mantenimiento desde PeopleSoft a MÁXIMO de todas las combinaciones de componentes de GL pero para un único valor del Proces Group.

• Mantenimiento solo realizará cargos sobre cuentas correspondientes a dos de los Process Group PeopleSoft. (CTA\_PROY y CTA\_DEPT)

• Las modificaciones {altas/bajas/modificaciones) de estas combinaciones de cuentas son muy poco frecuentes para el grupo CTA\_DEPT y algo mas frecuente en el grupo CTA^PROY Se define que la interfase mantendrá actualizadas las combinaciones del grupo CTA\_PROY de manera que cualquier modificación hecha en PeopleSoft se actualizará en MÁXIMO a través de la interfase mientras que las modificaciones en el grupo CTA DEPT se realizaren manualmente, es decir que al introducirse una modificación en PeopleSoft, también deberá introducirse manualmente esta modificación en MÁXIMO, no tomando la interfase ninguna acción. La

responsabilidad de mantener manualmente las combinaciones de cuentas es responsabilidad de DOE-RUN.

5.7.1.4 Maestro de Ítems (D)

Solo se crearan y mantendrán tos ítems en PeopleSoft. La interfase mantendrá actualizado el maestro de Ítems en MÁXIMO de manera estándar, todo ítem creado en PeopleSoft se creará en MÁXIMO.

5.7.1.5 Inventario (E)

Existe una relación directa entre las "unidades de negocio" de PeopleSoft y los Almacenes de MÁXIMO es decir, a cada "unidad de negocio" de PeopleSoft le corresponde un Almacén en MÁXIMO. Dado que en La Oroya soto se hacen cargos de inventario a soto dos de las "unidades de negocio" (INORO y C\_ORO) se crearán en MÁXIMO dos almacenes, uno para tos materiales de stock, vinculado a INORO, y otro para los materiales en consignación, vinculado a C\_ORO. También existe una relación entre las Ubicaciones de Almacén y las Locaciones de las Unidades de Negocio de PeopleSoft. La interfase funcionaré de manera estándar creando en MÁXIMO los ítems en los almacenes correspondientes según existan o se vayan creando en PeopleSoft y manteniendo actualizados los balances y costos desde PeopleSoft hada MÁXIMO. Asimismo al efectuarse una reserva de material según j, se especifica la Unidad de Negocio y la Locación sobre la cual se hace la reserva.

#### 5.7.1.6 Requisición de Compra (F)

El proceso de requisición de compra se utilizará solo para materiales o servicios de compra directa.

La requisición se debe generar en MÁXIMO con el prefijo ROM y un número consecutivo. La interfase estándar transferirá a PeopleSoft la requisición de compra al momento de aprobarse la misma en MÁXIMO. Se acuerda que los materiales se requerirán mediante la descripción del mismo (sin codificar), luego en PeopleSoft el usuario de Inventarios codificará los materiales y modificará la requisición creada en PeopleSoft con estos códigos para los materiales. Estos códigos se transferirán a MÁXIMO a través de la interfase.

A partir de aquí el proceso se sigue en PeopleSoft con las reglas de negocio establecidas en él. Adicionalmente se requiere que desde Máximo puedan hacerse requisiciones de compra pero para el solo efecto de solicitar una cotización y luego evaluar el momento en que se realizará el trabajo. Para diferenciarlas, estas requisiciones tendrán el prefijo RFQ y de define que el procedimiento en PeopleSoft será de generar una Requisición de Cotización pero no generar Orden de Compra, la o las respuestas al pedido de cotización serán enviados al solicitante para su conocimiento y archivo. Este archivo podrá archivarse en Máximo en documentos vinculados a la Requisición de Compra original o podrá crearse una RFQ e introducir la información de los diferentes requisiciones de compra que se generen.

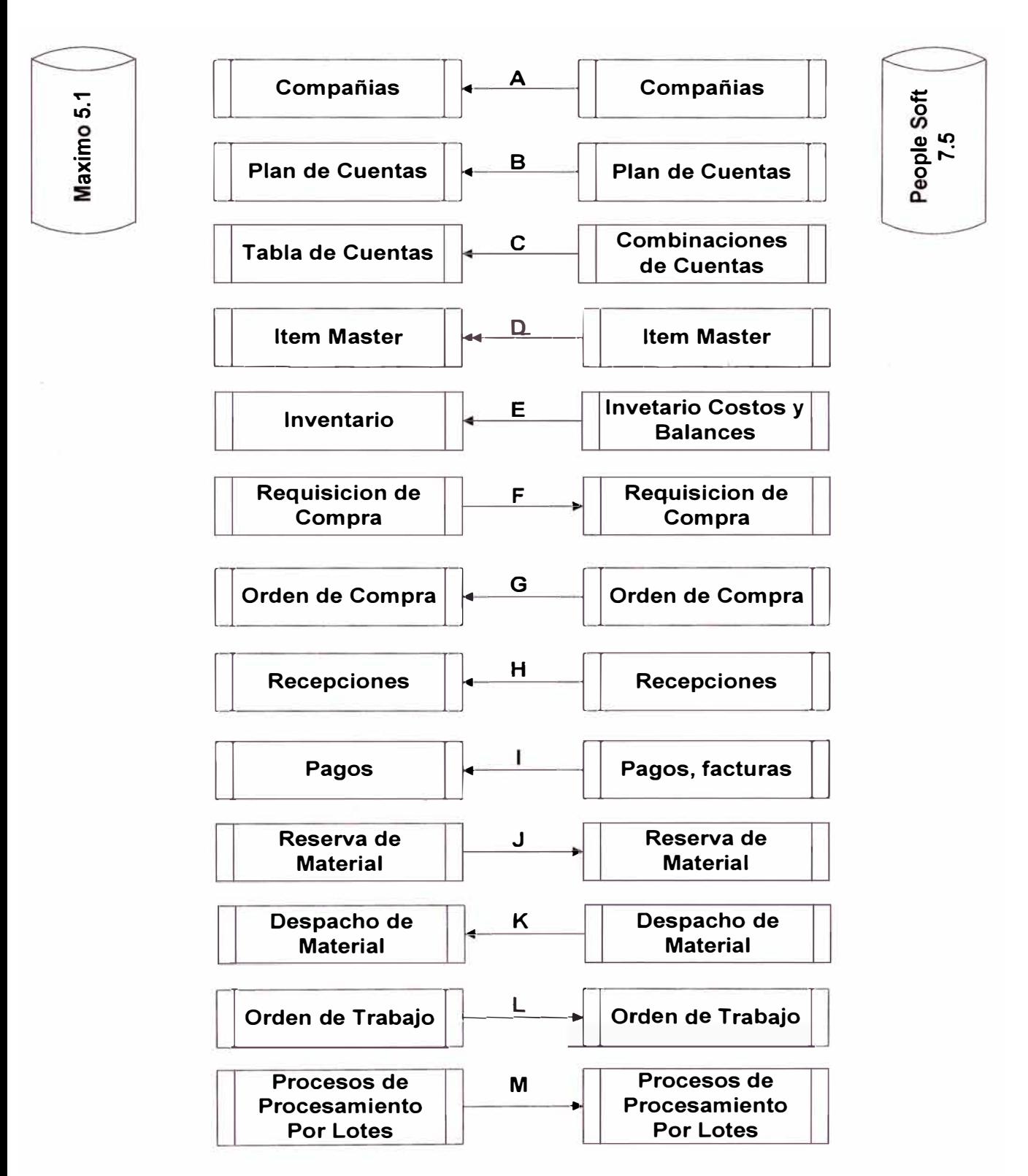

Fig. 23 - Integración de Bases de Datos People Soft - Maximo

#### 5.7.1.7 Orden de Compra (G)

De forma estándar, al crearse una Orden de Compra en PeopleSoft, la interfase crea en MÁXIMO la misma Orden de Compra, vinculando cada línea de la orden con la requisición que te dio origen.

5.7.1.8 Recepción (H)

Al recibirse materiales o servicios comprados mediante Requisición y Orden de Compra, la interfase no debe generar el cargo a la Orden de Trabajo para la cual se realiza la compra. Este material o servicio, según las reglas de negocio establecidas en DOE-RUN, se dará ingreso al almacén en PeopleSoft y luego se despachará de la misma manera que un material estándar. La interfase actualizará la información en Máximo a través de los puntos 5.6.3.5 y 5.6.3.11 La interfase solo dará por cumplidas las líneas de la Orden y Requisición de Compra correspondientes en MÁXIMO.

5.7.1.9 Facturación-Pagos (1)

Este punto de la interfase no se activará, en su reemplazo se generará un proceso de procesamiento por totes mensual para transferir desde PeopleSoft a MÁXIMO los cargos realizados directamente a Órdenes de Trabajo sin que se haya seguido los pasos de crear la Requisición de Compra en MÁXIMO y la Orden de Compra asociada.

#### 5.7.1.10 Reserva de Material (J)

De manera estándar, al aprobarse una Orden de Trabajo en MÁXIMO, la interfase genera una requisición de almacén en PeopleSoft. Esta requisición se realiza sobre una Unidad de Negocio y una Locación de PeopleSoft. La requisición deberá generarse en estado Aprobada en PeopleSoft. Luego en PeopleSoft, se "ejecuta la reserva" y sigue el \_proceso estándar de PeopleSoft.

Se deberá agregar a la interfase la transferencia desde MÁXIMO hacia PeopleSoft, de la información de Fecha de Entrega, Lugar de Entrega y Taller solicitante en la reserva de materiales.

5.7.1.11 Despacho/Consumo (K).

Se define que todo despacho de materiales debe hacerse contra una reserva previa, de manera que si· en una emergencia se retiran materiales de almacén, a posteriori se debe regularizar el cargo generando la Orden de Trabajo, Reserva y Despacho. Para esto, también debe modificarse la pantalla de Órdenes de Trabajo en MÁXIMO para que el planificador ingrese esta información al hacer la reserva.

De esta manera, la interfase mantiene su funcionamiento estándar en este punto.

#### 5.7.1.12 Orden de Trabajo (L).

Se deberá generar un punto de interfase adicional para que al generarse una Orden de Trabaje en MÁXIMO, se genere también un registro en la tabla de Orden de Trabajo de PeopleSoft (Project\_Activity). Como en este última tabla, el campo del número de OT es de 7 caracteres, en MÁXIMO también el número de OT deberá tener ese longitud, de manera de no hacer modificadores en PeopleSoft En esta tabla de PeopleSoft. la interfase deberá completar los campos requeridos para el funcionamiento norma! de PeopleSoft.

5.7.1.13 Procesos de Procesamiento Por Lotes (M).

IMPUTACIONES ADICIONALES: Se requiere que exista un proceso tipo de procesamiento por lotes de frecuencia diaria para transferir de PeopleSoft a MÁXIMO las imputaciones realizados en el módulo AP y GL de PeopleSoft con cargo directo a Ordenes de Trabajo sin que se hayan seguido los pasos de crear la Requisición de Compra en MÁXIMO y seguir el proceso de Compra asociado. Actualmente las imputaciones en GL no tienen la información de la Orden de Trabajo, por lo que el área de contabilidad deberá revisar el proceso de esta imputación para poder Incorporar et dato de la Orden de Trabajo.

Cabe aclarar que esta funcionalidad se divide en dos procesos, uno en PeopleSoft y otro en Máximo. El primero deberá exportar da PeopleSoft la información requerida a un archivo o tabla intermedia y luego el segundo proceso incorporará esta información en Máximo. El desarrollo del proceso de exportación de datos de PeopleSoft es responsabilidad de DOE-RUN

• LABOR: Se requiere qua haya dos procesos que exportaran de MÁXIMO en modo de procesamiento por totes la información de consumos de labor y uno de ajuste en Máximo de la nueva tarifa calculada en PeopleSoft. Estos procesos deberán diseñarse y especificarse en detall� en la siguiente etapa-La funciones que tendrán serán las siguientes:

" Proceso Diario de Labor: diariamente se exportará a un archivo o tabla a determinar, la información de tos consumos de labor del día, indicando los detalles del área, taller y cuenta entre otros a definir.

" Proceso Mensual de Labor: mensualmente se producirá como cierre de mes te exportación a un archivo o tabla intermedia, la información resumida de todas las transacciones de tabor del mes. Luego de corrido este proceso, no se deben permitir nuevos consumos para et mes en cuestión, de manera que se cerrará el periodo contable correspondiente. Esta información será utilizada por PeopleSoft para el cálculo de la tarifa del mes cerrado para cada taller. Esta tarifa luego deberá actualizarse en Máximo para las planificaciones y estimaciones del mes siguiente y corregir todas las transacciones de labor del mes anterior ajustándose a la nueva tarifa calculada.

• Ajuste de Tarifa: mensualmente, luego del calculo de la tarifa en PeopleSoft, este proceso deberá ajustar los nuevos valores y hacer los

ajustes contables de mano de obra del mes en cierre para incorporar en MÁXIMO la nueva tarifa y hacer tos ajustes a los consumos de mano de obra del mes cerrado.

## **CAPITULO 6**

## **IMPLEMENTACIÓN DEL SOFTWARE**

Se detalla a continuación el nivel de aplicación de los diversos módulos y las customizaciones realizadas para trabajar en Doe Run con el programa **MAXIMO.** 

### **6.1 NIVEL DE IMPLEMENTACIÓN DE LOS DIVERSOS MÓDULOS**

De acuerdo a las definiciones del punto 4.9, se ha definido empezar a trabajar habiendo conseguido definir, y tener la base de datos con los siguientes puntos:

## **6.1.1 Módulo Equipos**

Los cuatro aplicaciones disponibles, se ha implementado y se trabajarán del modo que se indica a continuación.

#### 6.1.1.1 Aplicación Ubicaciones

Las ubicaciones se definen como el lugar físico donde se encuentra un Circuito, Planta, Sección, ubicación final.

Se ha definido las siguientes ubicaciones generales: La Oroya, Circuito de Cobre, Planta de Aglomeración, Tostación de Zinc, etc.

En niveles inferiores se definen como ubicación final (equipos generales), ejemplo Ventilador 2121, Caldero Znb4, Convertidor de Cobre 6, etc. Hay que tener en cuenta que esta ubicación final tiene equipos específicos dentro de la ubicación, como equipos mecánicos, eléctricos y electrónicos.

La nomenclatura de una ubicación se ha definido de acuerdo a las figuras 24 y 25 acuerdo al criterio que se indica:

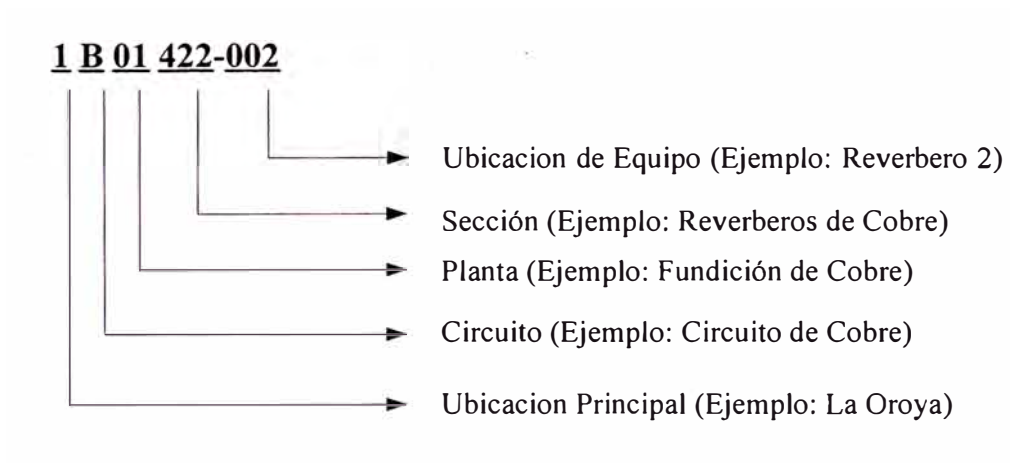

*Fig. 24 - Nomenclatura de ubicación(])* 

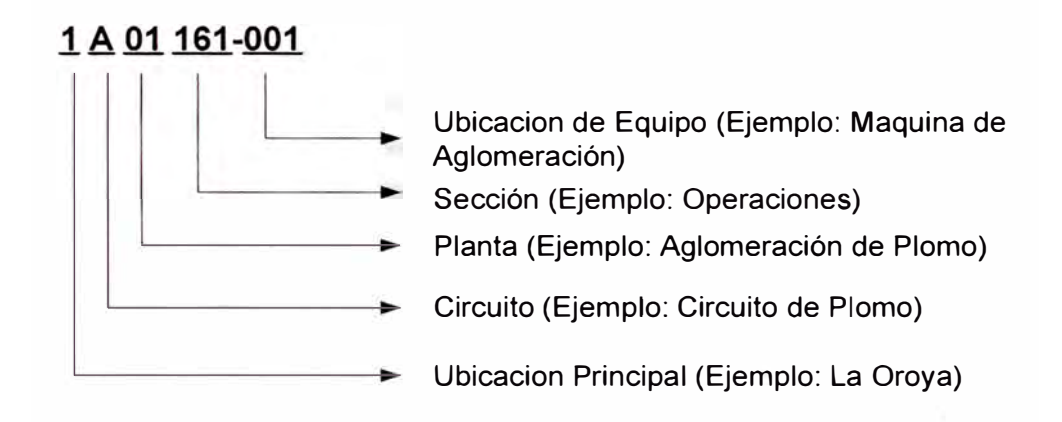

*Fig. 25* - *Nomenclatura de Ubicaciones (2)*

En donde:

El 1 er dígito indica la Ubicación Principal, que puede ser Oroya y mas adelantes otros campamentos.

El 2do dígito, indica la segunda sub-ubicación principal, que puede ser el Circuito, cobre, plomo, zinc ó una zona dependencia grande dentro de la ubicación principal.

Del 3er al 4to dígito, indica la planta ó lugar específico.

Del 5to al 7mo dígito, indica las secciónes dentro de la planta.

Y del 8vo al 10mo dígito son los Nos. de ubicaciones específicas.

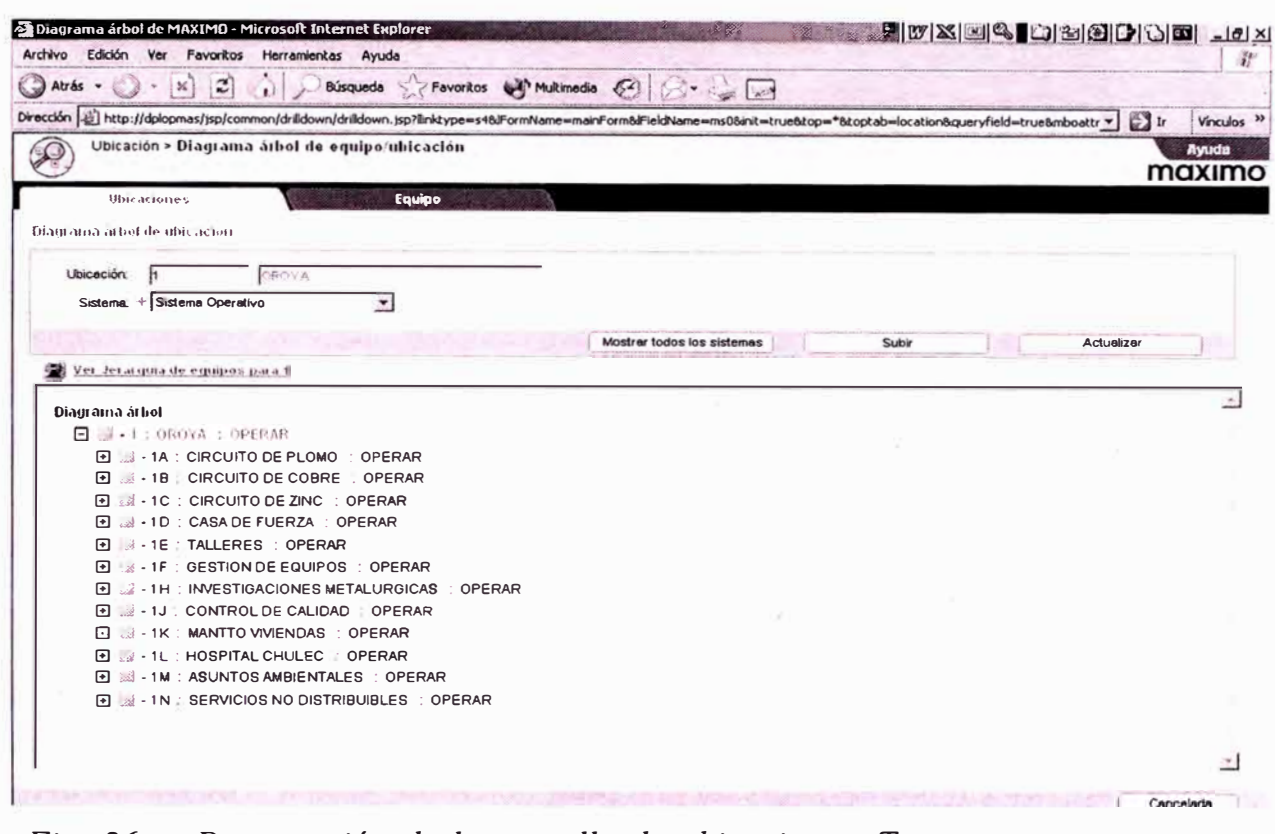

Fig. 26 - Presentación de la pantalla de ubicaciones. Tener en cuenta que este árbol se puede seguir expandiendo.

Asimismo se tiene varios sistemas en MAXIMO con el objetivo de ayudar en la búsqueda de cualquier ubicación y/o equipo.

Los sistemas creados en MAXIMO son:

- Sistema Operativo (el que se muestra en la Figura XX).
- Sistema Eléctrico.
- Sistema de Aire de Alta Presión.
- Sistema de Refractarios.

### Ejemplo:

En la figura 27 se observa que la ubicación 161-001, maquina de Aglomeración 2051, está en los Sistemas Operativo y Refractarios.

Su nivel superior es 161 Operaciones (Sección de la Planta de Aglomeración) y los niveles inferiores de, 161-001 en el Sistema Operativo son:

1 A01 SI-FUEL: Instrumentación Sistema Fuel Maquina 2051 - Sinter.

1 A01 SI-M2051: Instrumentación Maquina de Aglomeración-2051 Sinter.

MT-2051-AG: Motor Eléctrico - Maquina de Aglomeración - 2051.

Los niveles inferiores son sub-ubicaciones en donde se tienen equipos de acuerdo a la especialidad.

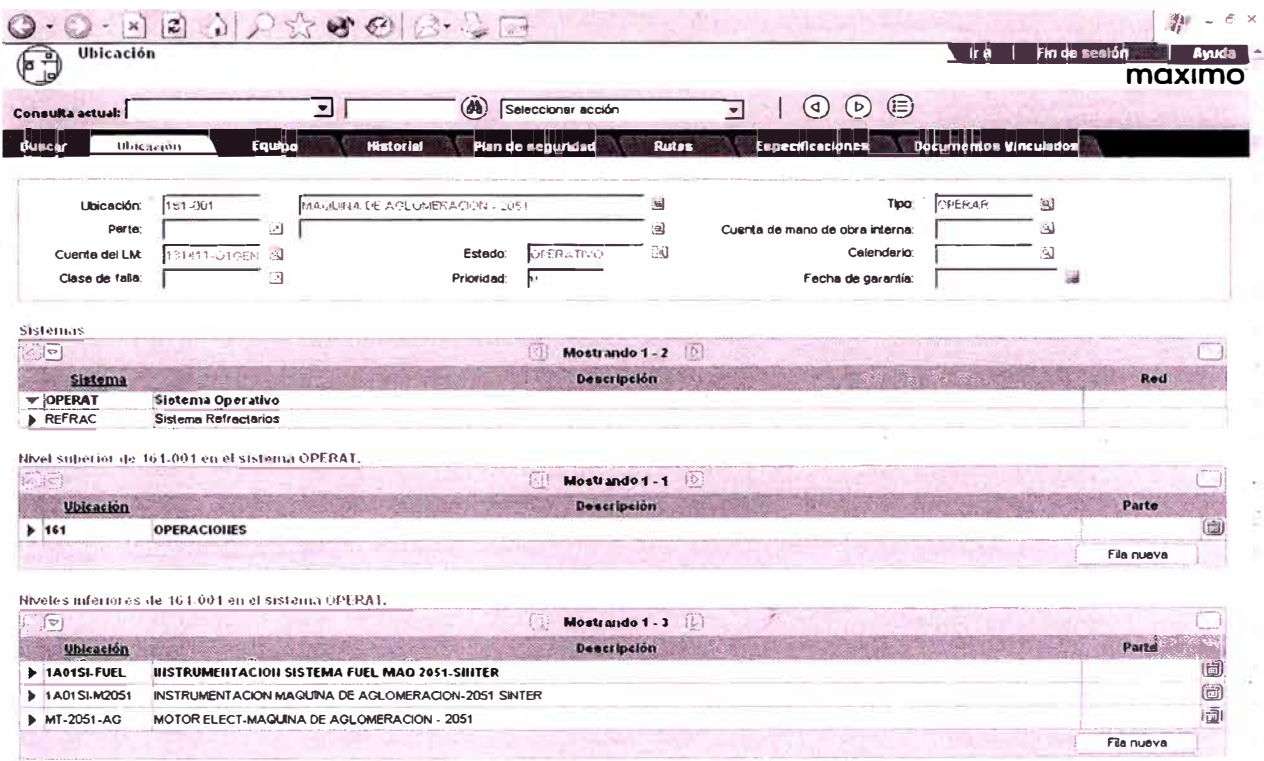

Fig. 27 - Detalle de la pantalla Ubicación

## 6.1.1.2 Aplicación Equipos

Los equipos están directamente relacionados a una ubicación, por lo que en una ubicación final se encuentran tanto: equipos mecánicos, eléctricos, electrónicos e instrumentales.

Ejemplo:

En la figura 28 se muestra la ubicación 161-001 correspondiente a la Maquina de Aglomeración 2051 y en donde se detalla los equipos con que cuenta esta ubicación.

|                   | MAXIMO - Ubicaciones operativas - Equipo - Microsoft Internet Explorer             |                                |                            |                          |                                                       |                              | HUXHQDBAD JOX |               |
|-------------------|------------------------------------------------------------------------------------|--------------------------------|----------------------------|--------------------------|-------------------------------------------------------|------------------------------|---------------|---------------|
|                   | Archivo Edición Ver Fa varito Herramienta<br>Ayudo                                 |                                |                            |                          |                                                       |                              |               |               |
| O                 | Atrás - ( x   2   2   búsquede   Fevoritos   Multimedia @   8 - 5                  |                                |                            |                          |                                                       |                              |               |               |
|                   | Dirección di ht p://dolopmas/jsp /app/locat ion/esident.jsp                        |                                |                            |                          |                                                       |                              | $ +$ $+$      | Vinculos >>   |
| رو طا)            | Ubicación                                                                          |                                |                            |                          |                                                       | <b>tra</b>                   | Fin de sesión | <b>SYSTEM</b> |
| -19               |                                                                                    |                                |                            |                          |                                                       |                              |               | maximo        |
| Consulta actual:  | $\overline{\phantom{a}}$                                                           | (d)                            | Seleccionar acción         | $\blacktriangledown$     | $(\equiv)$<br>$(\triangleright)$<br>$\left( 9\right)$ |                              |               |               |
|                   |                                                                                    |                                |                            |                          |                                                       |                              |               |               |
| <b>Burcer</b>     | <b>Ubicación</b><br>Equipo                                                         | <b>Historial</b>               | Plan de aeguridad          | <b>Rutas</b>             | <b>Especificaciones</b>                               | <b>Documentos Vinculados</b> |               |               |
|                   |                                                                                    |                                |                            |                          |                                                       |                              |               |               |
|                   |                                                                                    |                                |                            |                          |                                                       |                              |               |               |
|                   |                                                                                    |                                |                            |                          |                                                       |                              |               |               |
| Ubicación:        | 161.001                                                                            |                                |                            |                          |                                                       |                              |               |               |
|                   |                                                                                    | MAOURIA DE AGLOMERACION - 2051 |                            |                          |                                                       |                              |               |               |
| Equipo            |                                                                                    |                                |                            |                          |                                                       |                              |               |               |
| ान                |                                                                                    |                                | Mostrando 1 - 9<br>${1,1}$ | U                        |                                                       |                              |               |               |
|                   |                                                                                    |                                |                            |                          |                                                       |                              |               |               |
| Equipo            |                                                                                    | Descripción                    |                            | Pertenece a              | Parte                                                 | <b>Priorklad</b>             | che chong     | Calendario    |
| AGM0000012        | <b>MAQUINA DE AGLOMERACION (TBX-2051)</b>                                          |                                |                            |                          |                                                       |                              |               |               |
| <b>FF.3051.AC</b> | EQUIPO ELECT_MAQUINA DE AGLOMERACION - 2051                                        |                                |                            |                          |                                                       |                              | ✓             |               |
| HOR0003046        |                                                                                    |                                |                            | AGM0000012               |                                                       |                              | ✓             |               |
| HOR003046R        | Mufle de maquine de plante aglomeracion<br>Mutla de maquina de planta aglomeracion |                                |                            | HOR0003046               |                                                       |                              | ✓             |               |
| RDA0001723        | Reductor                                                                           |                                |                            | AGM0000012               |                                                       |                              | ✓             |               |
| RDA0001724        | Reductor                                                                           |                                |                            | AGM0000012               |                                                       |                              | ✓             |               |
| <b>ROAD001725</b> | Reductor                                                                           |                                |                            |                          |                                                       |                              | ✓             |               |
| TOL0011067        | Tolva de Ignicion de maquina 2051                                                  |                                |                            | AGM0000012<br>AGM0000012 |                                                       |                              |               |               |

Fig. 28 - Equipos en una ubicación

### 6.1.1.3 Código de Fallas

Se ha desarrollado una base de datos de aproximadamente el 80% de los equipos, a partir de información de los catálogos, así como de la experiencia que se tiene en el manejo de los equipos.

La estructura de la misma consta de la familia de equipos, el problema, la causa y la solución. La figura 29 muestra la presentación de la misma.

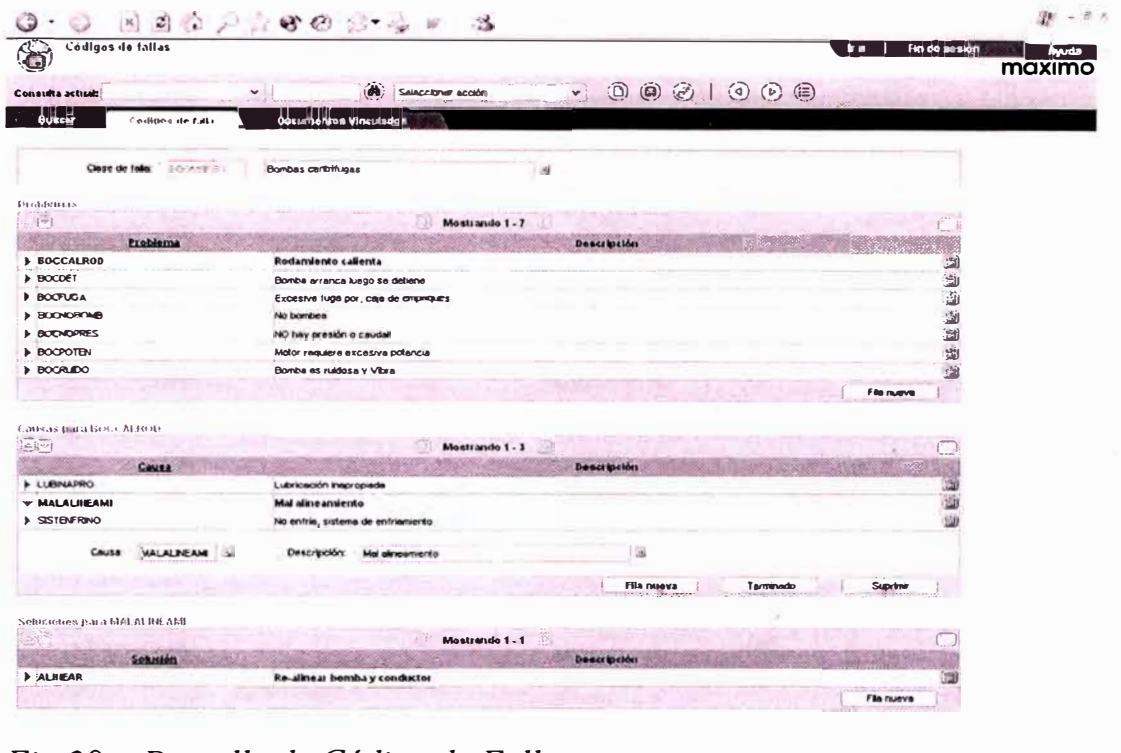

Fig. 29 - Pantalla de Código de Fallas

## 6.1.1.4 Monitoreo de Condiciones

Se trabajará la pantalla inicial de MAXIMO, sin haberle hecho ninguna customización. Esta pantalla nos sirve para almacenar los valores de las tomas de puntos de las diversas condiciones de los equipos.

La figura 30 muestra la presentación de la misma.

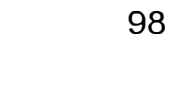

| $\mathcal{E}$                                                                                                    | Monitoreo de condiciones |                          | - 日日春 1 大字名 2 - 大 1 - 3                      |                                |                         |                                                                                                    | Fin de sesión<br>ir a | Ayuda  |
|----------------------------------------------------------------------------------------------------|--------------------------|--------------------------|----------------------------------------------|--------------------------------|-------------------------|----------------------------------------------------------------------------------------------------|-----------------------|--------|
| Consulta actual:                                                                                                    |                          | v                        | $\omega$                                     | Seleccionar acción             | $\vee$                  | $\textcircled{\tiny{0}} \textcircled{\tiny{0}} \textcircled{\tiny{1}} \textcircled{\tiny{0}} \textcircled{\tiny{0}}$ |                       | maximo |
| <b>Huscer</b>                                                                                                    |                          | Monitores de condiciones |                                              | <b>Documentos Vinculados</b>   |                         |                                                                                                    |                       |        |
| Punto:                                                                                                    | 00001012                 |                          | AGLO.Vert. 2121 - Temperatura Punto n- 2     | أرقع                           | Nombre de purto: T - 02 |                                                                                                    |                       |        |
| Едиро:                                                                                                    | VEC/0000378              |                          | <b>BUYERT GAS CALENTE 350 EXPITELS 21213</b> | 灟                              |                         |                                                                                                    |                       |        |
| <b>Ubicación</b><br>161.011                                                                                                    |                          |                          | A VENTILADORA DE GAS CALIENTE (2121)         | <u>is</u>                      |                         |                                                                                                    |                       |        |
|                                                                                                    |                          |                          |                                              | <b>Detailes</b>                |                         |                                                                                                    |                       |        |
|                                                                                                    |                          | Advertancia              | <b>Acción</b>                                |                                |                         |                                                                                                    |                       |        |
| Linites superiores:                                                                                                    |                          | 60,000                   | 80 000                                       | MP:                            | <b>WPDA-V1</b>          | Bi Mantto Predictivo Plants de Aglomeranón, ventilado in 日通                                                          |                       |        |
|                                                                                                    | Limites Inferiores:      | 0.000                    | .1.000                                       | Prioridad de OT:               | $\overline{2}$          |                                                                                                    |                       |        |
|                                                                                                    |                          |                          |                                              |                                |                         |                                                                                                    |                       |        |
| Unidad de medición:                                                                                                    |                          | $\circ c$                |                                              |                                |                         |                                                                                                    |                       |        |
| $\left(\overline{r}\right)$                                                                                                    |                          |                          |                                              | Mostrando 1 - 6 [1]<br>101     |                         |                                                                                                    |                       |        |
|                                                                                                    |                          |                          | Focha Hora                                   |                                |                         | Modición                                                                                                    | Sec.                  |        |
|                                                                                                    |                          |                          |                                              |                                |                         | 38,600<br>52.000                                                                                                    | Ü)                    |        |
|                                                                                                    |                          |                          |                                              |                                |                         | 54.000                                                                                                    |                       |        |
|                                                                                                    |                          |                          |                                              |                                |                         | 45.000                                                                                                    | 画画                    |        |
|                                                                                                    |                          |                          |                                              |                                |                         | 36,000                                                                                                    | Ù<br>國                |        |
|                                                                                                    |                          |                          |                                              |                                |                         | 51.000                                                                                                    | 迦                     |        |
|                                                                                                    |                          |                          |                                              |                                |                         |                                                                                                    | File nueve            |        |
|                                                                                                    |                          |                          |                                              |                                |                         |                                                                                                    |                       |        |
| <b>Mediciones</b><br>F 770310:11AM<br>> 7/23/03 10:12 AM<br>▶ 8/4/03 10:12 AM<br>▶ ВЛВ/03 10:13 АМ<br>9/103 10:13 AM<br>9/15/03 10:14 AM<br>Historial<br><b>A</b><br>9087 | Orden de trabalo         |                          |                                              | <b>Mostrando 0.0</b><br>Eestie |                         | Mamo                                                                                                    |                       |        |

Fig. 30 - Pantalla de Monitoreo de Condiciones

# 6.1.2 Módulo Ordenes de Trabajo

### 6.1.2.1 Aplicación Requisición de Trabajo

Es la primera opción para generar una OT; la figura 31 muestra su presentación.

Es de uso de las personas que requieran hacer una Orden de trabajo para Mantenimiento. Se han creado varios usuarios generales, divididos por circuitos con los que se están generando las órdenes.

El usuario deberá de ingresar la siguiente información al generar una OT:

- El número de OT se genera automáticamente.
- El originador debe colocar su nombre.

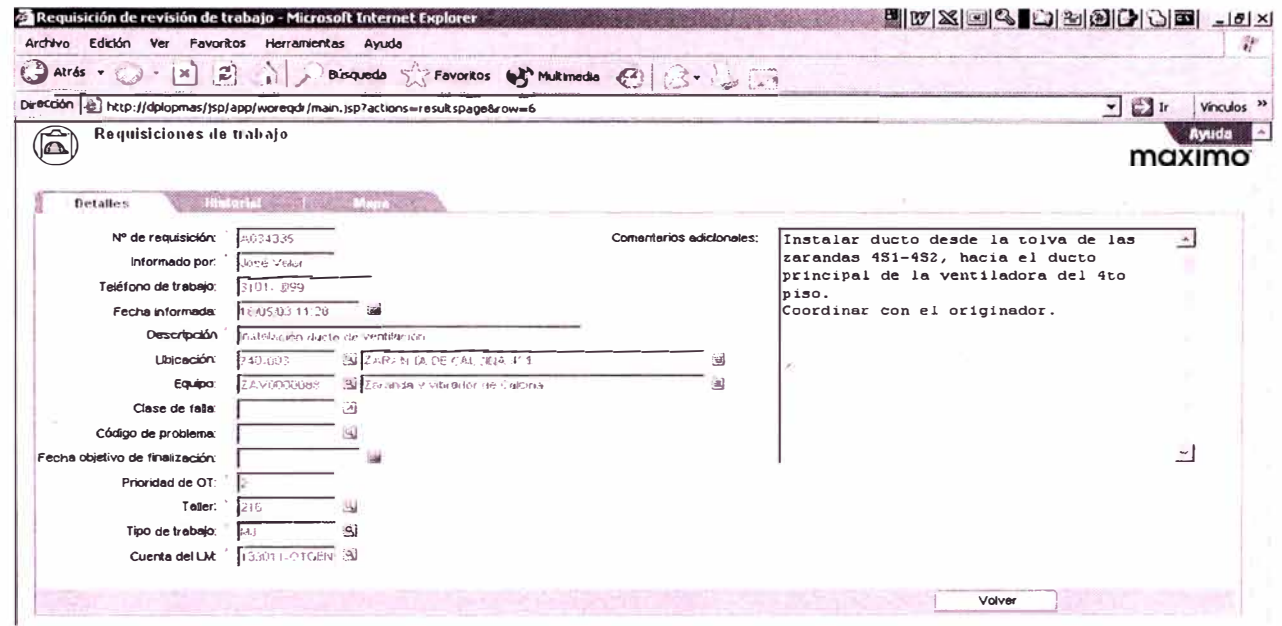

Fig. 31 - Pantalla de Requisición de OT

Nota: Los campos con un asterisco son obligatorios

- El originador debe de colocar su número telefónico.
- La fecha informada es automática.
- El originador hace una descripción del trabajo a realizar.
- El originador busca el equipo donde se va a realizar el trabajo. Al  $\bullet$ ubicar el equipo y cargarlo en el campo respectivo carga la ubicación y la cuenta del LM.
- El originador coloca la prioridad de la OT, el taller y el tipo de trabajo.
- El originador en el campo de texto de comentarios adicionales puede colocar mas detalles de la descripción o del problema ocurrido.
- Luego el originador envía la OT.

6.1 .2.2 Aplicación Seguimiento de OT

Es la pantalla principal de uso de los planificadores, a través de esta pantalla, se genera la OT y/o se complementa la información necesaria para armar la OT.

En esta pantalla el planificador completa las siguientes informaciones, las que son adicionales a las del pto 5.1.2.1

- Lugar de entrega de los materiales solicitados a bodega.
- Fecha Programada de la OT
- Nombre del planificador
- Verifica los otros datos, que se han consignado en la OT
- Planifica los recursos necesarios para la ejecución de la OT. (materiales y mano de obra)
- En caso de requerir un material que no se encuentre estandarizado en los ítems de bodega, originará la requisición de compra correspondiente.

Dependiendo del trabajo se complementará la información de la OT  $\bullet$ con documentos vinculados y/o código de fallas.

Luego, pone la OT en el estado APROB, que es cuando el ejecutor puede ya puede tomarla y proceder a su ejecución.

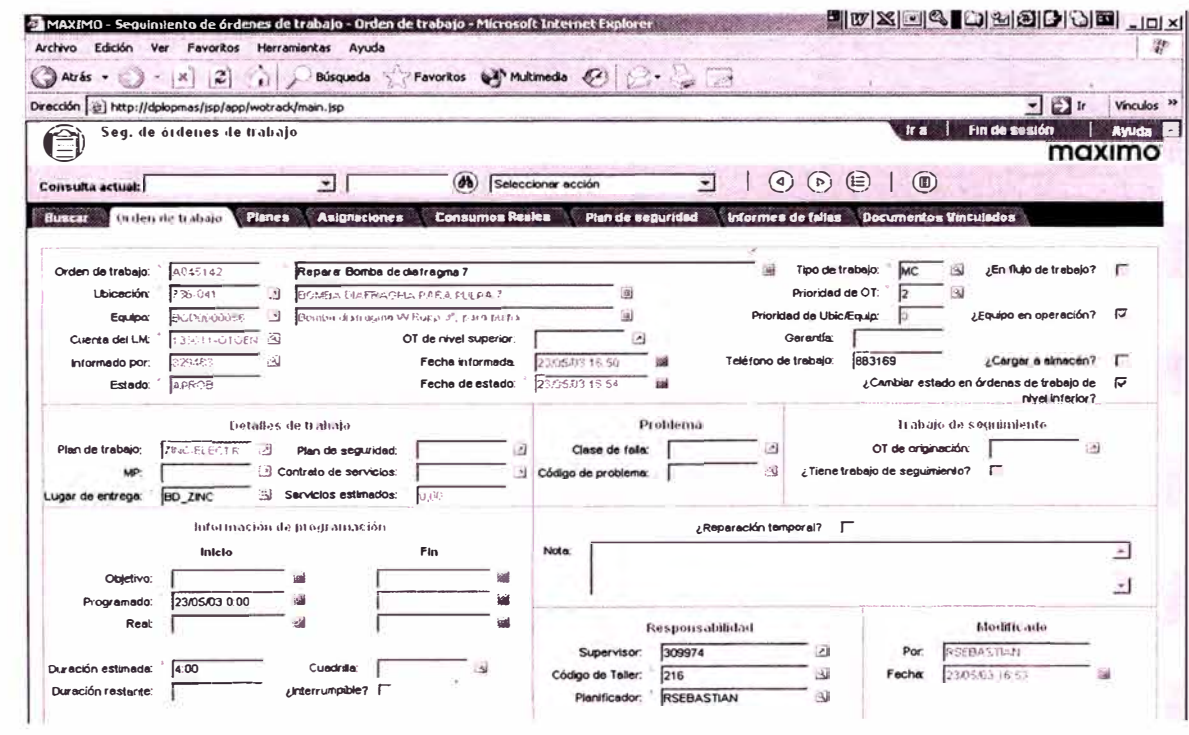

Fig. 32 - OT Aprobada

Nota: Los campos con un asterisco son obligatorios.

|                                                                                    |                                             | Direction (2) http://dplopmas/jsp/app/wotrack/plans.jsp?tableActedOn=task_table&highlightRow=3 |                                  |                                                       |                              |                       | $ +$ $+$       | Vinculos »   |
|------------------------------------------------------------------------------------|---------------------------------------------|------------------------------------------------------------------------------------------------|----------------------------------|-------------------------------------------------------|------------------------------|-----------------------|----------------|--------------|
| 旨                                                                                  | Sey, de órdenes de trabajo                  |                                                                                                |                                  |                                                       | $\mathbf{u}$                 | Fin de seuión         |                | <b>Avuda</b> |
| Conculta actual:                                                                   |                                             | (d)<br>$\overline{ }$                                                                          | Seleccioner acción               | $(\triangleright)$<br>(4)<br>च                        | $\circledast$<br>(E)         |                       | maximo         |              |
| <b>Buscar</b>                                                                      | Orden de trabajo<br><b>Planes</b>           | <b>Asignaciones</b><br><b>Connumos Reales</b>                                                  | Plan de seguridad                | <b>Informes de fallas</b>                             | <b>Documentos Vinculados</b> |                       |                |              |
| Orden de trabajo:                                                                  | 4045142                                     | Reparar Bomba de diatragma 7                                                                   |                                  | Estado: APROB<br>國                                    |                              | OT de nivel superior: |                | 싀            |
| Lueas<br>$\omega$                                                                  |                                             |                                                                                                | Mostrando 1 - 6<br>m             |                                                       |                              |                       |                |              |
| ID de tarea                                                                        | E2.                                         |                                                                                                | Descripción                      |                                                       | <b>Duration</b>              |                       | Estado         |              |
|                                                                                    |                                             |                                                                                                |                                  |                                                       |                              |                       |                |              |
|                                                                                    | Tareat<br>Entrega del equipo<br>✓           |                                                                                                |                                  | 0.05                                                  |                              | <b>APROB</b>          |                |              |
|                                                                                    | Disposición de residuos<br>✓                |                                                                                                |                                  | 0:10                                                  |                              | <b>APROB</b>          |                |              |
|                                                                                    | Orden y Limpleza del lugar de trabajo<br>s. |                                                                                                |                                  | 0:10                                                  |                              | <b>APROB</b>          |                |              |
|                                                                                    | Sacar cerco del lugar de trabalo            |                                                                                                |                                  | 0:05                                                  |                              | <b>APROB</b>          |                |              |
|                                                                                    | Pruebos del Equipo<br>↙                     |                                                                                                |                                  | 0.05                                                  |                              | <b>APROB</b>          |                |              |
|                                                                                    | Desbloquear al equipo<br>ℐ                  |                                                                                                |                                  | 0 0 5                                                 |                              | <b>APROB</b>          |                | 医道道面<br>画    |
|                                                                                    |                                             |                                                                                                |                                  |                                                       |                              |                       | Fila nueva     |              |
|                                                                                    |                                             |                                                                                                |                                  |                                                       |                              |                       |                |              |
| Matio de obra                                                                      |                                             | <b>Hormaniente</b>                                                                             |                                  |                                                       |                              |                       |                |              |
|                                                                                    |                                             |                                                                                                | Mostrando 1.1<br>$\{ \zeta_i \}$ | $\left\{ \begin{matrix} 0 \\ 0 \end{matrix} \right\}$ |                              |                       |                |              |
| $+ 460$<br>$+ 450$<br>$+ 440$<br>$+30$<br>$+ 420$<br>$* 410$<br><b>ID</b> de tarea | Código de mano de obra                      |                                                                                                | <b>Denerioción</b>               |                                                       | Cantidad<br>Horan            | <b>Tarda</b>          | Costo de linea |              |

Fig. 33 - OT con recursos

#### 6.1.2.3 Informe Rápido

El Ingeniero de Mantenimiento Ejecutor filtra las OT del taller respectivo, realiza la programación de las OT coordinando con Operaciones la ejecución de las mismas, asigna el personal especifico por cada OT, revisa y puede modificar el Plan de Seguridad, siendo el responsable del cumplimiento del Plan en mención.

#### 6.1.2.3.1 Orden de trabajo En progreso

El Ingeniero de Mantenimiento Ejecutor coloca la OT en el estado en progreso "ENPRG", lo cual indica que la OT ha empezado a ejecutarse. El es el responsable técnico, administrativo y de seguridad del personal y del trabajo realizado.

Luego de finalizar el trabajo de la OT, el Ingeniero de Mantenimiento Ejecutor, en la aplicación Informes Rápido completa la información requerida en la OT sobre la mano de obra real utilizada en el desarrollo del trabajo (Fig. 34). Los materiales y repuestos son automáticamente cargado por el sistema de acuerdo a lo utilizado y retirado de bodega (Fig. 35).

En caso de que la OT sea de emergencia o correctiva, el Ingeniero de Mantenimiento Ejecutor debe realizar una análisis y completar la información en informes de fallas (Fig. 36).

|                                                                                                    | Informes rápidos                                                                    |                           |                                                              |                    |                                      |                            |                  |                       |                   | maximo                |          |
|----------------------------------------------------------------------------------------------------|-------------------------------------------------------------------------------------|---------------------------|--------------------------------------------------------------|--------------------|--------------------------------------|----------------------------|------------------|-----------------------|-------------------|-----------------------|----------|
| Consulta actual:                                                                                                    |                                                                                     | $\boldsymbol{\mathsf{x}}$ | $\omega$                                                     | Seleccioner acción |                                      | ×                          |                  |                       |                   |                       |          |
| <b>Buscar</b>                                                                                                    | Informes rapidos                                                                    |                           | <b>Documentos Vinculados</b>                                 |                    |                                      |                            |                  |                       |                   |                       |          |
| Orden de trabajo:                                                                                                    | A020583                                                                             |                           | Reparaçión de la cadería de arrastre 2                       |                    | 国                                    |                            | Estado:          | ENPROU                |                   | JEn flujo de trabajo? | г        |
| <b>Ubicación:</b>                                                                                                    | 020-009                                                                             | 츠                         | TRANSPORTADOR DE ARRIA STRE 3                                |                    | a                                    |                            | Cuenta del LM:   | 131451-01-2EN B       |                   |                       |          |
| Equipo:                                                                                                    | CCCCGGGGGG                                                                          | a                         | <b>TRANSPORTADOR DE APRASTRENT 2</b>                         |                    | 圖                                    |                            | Fecha informada: | 13/05/03 16:15        | 羅                 |                       |          |
| OT de nivel superior:                                                                                                    |                                                                                     | ౨                         |                                                              |                    |                                      |                            | Tipo de trabajo: | 質<br>hái"             |                   |                       |          |
| Supervisor:                                                                                                    |                                                                                     | لف                        |                                                              |                    |                                      |                            | Taller:          | $\overline{P}$<br>220 |                   |                       |          |
| <b>D</b> de tarea                                                                                                    |                                                                                     |                           | Descripción                                                  | G                  | Mostrando $1 - 5$<br><b>Duration</b> | Punto de medición          |                  | Medición              | Fecha de medición |                       |          |
|                                                                                                    |                                                                                     |                           |                                                              |                    |                                      |                            |                  |                       |                   |                       |          |
|                                                                                                    | <b>Bloqueo de equipo</b>                                                            |                           |                                                              | 0:15               |                                      |                            |                  |                       |                   |                       | 画        |
|                                                                                                    | Coordinación con el grupo de trabajo                                                |                           |                                                              | 0.20<br>2:00       |                                      |                            |                  |                       |                   |                       | (@)      |
|                                                                                                    | Desmortar los eslabones que se van a cambiar<br>Instalar eslabones nuevos y paletas |                           |                                                              | 3:00               |                                      |                            |                  |                       |                   |                       | 画<br>iii |
|                                                                                                    | Limpieza del área de trabajo                                                        |                           |                                                              | 0:15               |                                      |                            |                  |                       |                   |                       |          |
|                                                                                                    |                                                                                     |                           |                                                              |                    |                                      |                            |                  |                       |                   | Fila nueva            |          |
|                                                                                                    | <b>The Chair</b>                                                                    | the complete the          |                                                              | <b>OFITIOS</b>     |                                      |                            |                  |                       |                   |                       |          |
|                                                                                                    |                                                                                     |                           |                                                              | $\{Q\}$            | Mostrando 1 - 2                      |                            |                  |                       |                   |                       |          |
| ID de tarea                                                                                                    | Código de mano de obra                                                              |                           | Hombre                                                       |                    |                                      | LAprobada? Fecha de inicio | Hora de Inicio   | Hora de finalización  |                   | Horas<br>Tarifa       |          |
| Tareas<br>$\sqrt{2}$<br>$\blacktriangleright$ 10<br>110<br>$\blacktriangleright$ 120<br>130<br>410<br>Mano de obra<br>$\Box$ $\odot$<br>r<br>٠ | 254304<br>262218                                                                    |                           | CONTRERAS LOZA, SANTIAGO<br>CORDOVA ZEVALLOS, ARNALDO ALIPIO |                    | ✓<br>✓                               | 13/05/03<br>13/05/03       |                  |                       | G:30<br>6:30      | 6.72<br>6,72          | ū<br>面   |

Fig. 34 - Informe rápido para consignar información de uso de M:O.

| Consulta actual:                                                                                                    |               |                   | $\checkmark$                                                       | (db)                         | Seleccionar acción               | $\overline{\phantom{0}}$      |                  |                  |                                          |                   |                       |                       |
|----------------------------------------------------------------------------------------------------|---------------|-------------------|--------------------------------------------------------------------|------------------------------|----------------------------------|-------------------------------|------------------|------------------|------------------------------------------|-------------------|-----------------------|-----------------------|
| Buscar                                                                                                    |               | Informes capidos  |                                                                    | <b>Documentos Vinculados</b> |                                  |                               |                  |                  |                                          |                   |                       |                       |
| Orden de trabajo:                                                                                                    | 2454251       |                   | FUCU, Mantio Parcial de convertidor 5                              |                              |                                  |                               | $\Box$ Estado:   | <b>FINDEROUS</b> |                                          |                   | ¿En flujo de trabajo? |                       |
| <b>Ubicación</b>                                                                                                    | 427-1105      |                   | <b>CONVERTIDOR 5</b>                                               |                              |                                  | (                             | Cuerite del LM:  |                  | 131231-OTABH B                           |                   |                       |                       |
| Equipo:                                                                                                    | civitationan- |                   | : LI CONVERTIDORA Nº 5 de Cobre                                    |                              |                                  | $\mathbf{z}$                  | Fecha informada: |                  | 1.2/1.5AU3. 1/1.52. AM                   | 450               |                       |                       |
| OT de nivel superior:                                                                                                    | 2474545       | $\mathcal{F}^1_2$ | Fecha de Inicio Programado.                                        |                              | 12/15/03 10:56 AM                | ∴âl                           | Tipo de trabalo. | MP               | 90)                                      |                   |                       |                       |
| Supervisor:                                                                                                    |               | 沟                 |                                                                    | Planificador:                | <b>RBRAVO</b>                    | ЗJ                            |                  | 222<br>Taller:   | نئ                                       |                   |                       |                       |
| ID de tarca<br>$+ 10$                                                                                                    |               |                   | <b>Descripción</b><br><b>FUCU.</b> Mantto Parcial de convertidor 5 |                              | <b>Duration</b><br>0:00          | Purgo de medición             |                  | Medición         |                                          | Fecha de medición | File nueva            |                       |
|                                                                                                    | Materiales    |                   |                                                                    |                              | <b>SER BESCHREID AB ARTIFICA</b> |                               |                  |                  |                                          |                   |                       |                       |
| a provincia de la provincia de la construito de la construito de la construito de la construito de la construi<br>En la construito de la construito de la construito de la construito de la construito de la construito de la co<br>$\overline{(\overline{v})}$ $\overline{S}_1$<br>ID de tarea | Parte         |                   |                                                                    | <b>Descripción</b>           | Mostrando 1 - 4                  | $\sqrt{2}$<br>Equipo rotativo | <b>Almacén!</b>  | Cantidad         | Estante                                  | Lote              | Tipo de lote          |                       |
|                                                                                                    | 02006565      |                   | PERHO HILO GRUESO 7/8 X 3                                          |                              |                                  |                               | C ORO            | 60.00            | <b>LOC10-</b><br>$A - 1 - A1 -$          |                   | <b>HOLOT</b>          |                       |
|                                                                                                    | 02006625      |                   | PERNO HILO GRUESO 1 X 3                                            |                              |                                  |                               | C ORO            | 50.00            | LOC10-<br>$A.1 - A1 -$<br>$\overline{1}$ |                   | <b>NOLOT</b>          |                       |
| $+10$                                                                                                    | 02006635      |                   | PERNO HILO GRUESO 1 X 4                                            |                              |                                  |                               | C_ORO            | 5000             | LOC10-<br>$A - 1 - A1 -$<br>H.           |                   | <b>NOLOT</b>          |                       |
|                                                                                                    | 02006655      |                   | PERNO HILO GRUESO 1 X 6                                            |                              |                                  |                               | C_ORO            | 50.00            | LOC10-<br>$A - 1 - A +$<br>м.            |                   | <b>NOLOT</b>          |                       |
| $5 - 10$<br>$+10$<br>$+ 10$<br>$\blacktriangleright$ 10                                                                                                    | 02030036      |                   | TUERCA HILO GRUESO 3/4 PULG.                                       |                              |                                  |                               | C_ORO            | 100 00           | LOC10-<br>A.1.A1.<br>٠                   |                   | <b>NOLOT</b>          | 到<br>动<br>画<br>园<br>窗 |

Fig. 35 - Informe rápido para consignar información de Materiales Usados

También el Ingeniero de Mantenimiento Ejecutor es responsable de modificar el PST si hay actividades que lo ameriten.

## 6.1.2.3.2 Orden de trabajo completada

Luego de cumplido todos los puntos anteriores el Ingeniero de Mantenimiento Ejecutor procede a dar la OT como completada "COMP".

| $\left\{ \infty \right\}$ |                                         | $ \mathcal{P}$ Search $\sim$                          |                                                   |                    |                    |                             |                |                       |      |
|---------------------------|-----------------------------------------|-------------------------------------------------------|---------------------------------------------------|--------------------|--------------------|-----------------------------|----------------|-----------------------|------|
| Informes rapidos          |                                         |                                                       |                                                   |                    |                    | El estado ha sido cambiado. |                |                       | ir a |
|                           |                                         |                                                       |                                                   |                    |                    |                             |                |                       |      |
| Consulta actual:          |                                         |                                                       | (d)                                               | Seleccionar acción | v                  | $(e^{i})$<br>(回)<br>$\circ$ |                | 1 0 0 0 1 0 0 0       |      |
| <b>Buscar</b>             | lidernes rapidos                        |                                                       | <b>Documentos Vinculados</b>                      |                    |                    |                             |                |                       |      |
| Orden de trabajo:         | <b>Ja421034</b>                         |                                                       | FUCU, Rep. de einorgencia da rodião de risdados a |                    |                    | 园 Estado:                   | CEEPAR         | ¿En flujo de trabejo? |      |
| Ubicación:                | 427-GDF                                 | J CONVERTIDOR 6                                       |                                                   |                    | 圜                  | Cuenta del LM.              | 131.31-015EN 3 |                       |      |
| Equipo:                   | CM RHERE.                               | ::: CONVERTIDORA Nº 6 de Cobre                        |                                                   |                    | n                  | Fecha informada:            | 1 9 项目 4 两 码   |                       |      |
| OT de nivel superior:     |                                         | $\sim$                                                | Feche de inicio Programado:                       | 12/28/214 30:064   | <b>SOF</b>         | Tipo de trabajo:            | ು<br>M.        |                       |      |
| Supervisor:               |                                         | a                                                     | Planificador:                                     | REEAVO             | GU)                | Taller:                     | (ت<br>2.2      |                       |      |
| $\blacktriangleright$ 20  |                                         | Cercar el érea de trabalo y poner aviso               |                                                   |                    | 0 <sub>0</sub>     |                             |                |                       |      |
| $+30$                     | Equipo de protección                    |                                                       |                                                   |                    | 000                |                             |                |                       |      |
| $+ 40$                    |                                         | Inspección de les herramientes de trabajo             |                                                   |                    | 0.00               |                             |                |                       |      |
| $+ 110$                   | MOntaje de soporte para ratirar rodillo |                                                       |                                                   |                    | 0.00               |                             |                |                       |      |
| 410                       | Ertregar a operaciones                  |                                                       |                                                   |                    | 0.00               |                             |                |                       |      |
|                           |                                         |                                                       |                                                   |                    |                    |                             |                | File nueva            |      |
| Marie Holbert             |                                         | Materialca   Herramientas   Medidores                 |                                                   | Intermes de fallas |                    |                             |                |                       |      |
|                           |                                         |                                                       |                                                   | $\Box$             |                    |                             |                |                       |      |
| Observación:              | Se reidi tem de quas                    | SI Fulla en Convertidades de Cabre                    |                                                   |                    | Fecha observación: | 12/3114 B 5/J FM            |                |                       |      |
|                           | CONN/EPT)<br>PIS RODADU                 |                                                       |                                                   |                    |                    |                             |                |                       |      |
| Clase de falla:           |                                         | [3] Problems en la peta de cedemina-                  |                                                   |                    |                    |                             |                |                       |      |
| Problema:                 |                                         |                                                       |                                                   |                    |                    |                             |                |                       |      |
| Causa:<br>Solución.       | RCDLFoll A2<br>REPARAR                  | St. Rostelo Gues, French, Peda o labor<br>Se Buparor. |                                                   |                    |                    |                             |                |                       |      |

Fig. 36 - Pantalla para informar sobre las fallas

#### 6.1.2.3.3 Orden de trabajo cerrada

La orden de trabajo completada pasa al Ingeniero de Mantenimiento Planificador para la revisión de la información consignada en ella.

En caso de que exista modificaciones de la información, el Ingeniero de Mantenimiento Planificador en coordinación con el Ingeniero de Mantenimiento Ejecutor precederá a modificarlo, previamente cambiando de estado de completada "COMP" a en progreso "ENPRG". Luego modificará la información y precederá a completar la OT.

Luego que la orden ha sido revisada y no teniendo mas cargos que realizar el Ingeniero de Mantenimiento Planificador procederá a cerrar la OT "CERRADA", la cual no puede ser reabierta.

Orden de trabajo hija y/o de seguimiento

Este tipo de OT sirve para crear órdenes que tengan relación o que sea soporte para la ejecución de un trabajo determinado por otro taller.

Los costos serán cargados a la orden padre y al equipo respectivo.

Asimismo, también se usa para realizar pedidos adicionales de materiales no contemplados en la OT principal.

#### **6.1.3 Módulo MP**

El módulo Mantenimiento preventivo consta de una sola aplicación, Mantenimiento preventivo.

Este módulo es de uso del lng. Planificador y se usa para, emitir las OT's, periódicas. En las figuras 37 y 38 se aprecia las diversa informaciones necesarias completar el modulo.

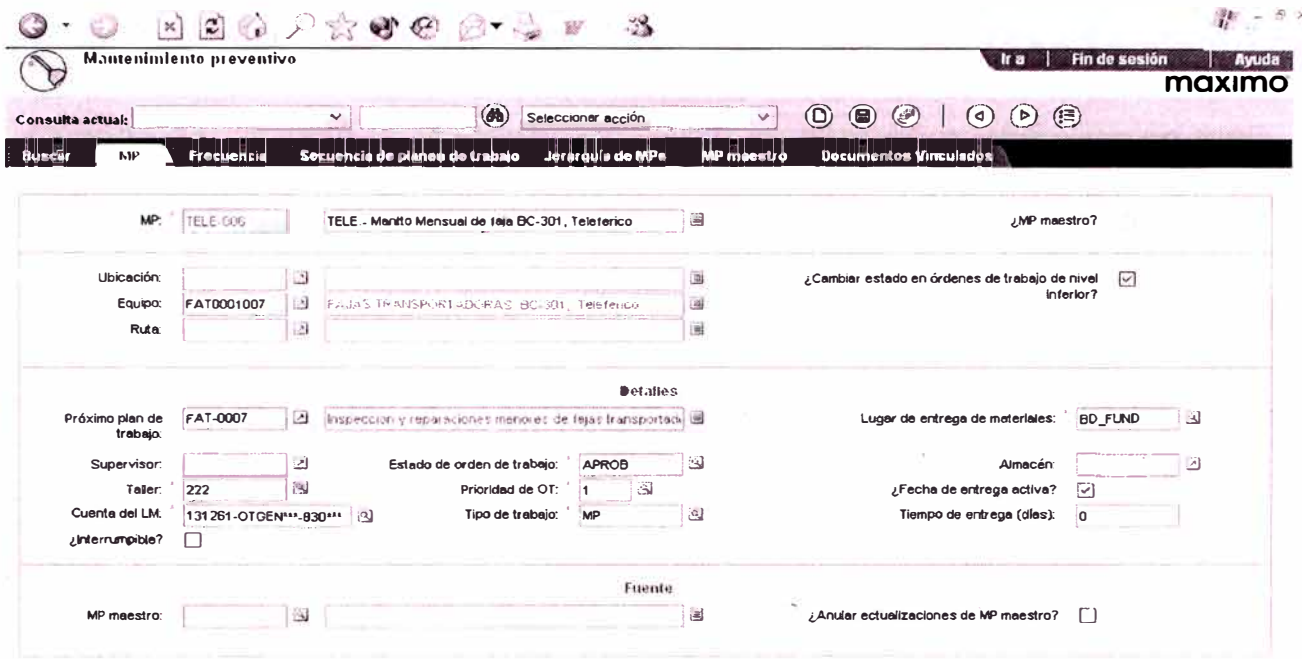

Fig. 37 - Pantalla de Mantenimiento preventivo

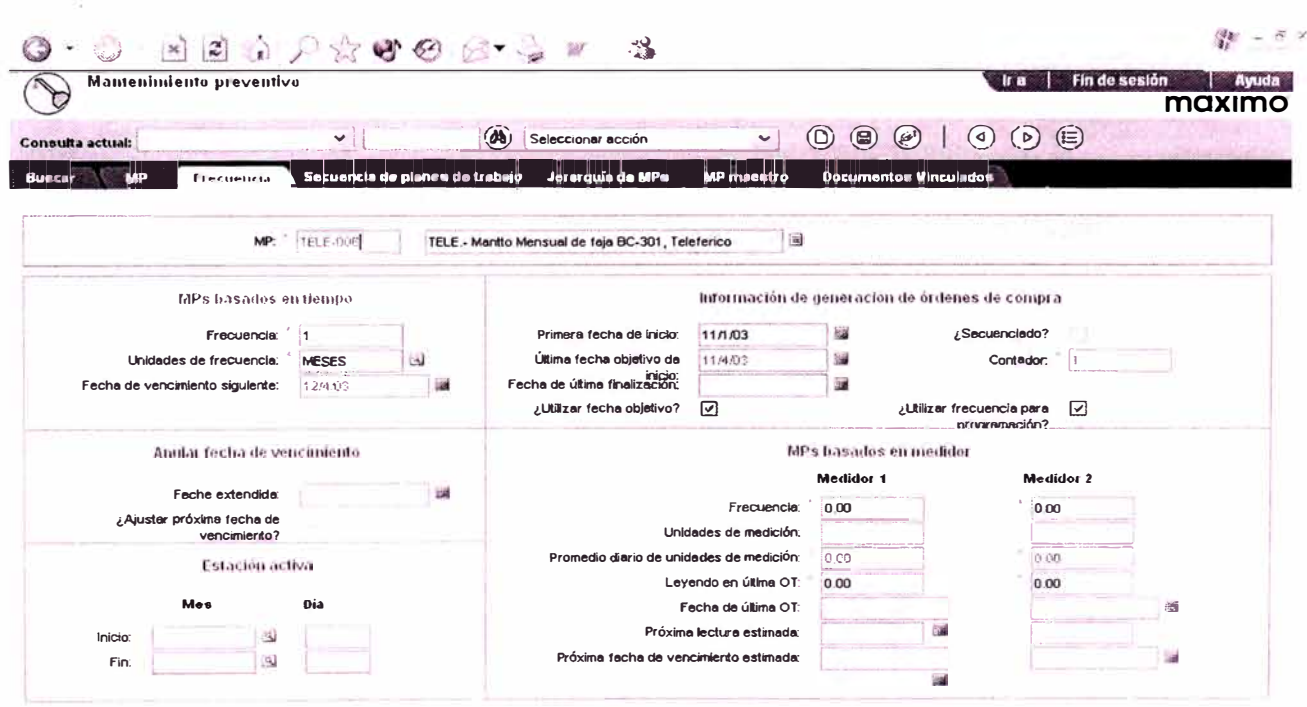

Fig. 38 - Pantalla de Detalle de Mantenimiento Preventivo

#### 6.1.4 Módulo Compras

Cuando se adquirió el Software MAXIMO, se tuvo en cuenta que se tenía que integrar con el PeopleSoft, tal como se mencionó en el pto. 4.10.1

Producto de esta decisión es que del MAXIMO solo usaremos del módulo compras las aplicaciones Requisición de Compra y Órdenes de Compra

#### 6.1.4.1 Requisiciones De Compra

Se usará para hacer las cotizaciones y las requisiciones de Órdenes de compra. Cuando se hace cualquiera de las dos operaciones, a través de una interfase de MAXIMO a PeopleSoft, se envía la información a esta última, la cual cumple su proceso logístico.

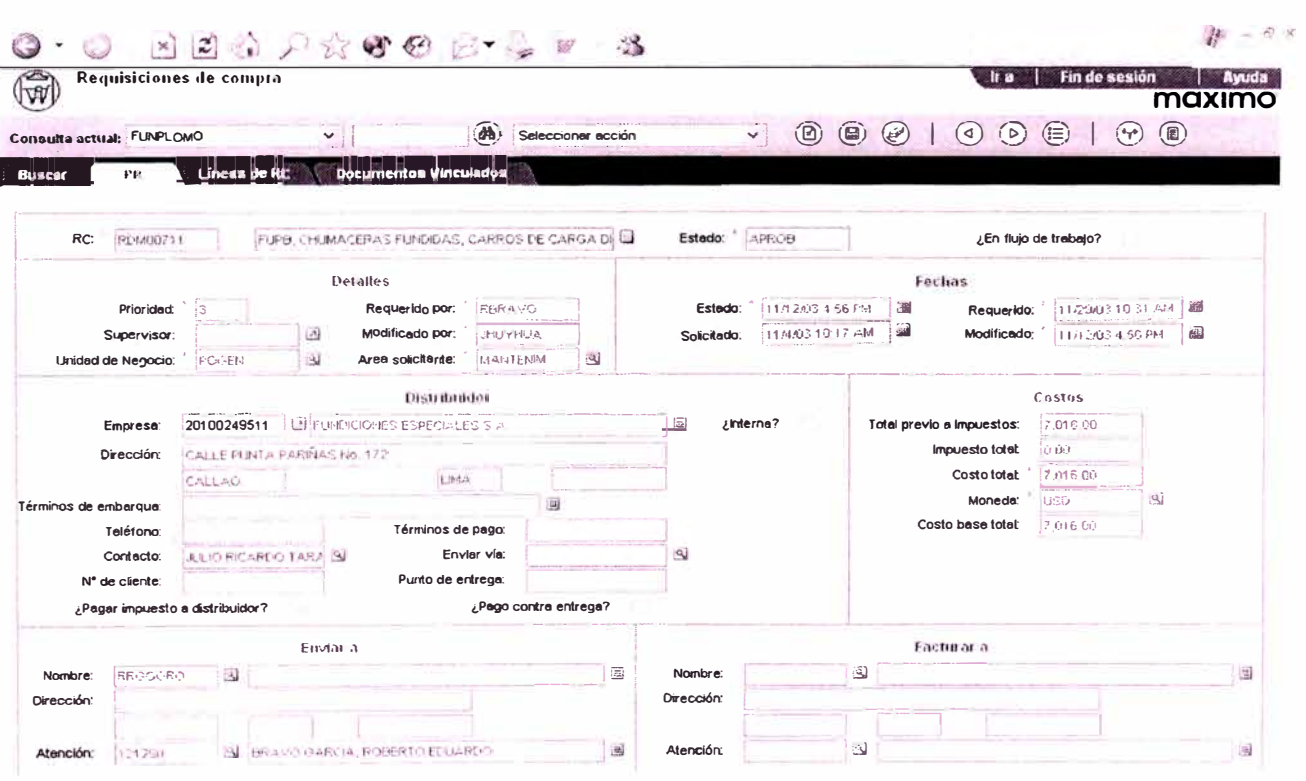

Fig. 39 - Pantalla de Requisiciones de Compras

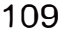

| $-17$<br>$\sqrt{2}$<br>Mostrando 1 - 2<br>ku i<br>li <sup>o</sup> de<br><b>Unidad de</b><br>Costo de<br>Código de<br><b>Factor</b> de<br>Costo<br>Parte<br><b>Descripción</b><br>Cantidad<br><b>Impuesto Distribuido</b><br>linea<br>compta<br>conversion<br>unitario<br>linea<br><i>impuesto</i><br><b>BASE DE CHUMACERA, SEGUII MARK A, DEL</b><br>8.00<br>EA<br>1.00<br>678.00<br>5.424.00<br>0.00<br>PLANO D1-314-10409<br>TAPA DE CHUMACERA, SEGUN MARK B. DEL<br>1.00<br>8.00<br>EA<br>199.00<br>1,592.00<br>0.00<br>PLANO D1-314-10409<br>$\omega$<br>Linea:<br>Modelo:<br>¿Servicio?<br>Servicio estándar:<br>ið.<br>N <sup>*</sup> de Catálogo:<br>Categoría:<br>O<br>Parte:<br>LA BASE DE CHUMACERA, SEGUN MARK A, DEL PLANO D1-314-10409.<br>అ<br>¿Distribuido?<br>اٹ<br>Jinspección requerida?<br>Orden de trabajo:<br>A130905<br>Almacén:<br>Ü<br>ID de tarea de OT:<br>¿Cargar a almacén?<br>¿Copiar en RDC?<br>Cartidad:<br>e on<br>☑<br>äJ<br>¿Recibo requerido?<br>Ubicación:<br>432-005<br><b>Despachar al</b><br>庄8.<br>recibir?<br>図<br>Equipo:<br>1.00<br>36196009.aV<br>Conversión:<br>678.00<br>Costo unitario:<br>Costo de línea:<br>5.424.00<br>$\langle \hat{A} \rangle$<br>Tipo de acuerdo:<br>Número de requisición:<br>OC con acuerdo:<br>沟<br>Código de impuesto:<br>Línea de la regulsición:<br>Fecha de Ingreso:<br>ingresado por:<br><b>RBRAVO</b><br>11/4/03/10 17:456<br>$\rightarrow$<br>0.00<br>Monto del impuesto:<br>$\Box$<br>Número de OC:<br>RBRAYO<br>Fecha de requisición:<br>譡<br>Requerido por:<br>Costo cargado:<br>5,424.00<br>Fecha del distribuidor:<br>Línea de OC:<br>aid<br>圖<br>図<br>RDC:<br>Observaciones.<br>Línea de RDC:<br><b>Distribuir costos</b><br>Fila nueva<br>Terminado<br>Suprimin<br><b>EXPLANATION CONTINUES</b> |                         | FDM00711 | FLIPE, CHUMACERAS FUNDIDAS, CARROS DE CARGA DI |  | Estado: | APPOR | Costo total: | 7.016.00 |   |
|----------------------------------------------------------------------------------------------------|-------------------------|----------|------------------------------------------------|--|---------|-------|--------------|----------|---|
|                                                                                                    | <b>PRLines</b>          |          |                                                |  |         |       |              |          |   |
|                                                                                                    |                         |          |                                                |  |         |       |              |          |   |
|                                                                                                    |                         |          |                                                |  |         |       |              |          |   |
|                                                                                                    | V1                      |          |                                                |  |         |       |              |          | 面 |
|                                                                                                    | $\blacktriangleright$ 2 |          |                                                |  |         |       |              |          | 圙 |
|                                                                                                    |                         |          |                                                |  |         |       |              |          |   |
|                                                                                                    |                         |          |                                                |  |         |       |              |          |   |
|                                                                                                    |                         |          |                                                |  |         |       |              |          |   |
|                                                                                                    |                         |          |                                                |  |         |       |              |          |   |
|                                                                                                    |                         |          |                                                |  |         |       |              |          |   |
|                                                                                                    |                         |          |                                                |  |         |       |              |          |   |
|                                                                                                    | Unidad de compra:       |          |                                                |  |         |       |              |          |   |
|                                                                                                    |                         |          |                                                |  |         |       |              |          |   |
|                                                                                                    |                         |          |                                                |  |         |       |              |          |   |
|                                                                                                    |                         |          |                                                |  |         |       |              |          |   |
|                                                                                                    |                         |          |                                                |  |         |       |              |          |   |
|                                                                                                    |                         |          |                                                |  |         |       |              |          |   |
|                                                                                                    |                         |          |                                                |  |         |       |              |          |   |
|                                                                                                    |                         |          |                                                |  |         |       |              |          |   |
|                                                                                                    |                         |          |                                                |  |         |       |              |          |   |
|                                                                                                    |                         |          |                                                |  |         |       |              |          |   |
|                                                                                                    |                         |          |                                                |  |         |       |              |          |   |

Fig 40 -, Pantalla de Detalle de Requisiciones de Compras

6.1.4.2 Aplicación Órdenes de Compra.

En esta aplicación tenemos la información de regreso de PeopleSoft., a través del cual tomamos nota del avance de nuestra Requisición de Compra.

| $\left[ x \right]$               |         | ÷                               | $P$ Search $\sim$ |                        |                 |                              |    |              |                  |                   |                           |                       |                           |
|----------------------------------|---------|---------------------------------|-------------------|------------------------|-----------------|------------------------------|----|--------------|------------------|-------------------|---------------------------|-----------------------|---------------------------|
| $\circledS$<br>Ordenes de compra |         |                                 |                   |                        |                 |                              |    |              |                  |                   |                           |                       | Gr a                      |
| Consulta actual:                 |         |                                 |                   | $\checkmark$           | (dt)            | Seleccionar acción           |    |              | $\vee$           |                   | 1 ③ ③ ③ ② ③ ③             |                       |                           |
| Buscer                           | ÔС.     |                                 | Lineau de Ott     |                        |                 | <b>Documentos Vinculados</b> |    |              |                  |                   |                           |                       |                           |
| Orden de compre:                 |         | POGEN CORRENT                   |                   | From Reg ID - RDM00221 |                 |                              |    | 圖<br>Estedo: |                  | AFROB             |                           | ¿En flujo de trabajo? |                           |
|                                  |         |                                 |                   | Detalles               |                 |                              |    |              |                  |                   | Fechas                    |                       |                           |
|                                  | Tipo:   | <b>STD</b>                      | GÜ.               | Modificado por:        | <b>MEALISER</b> |                              |    | Ordenado:    |                  | 10/20/03 12:00 AM | Sequimiento:<br>e d       | 10.2843               | 環                         |
| Empresa del comprador:           |         |                                 | 図                 | Comprador:             |                 |                              | 1d | Requerido:   |                  | 10/26/03 12:00 AM | Distribuidor:<br>ж        |                       | ш                         |
| OC original:                     |         |                                 | $\overline{s}$    | Prioridad:             | 'n              |                              |    | Estado:      |                  | 10/23/03 3 13 PM  | 温<br>Inicio:              | 10/26/03              | ₩                         |
| ¿Privado?                        |         |                                 |                   | Recibos:               | NAKABIA         |                              |    | Modificado:  |                  | 10/20410 3:18 PM  | Fin.<br>ual               | 1331, 1570.3          |                           |
|                                  |         |                                 |                   | <b>Distribution</b>    |                 |                              |    |              |                  |                   |                           | Costos                |                           |
| Emprese:                         |         | 20232366038                     | $[$               | METALOTECHNIA S.A.     |                 |                              |    | 国            | ¿Interna?        |                   | Total previo a brouestos: | 15,680.00             |                           |
| Dirección:                       |         | Calle Puerto Etan 133,          |                   |                        |                 |                              |    |              |                  |                   | <b>Impuesto totel:</b>    | 2000<br>in úú         |                           |
|                                  |         | San Luis                        |                   | LMAR.                  |                 |                              |    |              |                  |                   | Costo total:              | 5,680.00              |                           |
| Términos de embarque:            |         |                                 |                   |                        |                 | $\triangleq$                 |    |              |                  |                   | Moneda:                   | <b>USD</b>            | 囪                         |
| Teléfono:                        |         |                                 |                   | Términos de pago:      |                 | 医舌卵形                         |    |              |                  |                   | Costo base totet          | \$,020.00             |                           |
| Contacto:                        |         | ALEX BARRICKLIEVO B             |                   | Envier via:            |                 | VENDURDER!                   |    | щI           |                  |                   |                           |                       |                           |
| N" de cliente:                   |         |                                 |                   | Purtlo de entrega:     |                 |                              |    |              |                  | $\sim$            | Unided de Negocio:        | POGEN                 |                           |
|                                  |         | ¿Peger impuesto e distribuidor? |                   |                        |                 | ¿Pago contra entrega?        |    |              |                  |                   |                           |                       |                           |
|                                  |         |                                 | Eman a            |                        |                 |                              |    |              |                  |                   | <b>Facturar</b> a         |                       |                           |
| Nombre:                          | RRGGORO | 図                               | $\mathbb{R}$      |                        |                 |                              | 圖  | Nombre:      | <b>FACT LIMA</b> | لخا               |                           |                       | $\overline{\mathfrak{B}}$ |
| Dirección:                       |         |                                 |                   |                        |                 |                              |    | Dirección:   |                  |                   |                           |                       |                           |
|                                  |         |                                 |                   |                        |                 |                              |    |              |                  |                   |                           |                       |                           |
| Atención:                        |         | $\omega$                        |                   |                        |                 |                              | 国  | Atención:    |                  | 34                |                           |                       | 趣                         |

Fig 41 - Pantalla de Detalle de Requisiciones de Compras

## 6.1.5 Módulo Inventario

6.1.5.1 Aplicación Repuestos

Los repuestos están directamente relacionados a los equipos sea mecánico,

eléctrico, electrónico e instrumental.

Ejemplo:

El equipo AGM0000012 la Maquina de Aglomeración 2051 tiene los repuestos mecánicos, como se observa en la figura No. 42.

| Equipo                        |                                                              |                                  | ir e                      | Fin de sesión        | Avuda<br>maximo |
|-------------------------------|--------------------------------------------------------------|----------------------------------|---------------------------|----------------------|-----------------|
| Consulta actual:              | $\omega$<br>$\overline{z}$<br>Seleccionar acción             | $\cdot$                          | $(\equiv)$<br>¢<br>Þ      |                      |                 |
|                               |                                                              |                                  |                           |                      |                 |
| Equipo<br><b>BURCHY</b>       | Plan de seguridad<br>Medición<br>Repuestor<br><b>MPs</b>     | Nedidores                        | Rustal<br>Específicacipne | Documentos Vinculado |                 |
|                               |                                                              |                                  |                           |                      |                 |
|                               | AGM@00011<br>Equipo:<br>MACURIA DE AGLOMERACIÓN (1198-2051)  | 國                                |                           |                      |                 |
| Pertenece a:                  | ڭ                                                            | 國                                |                           |                      |                 |
|                               |                                                              |                                  |                           |                      |                 |
| <b>Subestructuras</b>         | Fil                                                          | Mostrando 1 - 6<br>$\frac{1}{2}$ |                           |                      |                 |
| 也                             |                                                              | <b>Deset lpción</b>              |                           | <b>Ubicación</b>     |                 |
| Euuipo<br><b>B</b> HOR0003046 | Mufla de maquina de planta aglomeracion                      |                                  |                           | 161-001              | 曲               |
| <b>B</b> RDA0001723           | Reductor                                                     |                                  |                           | 161-001              | w               |
| RDA0001724                    | Reductor                                                     |                                  |                           | 161-001              | iii)            |
| RDA0001725                    | Reductor                                                     |                                  |                           | 161-001              | 圖               |
| DIOL0011067                   | Tolva de Ignicion de maquina 2051                            |                                  |                           | 161-001              | (im)            |
| TOL0011068                    | Tolva principal de maquina 2051                              |                                  |                           | 161-001              | 鄙               |
|                               |                                                              |                                  |                           | File nueve           |                 |
|                               |                                                              |                                  |                           |                      |                 |
| Repriestos                    |                                                              |                                  |                           |                      |                 |
| 22 0                          | $\{G\}$                                                      | B <br>Mostrando 1.6              |                           |                      |                 |
| <b>Parte</b>                  | Descripción                                                  | Candidad                         | <b>Observación</b>        |                      |                 |
| $b$ 31007940                  | BEARING BALL SKF 6314                                        | 576,00                           |                           |                      | 画               |
| 31030100                      | BEARING ROLLER SKF NU 314                                    | 576,00                           |                           |                      | 画画画             |
| $\triangleright$ 61537015     | ATOMIZER COMPLETE, WITH M.N.                                 | 2,00                             |                           |                      |                 |
|                               | BARRA DE PARRILLA EN ACERO ASTM A297-67 HH, SEGUN DIBLUO DOE | 150,00                           |                           |                      |                 |
|                               |                                                              |                                  |                           |                      |                 |
| ▶ 61537200<br>▶ 61541080      | ROLLER PRESSURE FAG. 546727                                  | 576,00                           |                           |                      |                 |

Fig. 42 - Pantalla de Repuestos de Equipos

## 6.1.6 Módulo Planes

De este módulo se ha definido usar 2 aplicaciones que son:

#### 6.1.6.1 Aplicación Planes de Trabajo

Se utiliza para crear una descripción detallada de cómo debe realizarse un trabajo.

Aquí se describen las diversas pasos que se deberán de llevar a cabo para ejecutar la OT, así como determinar los recursos tanto materiales como humanos que se usaran para cumplir esta OT.

Estos planes pueden a su vez ser usados como plantillas, a partir de los cuales se generan otros planes.

En las fig. 43, 44 y 45, se ven las diversas pantallas de módulo planes.

|                                    | Planes de trabajo                                     |                                |                                                   |                                |                       | $f \circ g$     |                                           | Fin de sesión<br>maximo | avuda |
|------------------------------------|-------------------------------------------------------|--------------------------------|---------------------------------------------------|--------------------------------|-----------------------|-----------------|-------------------------------------------|-------------------------|-------|
| Consulta actual:                   |                                                       | v                              | $\circledast$<br>Seleccionar acción               | $\circledcirc$<br>$\checkmark$ | $\circledcirc$<br>هيا | (၀)             | $\circled{\scriptstyle\ddot{\Xi}}$<br>(0) |                         |       |
| $m_{11}$                           | Plan de trabajo                                       | Activos de trabalo             | <b>Documentos Vinculados</b>                      |                                |                       |                 |                                           |                         |       |
|                                    | 5000-TV1<br>Plan de trabajo:                          |                                | CAMBIO DE LA BOLA Y BUSHING DEL SOPLO - CONVER 35 |                                | IT.                   |                 |                                           |                         |       |
|                                    | Supervisor:                                           | $\left\lfloor n \right\rfloor$ | Espec, principal.                                 | ය                              |                       | Cuadrilla       |                                           | $\mathfrak{A}$          |       |
|                                    | Duración:<br>0.00                                     |                                | Prioridad de OT:<br>$\overline{\phantom{a}}$      | ा                              |                       | ¿Interrumpible? |                                           |                         |       |
|                                    |                                                       |                                |                                                   |                                |                       |                 |                                           |                         |       |
| াভা                                |                                                       |                                | Mostrando 1 - 6<br>IJ                             | [D]                            |                       |                 |                                           |                         |       |
| ID de tares                        |                                                       |                                | Descripción                                       |                                | tions                 |                 | <b>Hombre del Punto</b>                   |                         |       |
| $+ 10$                             | Coordinar con el Supervisor de Convertidores          |                                |                                                   |                                | 0:00                  |                 |                                           |                         |       |
| $\blacktriangleright$ 20<br>$* 30$ | Verificación de la mata                               |                                |                                                   |                                | 0.00<br>0.00          |                 |                                           |                         | 9999  |
| 40                                 | Verificar alarma y luces<br>Cercar el área de trabajo |                                |                                                   |                                | 0.00                  |                 |                                           |                         |       |
| 50                                 | Equipo de protección                                  |                                |                                                   |                                | 0.00                  |                 |                                           |                         |       |
| 110                                | Proceder con el cambio de bolas y soplos              |                                |                                                   |                                | 0.00                  |                 |                                           |                         |       |
|                                    |                                                       |                                |                                                   |                                |                       |                 |                                           | Fila nueva              |       |
|                                    |                                                       |                                |                                                   |                                |                       |                 |                                           |                         |       |
|                                    |                                                       |                                |                                                   |                                |                       |                 |                                           |                         |       |
| Idano de obra                      | Matorialos                                            | <b>Harramlerius</b>            |                                                   |                                |                       |                 |                                           |                         |       |
|                                    |                                                       |                                | Mostrando 1 - 2<br>CO.                            | 303                            |                       |                 |                                           |                         |       |
| ान्नि                              |                                                       |                                | Descripción                                       |                                | Centidad              | Horas           | Tarifa                                    | Costo de línea          |       |
|                                    | Mano de<br>ID de tarea<br>obra/especialidad           |                                |                                                   |                                |                       |                 |                                           |                         |       |
| ٠<br>in a                          | <b>MEC1-222</b>                                       | Mecanico 1, Taller 222         |                                                   | и                              |                       | 5:00            | 7.51                                      | 37.55                   | 寙     |

Fig. 43 - Pantalla de planes de trabajo, detalle de Recurso Mano de Obra

|                                      | Planes de trabajo        |                                          |                                                                    |                              |                    |                                                  |                                  | Ir a                                            | Fin de sesión       |                          |          |
|--------------------------------------|--------------------------|------------------------------------------|--------------------------------------------------------------------|------------------------------|--------------------|--------------------------------------------------|----------------------------------|-------------------------------------------------|---------------------|--------------------------|----------|
|                                      |                          |                                          |                                                                    |                              |                    |                                                  |                                  |                                                 |                     | maximo                   |          |
| Consulta actual:                     |                          | $\checkmark$                             |                                                                    | (d)                          | Seleccionar acción |                                                  | $\circledcirc$<br>$\circledcirc$ | $\circledcirc$<br>$\circledcirc$ $\circledcirc$ |                     |                          |          |
| <b>Buscar</b>                        | Plan de trabajo          |                                          | Activos de traPajo                                                 | <b>Documentos Vinculados</b> |                    |                                                  |                                  |                                                 |                     |                          |          |
|                                      | Plen de trabajo:         | <b>CVT-0008</b>                          |                                                                    |                              |                    | CAMBIO DE LA BOLA Y BUSHING DEL SOPLO - CONVER E |                                  |                                                 |                     |                          |          |
|                                      | Supervisor:              | 츼                                        |                                                                    | Espac. principal:            |                    | ◙                                                |                                  | Cuadrilla:                                      |                     | 围                        |          |
|                                      | Duración:                | 0:00                                     |                                                                    | Prioridad de OT:             | $\frac{1}{2}$      | 3                                                |                                  | /Interrumpible?                                 |                     |                          |          |
|                                      |                          |                                          |                                                                    |                              |                    |                                                  |                                  |                                                 |                     |                          |          |
| ভৌ                                   |                          |                                          |                                                                    | Ю                            | Mostrando 1.6      |                                                  |                                  |                                                 |                     |                          |          |
|                                      | <b>ID</b> de tarca       |                                          |                                                                    | <b>Descripción</b>           |                    |                                                  |                                  | Horas                                           | Homine del Punto    |                          |          |
| $\blacktriangleright$ 10             |                          |                                          | Coordinar con el Supervisor de Convertidores                       |                              |                    |                                                  | 0:00                             |                                                 |                     |                          | 宣        |
| 20                                   |                          | Verificación de la mata                  |                                                                    |                              |                    |                                                  | 0.00                             |                                                 |                     |                          | 白        |
| $+30$                                |                          | Verificar alarma y luces                 |                                                                    |                              |                    |                                                  | 0:00                             |                                                 |                     |                          | ŵ        |
| 40<br>۰.                             |                          | Cercar el área de trabajo                |                                                                    |                              |                    |                                                  | 0:00                             |                                                 |                     |                          | ŵ        |
| 50                                   | Equipo de protección     |                                          |                                                                    |                              |                    |                                                  | 0:00                             |                                                 |                     |                          | 面)       |
| 110                                  |                          | Proceder con el cambio de bolas y soplos |                                                                    |                              |                    |                                                  | 0:00                             |                                                 |                     |                          | 面        |
|                                      |                          |                                          |                                                                    |                              |                    |                                                  |                                  |                                                 |                     | File nueve               |          |
|                                      |                          |                                          |                                                                    |                              |                    |                                                  |                                  |                                                 |                     |                          |          |
|                                      | <b>MARKET BELLEVILLE</b> | Materiales                               | <b>Hard</b> Report                                                 |                              |                    |                                                  |                                  |                                                 |                     |                          |          |
|                                      |                          |                                          |                                                                    | $\sqrt{3}$                   |                    | Mostrando 1 - 5                                  |                                  |                                                 |                     |                          | $\Box$   |
|                                      | <b>Hou</b><br>Parte      |                                          | Deucripción                                                        | Almacén                      | <b>Cantidad</b>    | Costo unitario                                   | Costo de línea                   | Deppasho directo                                | <b>Distribuidor</b> | Categoría                |          |
| $\blacktriangleright$                | 31190213                 |                                          | <b>BOLA DE ACERO SKF 2 PIILG.</b>                                  | C_ORO                        | 5.00               | 13.61                                            | 68.05                            |                                                 |                     | <b>STK</b>               | d)       |
| $\blacktriangleright$                | 61036830                 |                                          | CONO DE BRONZE PATENTE NO.                                         | <b>INORO</b>                 | 5.00               | 27.00                                            | 135.00                           |                                                 |                     | <b>STK</b>               | ក្រា     |
| Þ.                                   | 61045064                 |                                          | CASING TUYERE PIPE CAST IRON                                       | C_ORO                        | 5.00               | 26.00                                            | 130.00                           |                                                 |                     | <b>STK</b>               | ā        |
| $\Box$<br>▶<br>$\blacktriangleright$ | 61045101                 |                                          | BODY TUYERE HAND LEFT AND<br>61045102 TUERCA P/BODY TUYERE, SOPLOS | C_ORO<br><b>INORO</b>        | 5.00<br>5.00       | 70.00<br>33 00                                   | 350.00<br>165.00                 |                                                 |                     | <b>STK</b><br><b>STK</b> | O)<br>:远 |

Fig. 44 - Pantalla de planes de trabajo, detalle de Recurso Materiales

| $\left[\frac{1}{2}\right]$ | Planes de trabajo                   |       | x 0 0 0 % + 0 6 % *                                       | $\frac{1}{2}$                  | lr is                                               | Fin de sesión       | maximo             | Ayuda                          |
|----------------------------|-------------------------------------|-------|-----------------------------------------------------------|--------------------------------|-----------------------------------------------------|---------------------|--------------------|--------------------------------|
| Consulta actual:           |                                     |       | (db)<br>Seleccionar acción<br>$\checkmark$                | v.                             | 0<br>$\circledcirc$<br>(D)<br>$\circledcirc$<br>(9) | $(\equiv)$          |                    |                                |
|                            | Plan de trebajo                     |       | <b>Documentos Vinculados</b><br><b>Activos de trabajo</b> |                                |                                                     |                     |                    |                                |
|                            |                                     |       |                                                           |                                |                                                     |                     |                    |                                |
|                            |                                     |       |                                                           |                                |                                                     |                     |                    |                                |
|                            | <b>EVT-0008</b><br>Plan de trabajo: |       | CAMBIO DE LA BOLA Y BUSHING DEL SOPLO - CONVEF            |                                |                                                     |                     |                    |                                |
| 同国                         |                                     |       | $\overline{\mathcal{N}}$                                  | ${f_{f+1}}$<br>Mostrando 1 - 5 |                                                     |                     |                    |                                |
|                            | <b>Ublcación</b><br><b>Equipo</b>   | Parte | Descripción                                               | Plan do<br>seguridad           | Descripción del plan de trabajo                     | $2$ Por<br>emision? | Tipo de<br>trabajo |                                |
|                            | <b>CVT0000001</b>                   |       | COUVERTIDORA II' 1 de Cobre                               |                                |                                                     |                     |                    |                                |
|                            | CVT0000002                          |       | CONVERTIDORA Nº 2 de Cobre                                |                                |                                                     |                     |                    |                                |
|                            | CVT0000003                          |       | CONVERTIDORA Nº 3 de Cobre                                |                                |                                                     |                     |                    |                                |
| ----<br>$-10 - 10$         | CVT0000004                          |       | CONVERTIDORA Nº 4 de Cobre                                |                                |                                                     |                     |                    | 瞳<br><b>D</b><br>ua)<br>画<br>面 |

Fig. 45 - Pantalla de planes de trabajo, detalle activos, a los cuales es aplicable el  $p\bar{lan}$ 

Se utiliza para listar activos de trabajo relacionados (equipo y/o ubicaciones) que se consideran "paradas" a lo largo de una ruta de inspección o mantenimiento.

Es muy practico cuando tenemos que generar OT's para hacer inspecciones de equipos, en los cuales se emplea muy poco tiempo por ejemplo toma de datos de presión, temperatura, vibraciones, etc.

|      | <b>Rutas</b>                   |                  |                                      |                                                         |                 | Fin de sesión<br>Ir a<br>maxımo                                               |                  |
|------|--------------------------------|------------------|--------------------------------------|---------------------------------------------------------|-----------------|-------------------------------------------------------------------------------|------------------|
|      | Consulta actual:               |                  | v                                    | (db)<br>Seleccionar acción                              | Y.              | $\circledcirc$<br>O)<br>$(\equiv)$<br>(صحيح)<br>$\triangleright$<br>$\bullet$ |                  |
|      | Puta                           |                  | <b>Pocumentos Vinculados</b>         |                                                         |                 |                                                                               |                  |
|      |                                |                  |                                      |                                                         |                 |                                                                               |                  |
|      |                                |                  |                                      |                                                         |                 |                                                                               |                  |
|      | <b>Ruta:</b><br><b>EEAGM3A</b> |                  |                                      | ELECTRICISTAS AGLOMERACION DIA MARTES-SEMANA            |                 | ा<br>¿Cambiar estado en órdenes de trabajo de nivel inferior?                 |                  |
|      |                                |                  |                                      |                                                         |                 |                                                                               |                  |
|      |                                |                  |                                      |                                                         |                 |                                                                               |                  |
|      |                                |                  |                                      |                                                         |                 |                                                                               |                  |
|      | Paradas de ruta                |                  |                                      |                                                         |                 |                                                                               |                  |
| 호모   |                                |                  |                                      | Mostrando 1 - 8<br>[1]                                  | 101             |                                                                               |                  |
| Sec. | <b>Equipo</b>                  | <b>Ubicación</b> |                                      | Descripción del activo                                  | Plan de trabalo | Descripción del plan de trabajo                                               |                  |
|      | EE-2206-AG                     |                  |                                      | <b>EQUIPO ELECT-FAJA TRAHSP- DE LIMPIEZA 131 - 2206</b> | EE-2206-AG-01   | Mantto EQUIPO ELECT-FAJA TRAHSP- DE LIMPIEZA 131 - 2206                       | Ŵ.               |
|      | FE-2233-AG                     |                  |                                      | EQUIPO ELECT-ALIMENTADOR DE MANDIL - 2233               | EE-2233-AG-01   | Inspeccion EQUIPO ELECT-ALIMENTADOR DE MANDIL - 2233                          | ein)             |
|      | EE-2236-AO                     |                  | EQUIPO ELECT-FAJA TRANSP. 134 - 2236 |                                                         | EE-2236-AG-01   | Mantto EQUIPO ELECT-FAJA TRANSP 134 - 2236                                    | Ŵ)               |
|      | EE-3061B-AG                    |                  |                                      | EQUIPO ELECT-VALVULA ROTATIVA - 3061/2                  | EE-3061B-AC-01  | Mantto EQUIPO ELECT-VALVULA ROTATIVA 3061/2                                   |                  |
|      | EE-30628-AO                    |                  |                                      | EQUIPO ELECT-VALVULA ROTATIVA - 3062/2                  | EE-30628-AG-01  | Mantto EQUIPO ELECT-VALVULA ROTATIVA 3062/2                                   |                  |
|      | EE-3065-AG                     |                  | EQUIPO ELECT-VALVULA ROTATIVA - 3065 |                                                         | EE-3065-AG-01   | Mantto EQUIPO ELECT-VALVULA ROTATIVA 3065                                     |                  |
|      | <b>EE-F11-PR</b>               |                  | <b>EQUIPO ELECT-FAJA TRANSP. 11</b>  |                                                         | EE-F11-PR-01    | Maritto EQUIPO ELECT-FAJA TRANSPORTADORA 11                                   | 剴<br>画<br>勯<br>画 |

Fig. 46 - Pantalla de Rutas

### 6.1.7 Módulo Recursos

El Módulo Recursos permite a MAXIMO hacer seguimiento a los recursos internos y externos que emplea la empresa para efectuar trabajo de mantenimiento. Estos recursos incluyen el personal, las herramientas y las empresas que realizan contratos con su empresa.

El Módulo Recursos contiene seis aplicaciones, de las cuales estamos usando las siguientes:

- Empresas.- Es una replica de la tablas Empresas de PeopleSoft
- Mano de obra.- Aquí se agrega toda la información del Recurso Humano, direcciones, correo, especialidades, cursos recibidos, etc.
- Grupos de mano de obra.- Para agrupar personas en grupos, con la finalidad de usarlo como cuadrillas de trabajo.
- Herramientas.- Para introducir la información de todas las herramientas que se disponen en planta.

Su aplicación en todos los casos es meramente informativa y de introducción de datos en tablas planas, por lo que no nos explayaremos mas.

## **6.2 PUESTA EN MARCHA**

La puesta en marcha se estructuró para ejecutarse la última semana de abril del 2003.

Para esto se definió el planning, que se puede ver en el apendice pag. 150.

Entre los hechos saltantes mencionaremos los siguientes:

- Puesta a punto del servidor para el software MAXIMO
- Memorando de corte contable, de las cuentas antiguas, para empezar a trabajar con las nuevas.
- Memorando de centros de costos y talleres, informando a los diversos usuarios, sobre los cambios a efectuarse, de modo tal que estos últimos, cuando generen sus OT's, lo hagan con referencia a estos talleres
- Archivos compartidos para reportes diarios, Creación de archivo compartido en Excel, de modo que diversas secciones completen la información simultánea sobre las ocurrencias en horas de la noche, así como de los trabajos a efectuarse.
- Revisión de reportes, con los cuales se va a empezar a trabajar
- Revisión interfase con Logística y reserva en People
- E-mail a todo DRP acerca del arranque del MAXIMO
- Reunión de información a la alta gerencia de la empresa, informando sobre el arranque y sus implicancias.

#### **6.3 REPORTES DE MAXIMO**

MAXIMO, trae consigo varios reportes, entre ellos tenemos:

#### **6.3.1 Índices de gestión**

Tenemos los siguientes reportes: Ver gráficos en anexo 6.6.1

- % de OT reactivas por planta.
- Cantidad y costo de OT por tipo de mantenimiento
- Costo por Ubicación
- Cantidad de OT's vigentes por taller
- Costos Estimados Vs. Costos Reales
- Costos de Ubicación por taller
- Costos y Cantidad de Material refractario

## **6.3.2 Otros reportes Informativos**

Entre ellos tenemos: Ver gráficos en 6.6.2

- Informe de detalles de la Orden de trabajo
- Consumo de materiales por cuenta operativa y taller
- Saldos de Materiales, que faltan recoger por OT
- Listado de Ordenes de compra
- Listado de códigos de falla
- Informe de detalles de la OC
- Listado de planes de trabajo por equipo
- Listado de monitoreo de condiciones
- Listado de herramientas

## **6.4 COSTOS DE LA IMPLEMENTACIÓN**

Los costos incurridos en la implementación se detallan a continuación.

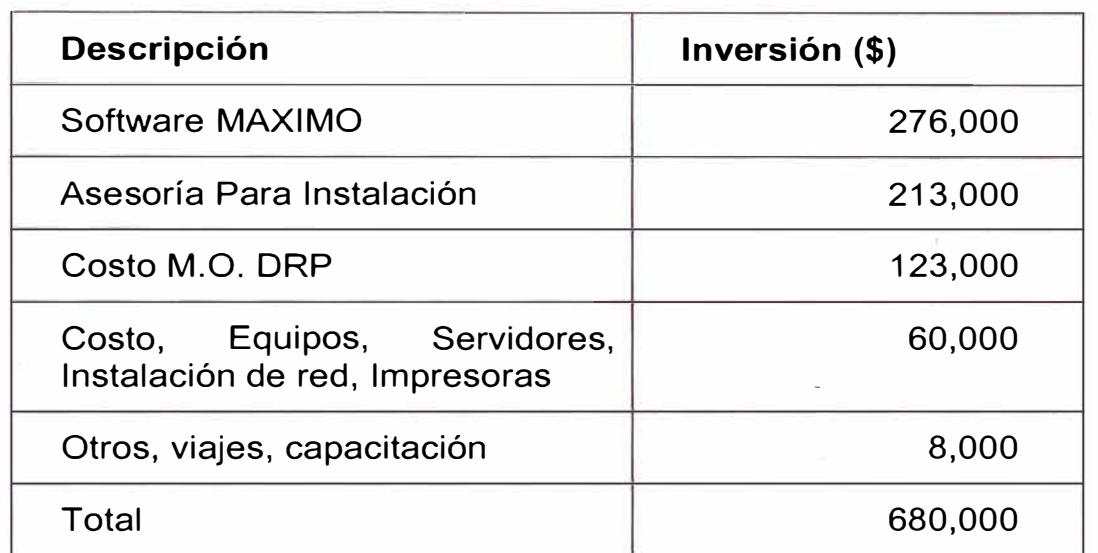

## **6.5 ANÁLISIS ECONÓMICO**

## **PREMISA**

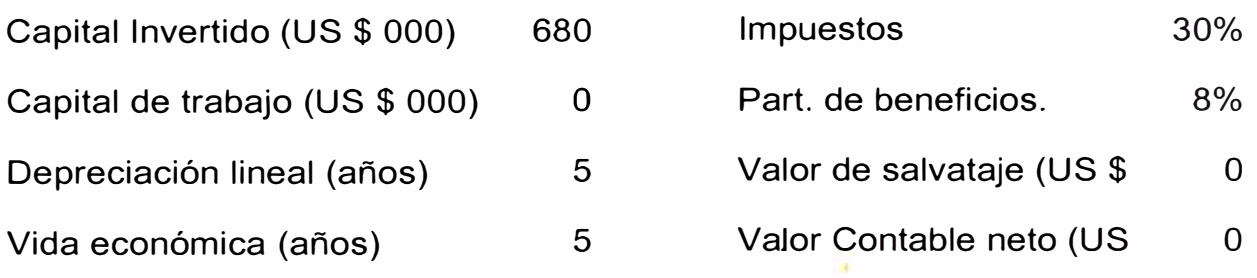

## **ESTADO DE PERDIDAS Y GANANCIAS (US \$ 000)**

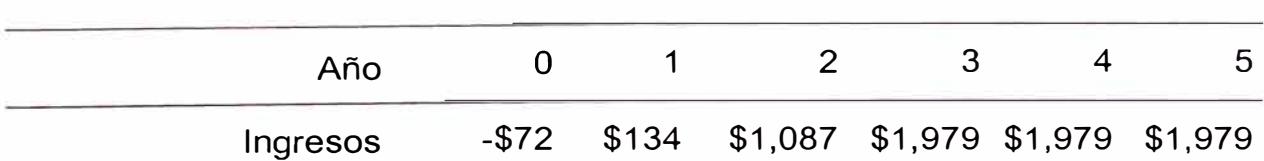

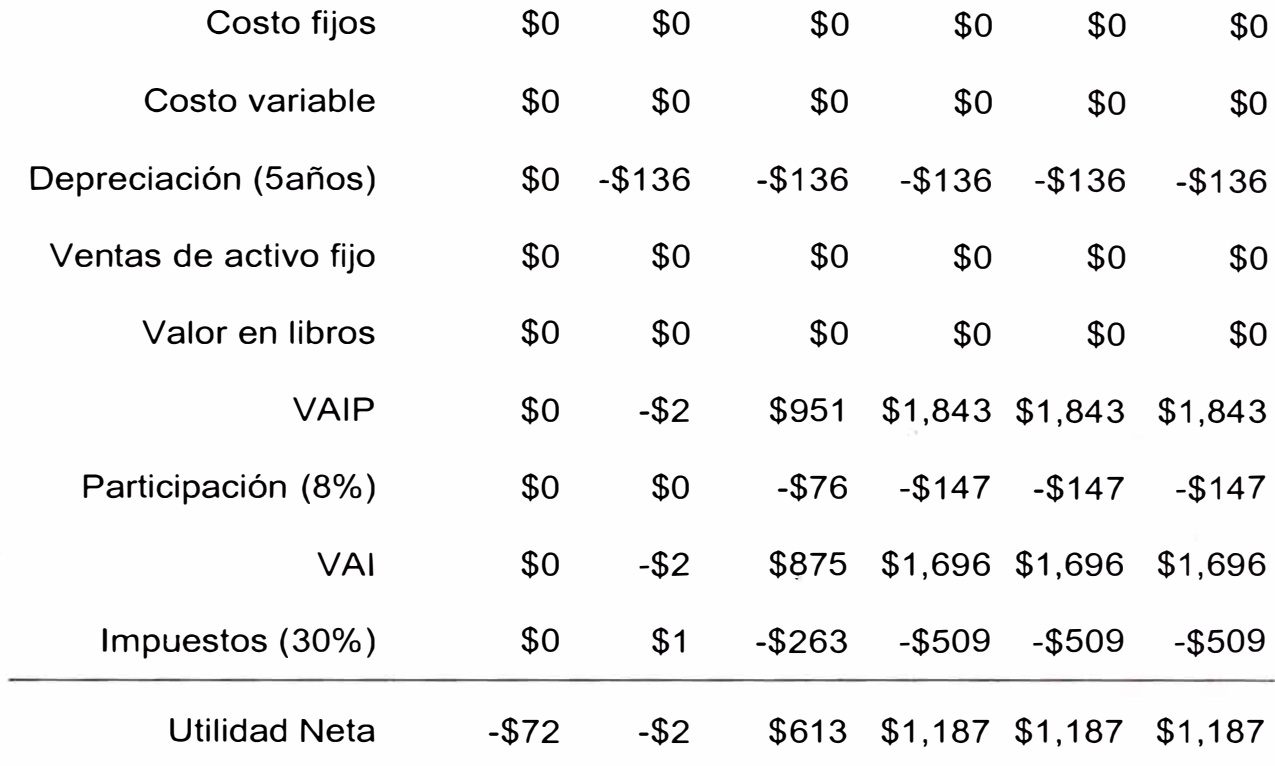

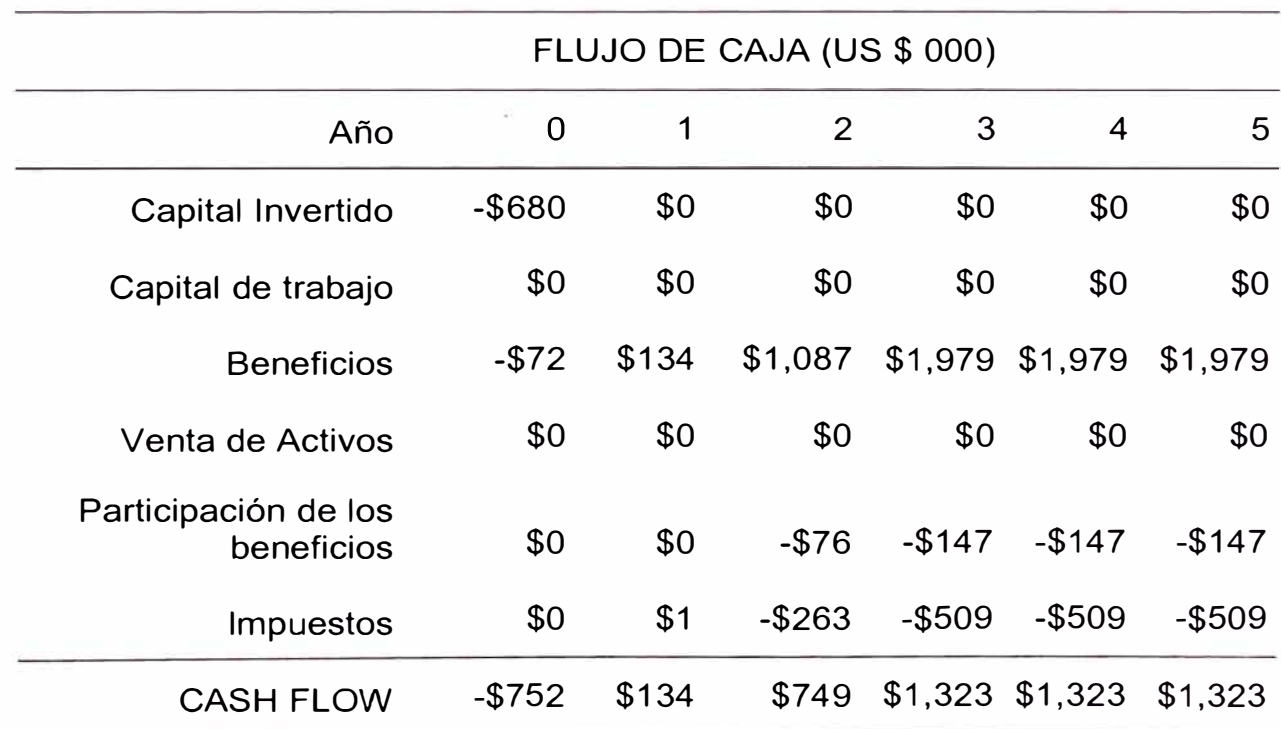

119

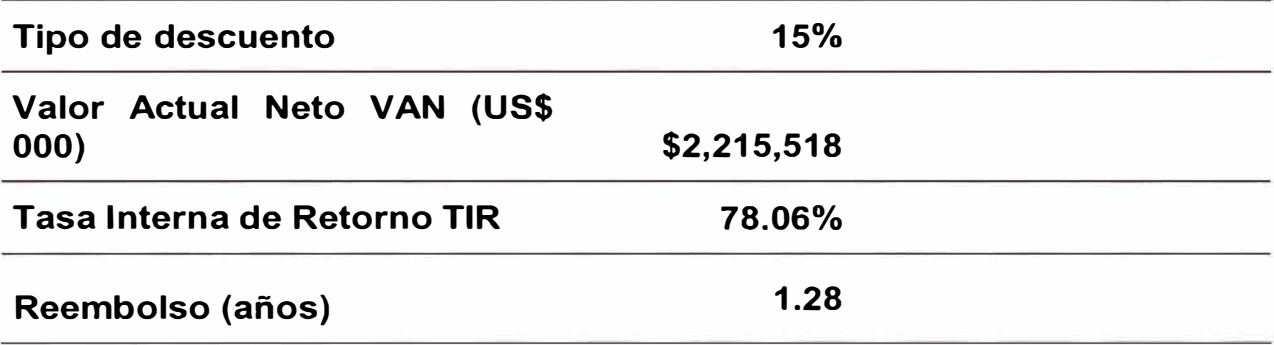

 $\bar{\alpha}$ 

i,

 $\overline{\gamma}$ 

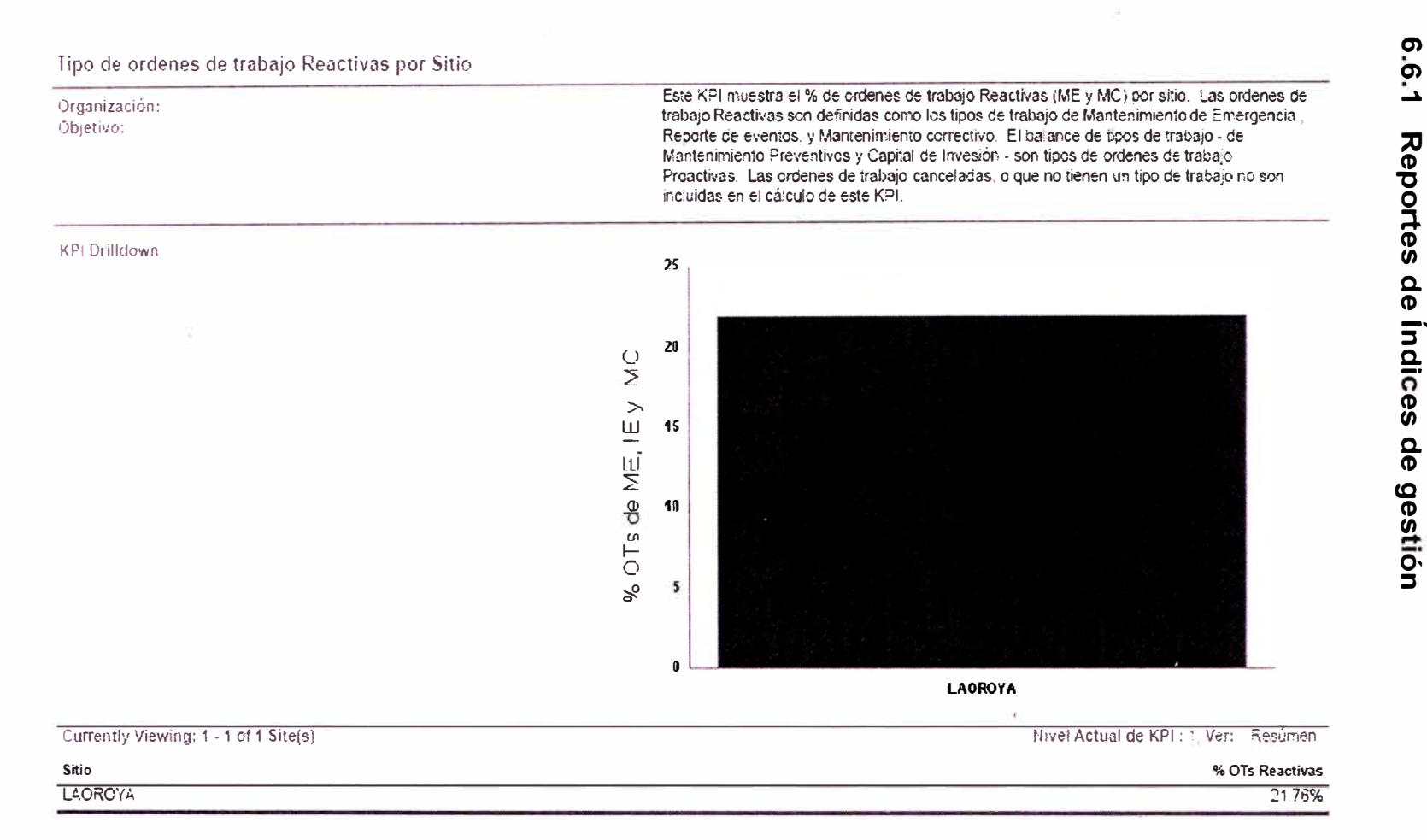

 $9.6$ 

**ANEXO DE REPORTES** 

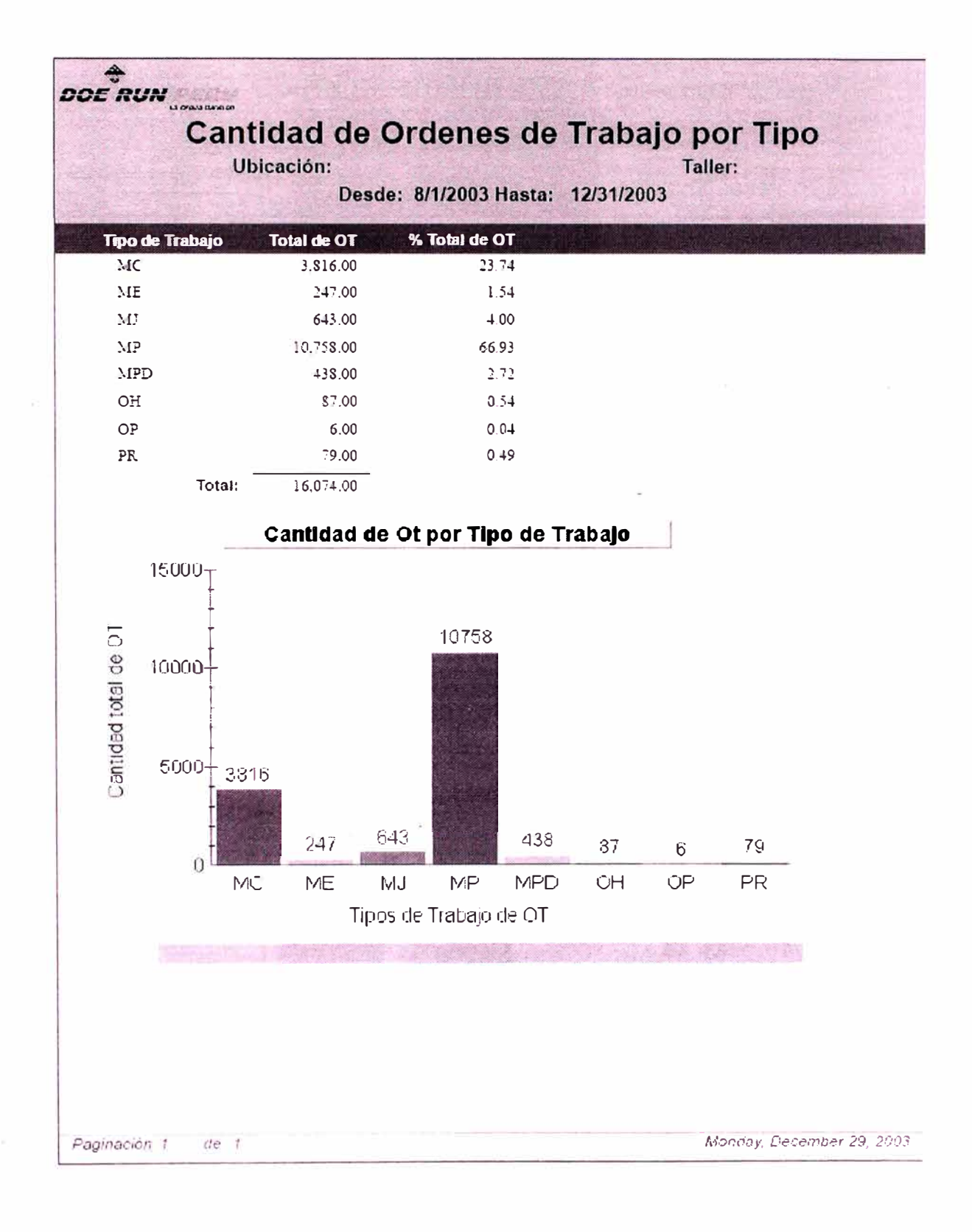

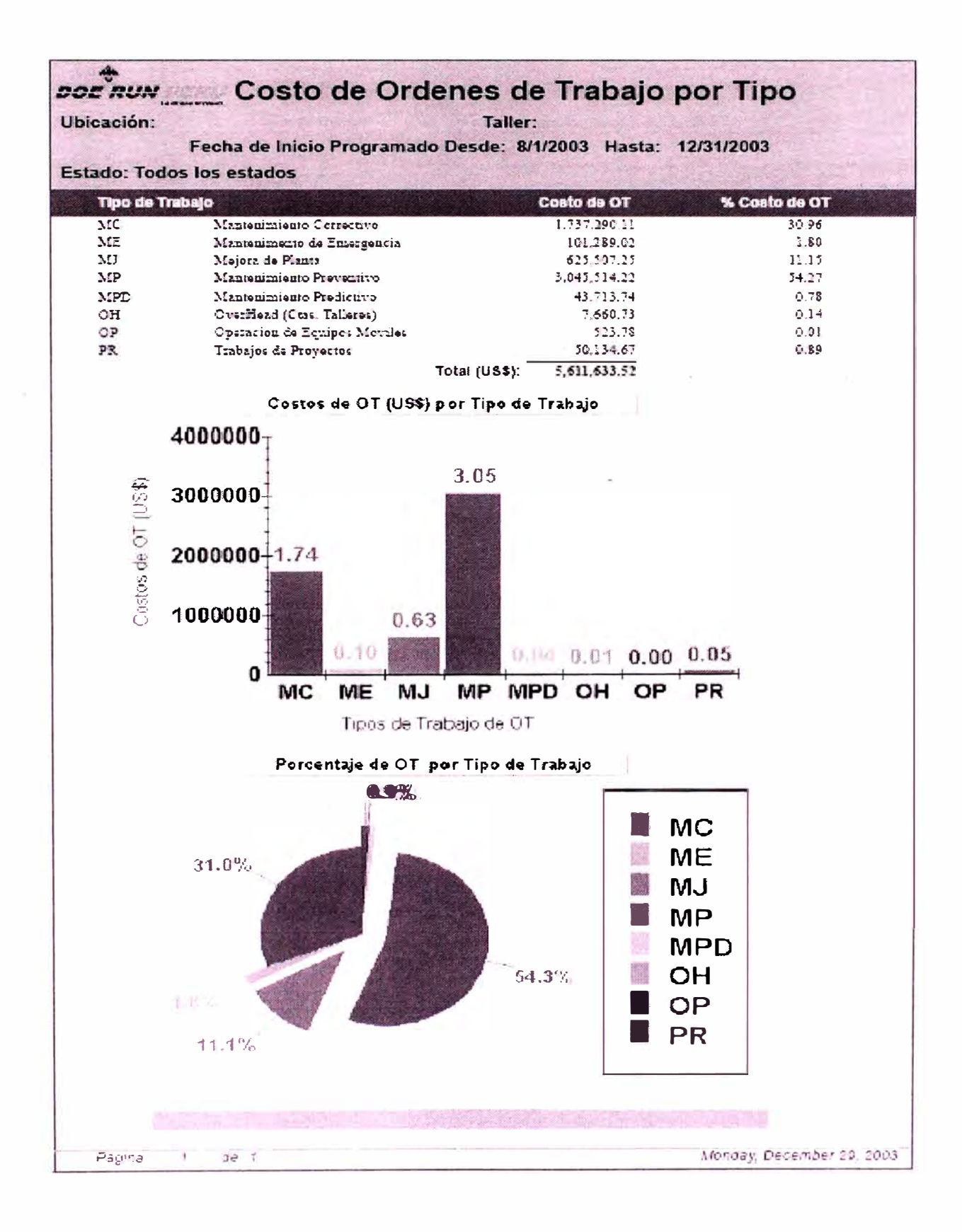

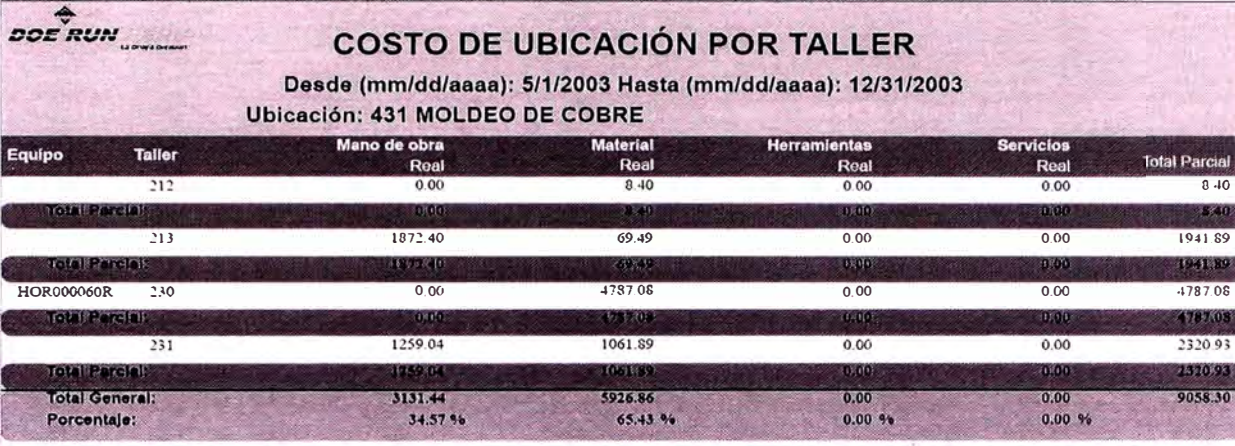

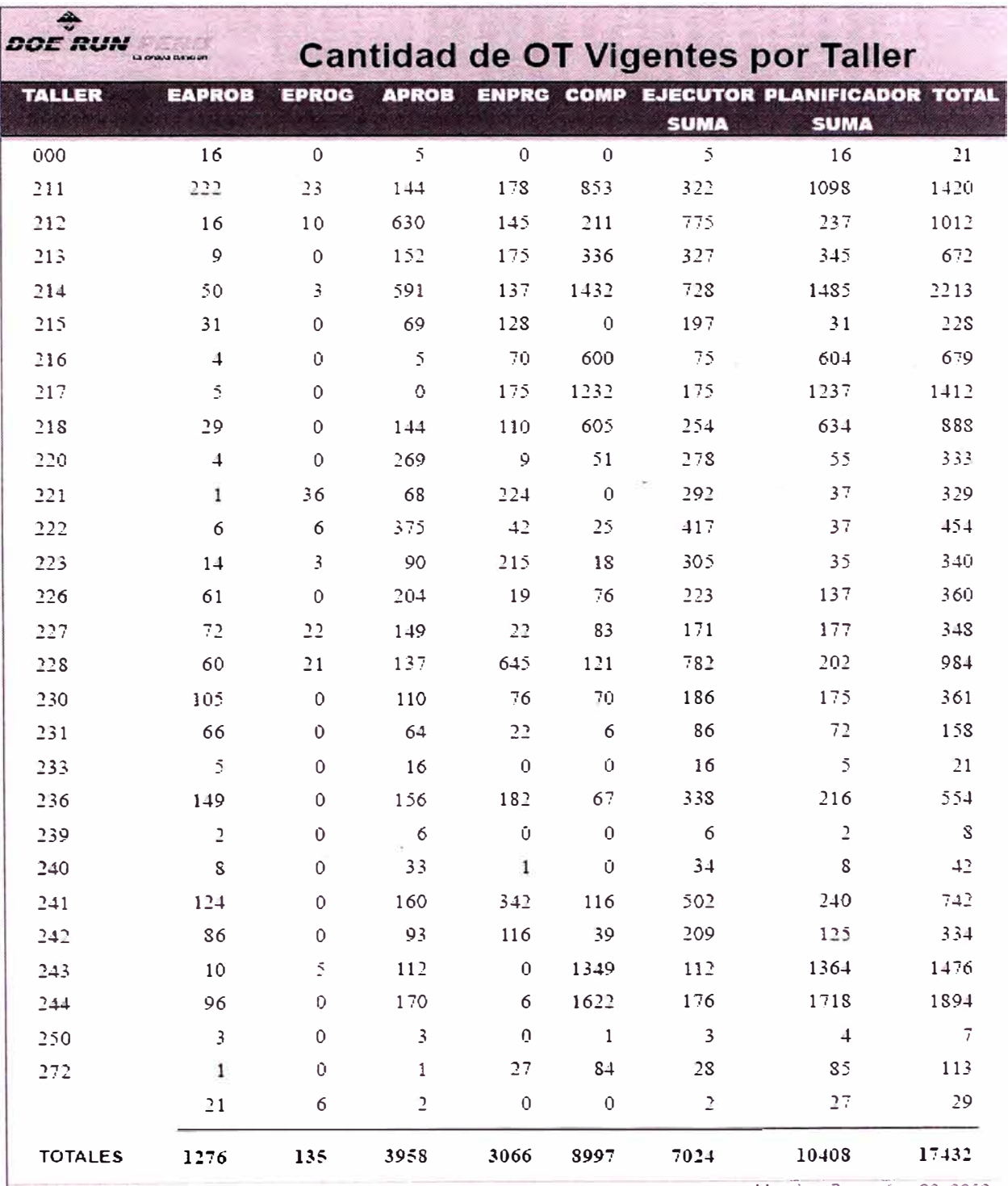

Fágina 1 de 1

ÿ.

Monday, December 29, 2003

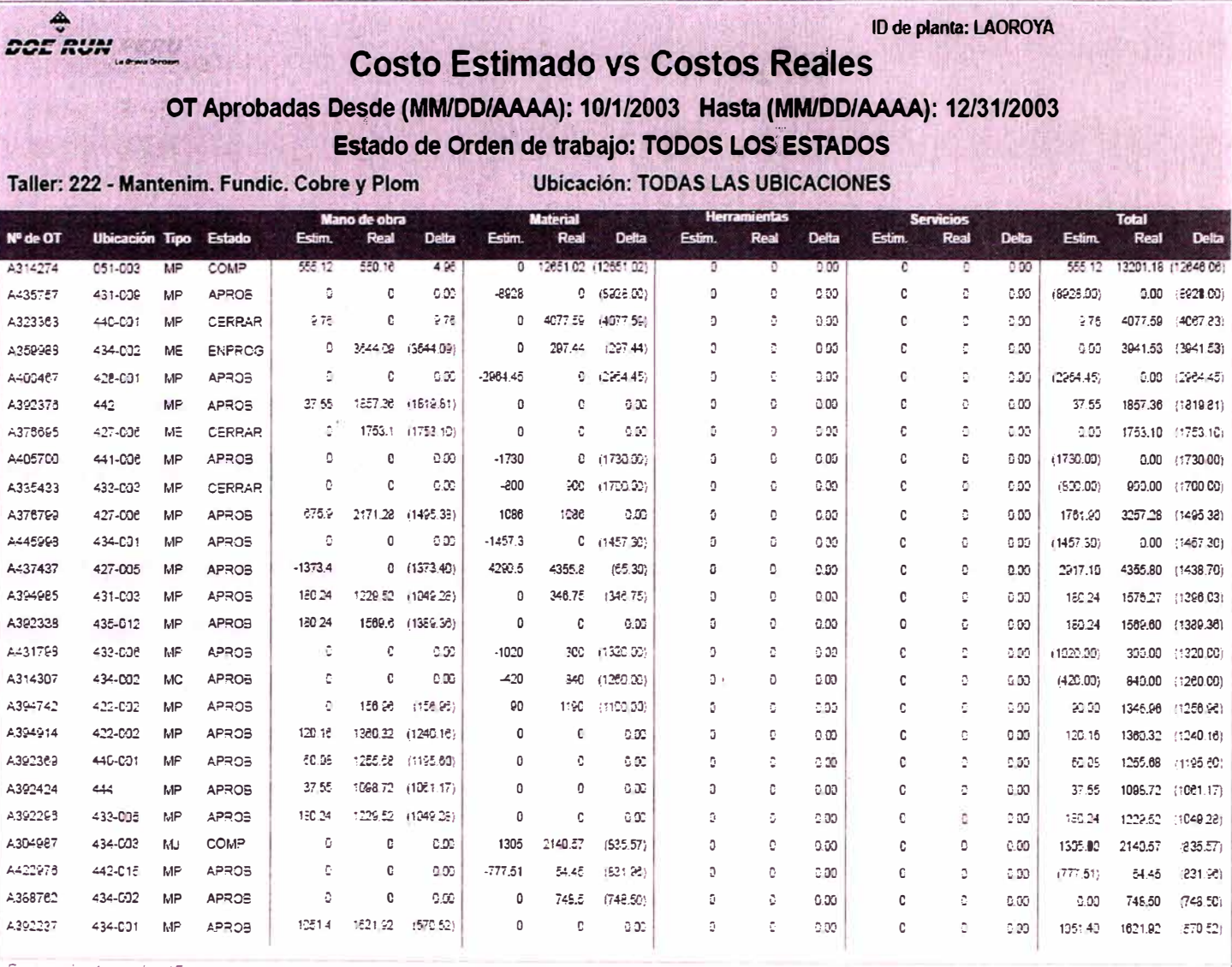

 $\sim 100$ 

Paginación 1 de 15

Monday December 29 2003

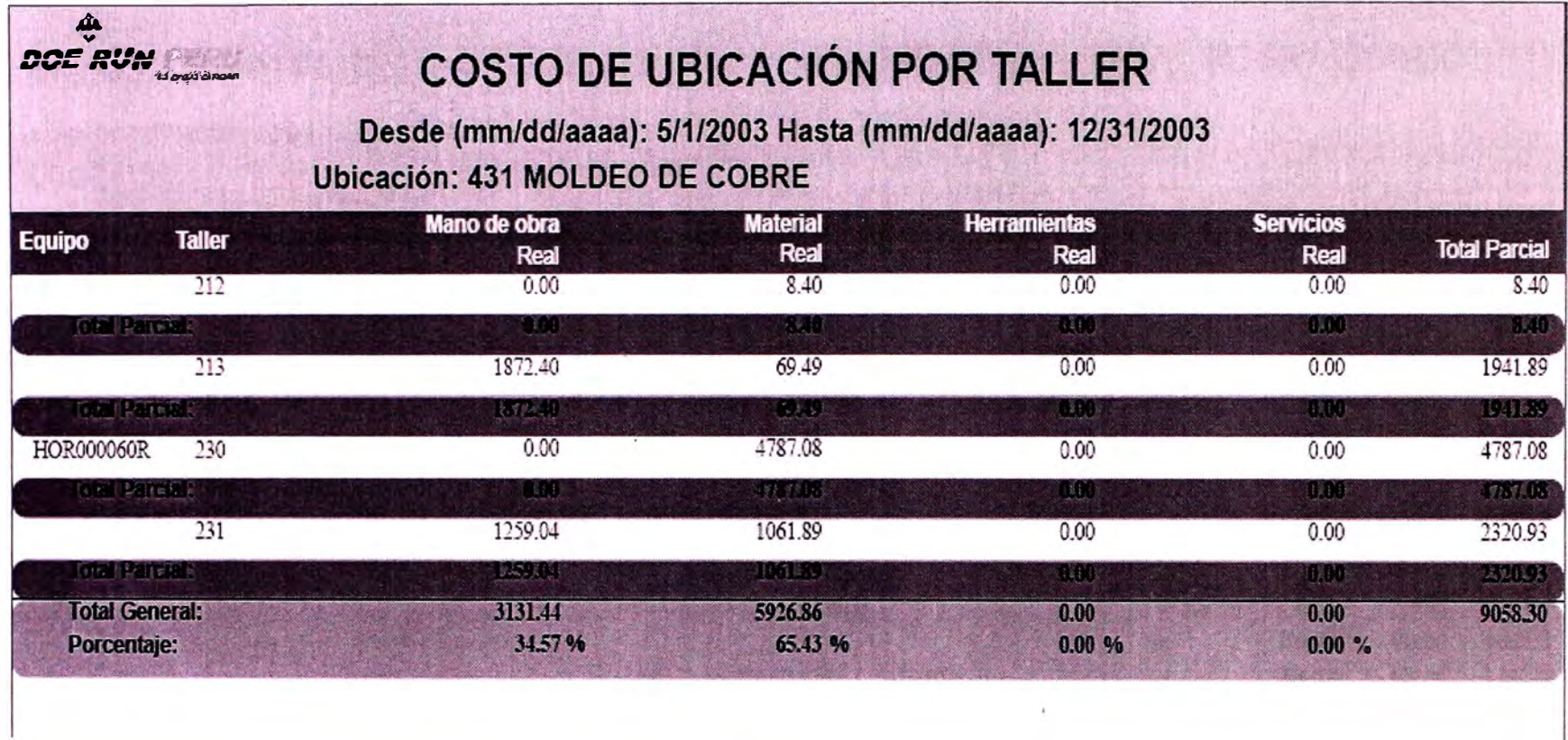

 $\sim$  100  $\pm$ 

127

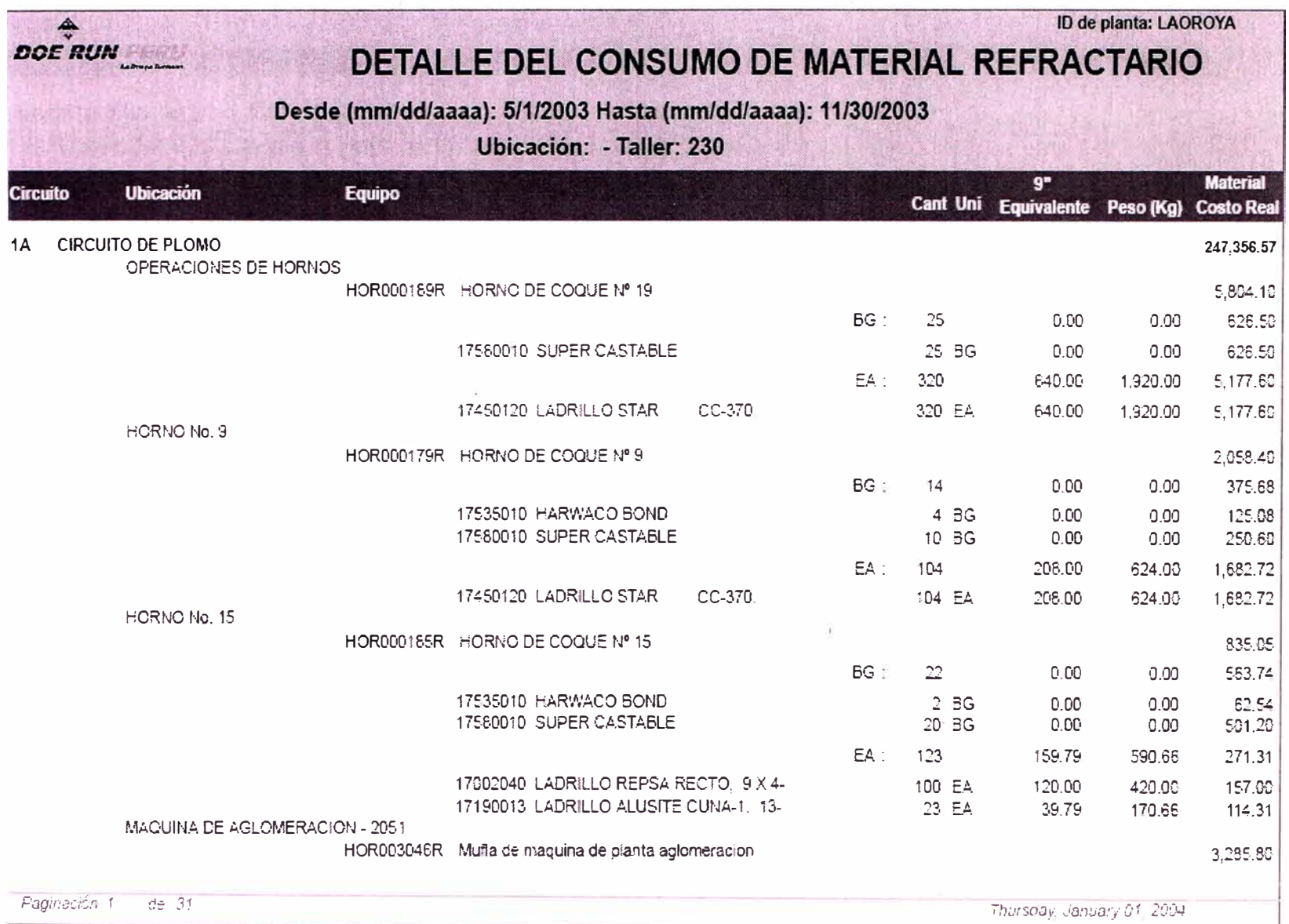

 $N_{\rm eff}$ 

128

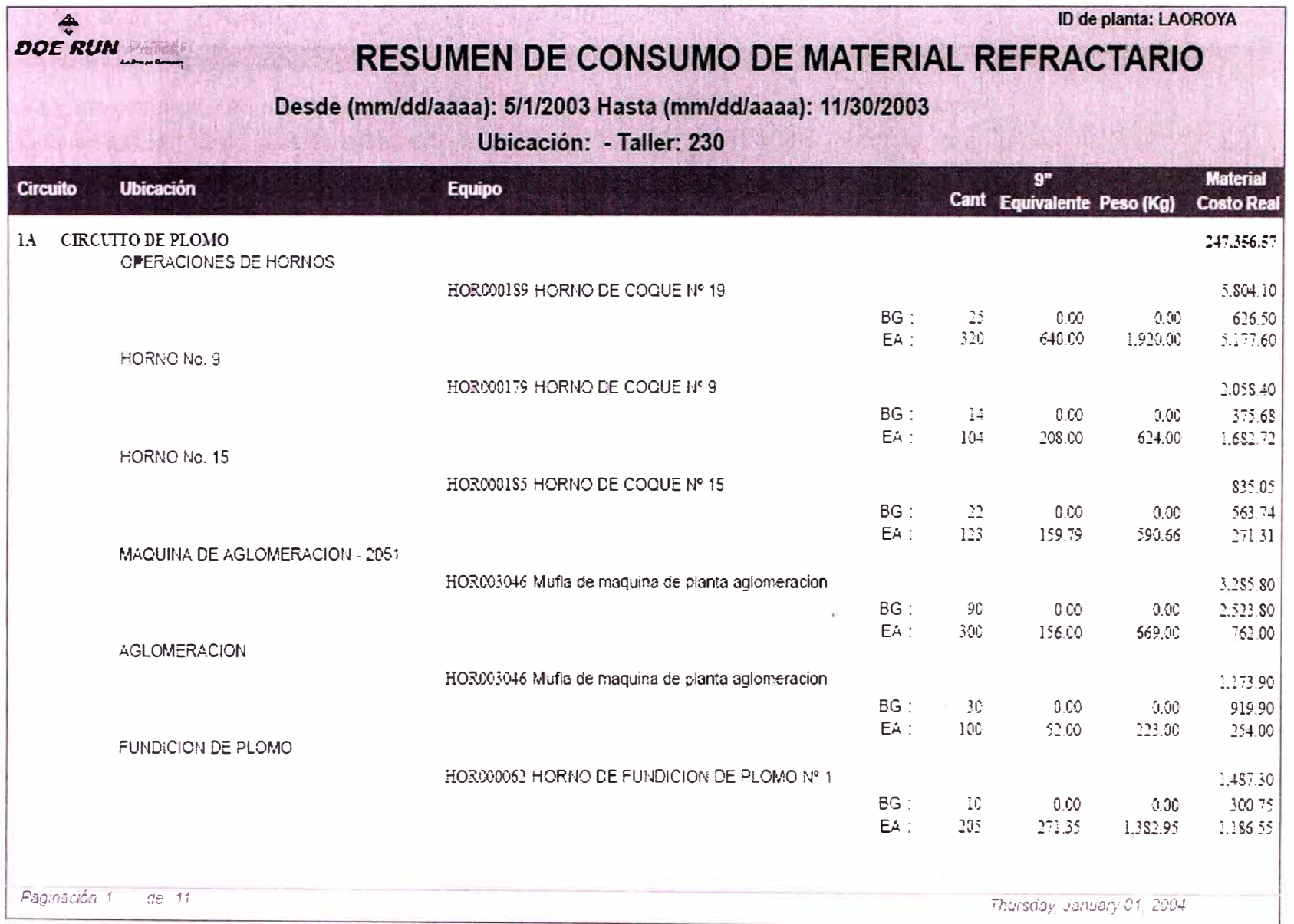

 $\sim 24$ 

129

 $\bar{\Omega}$ 

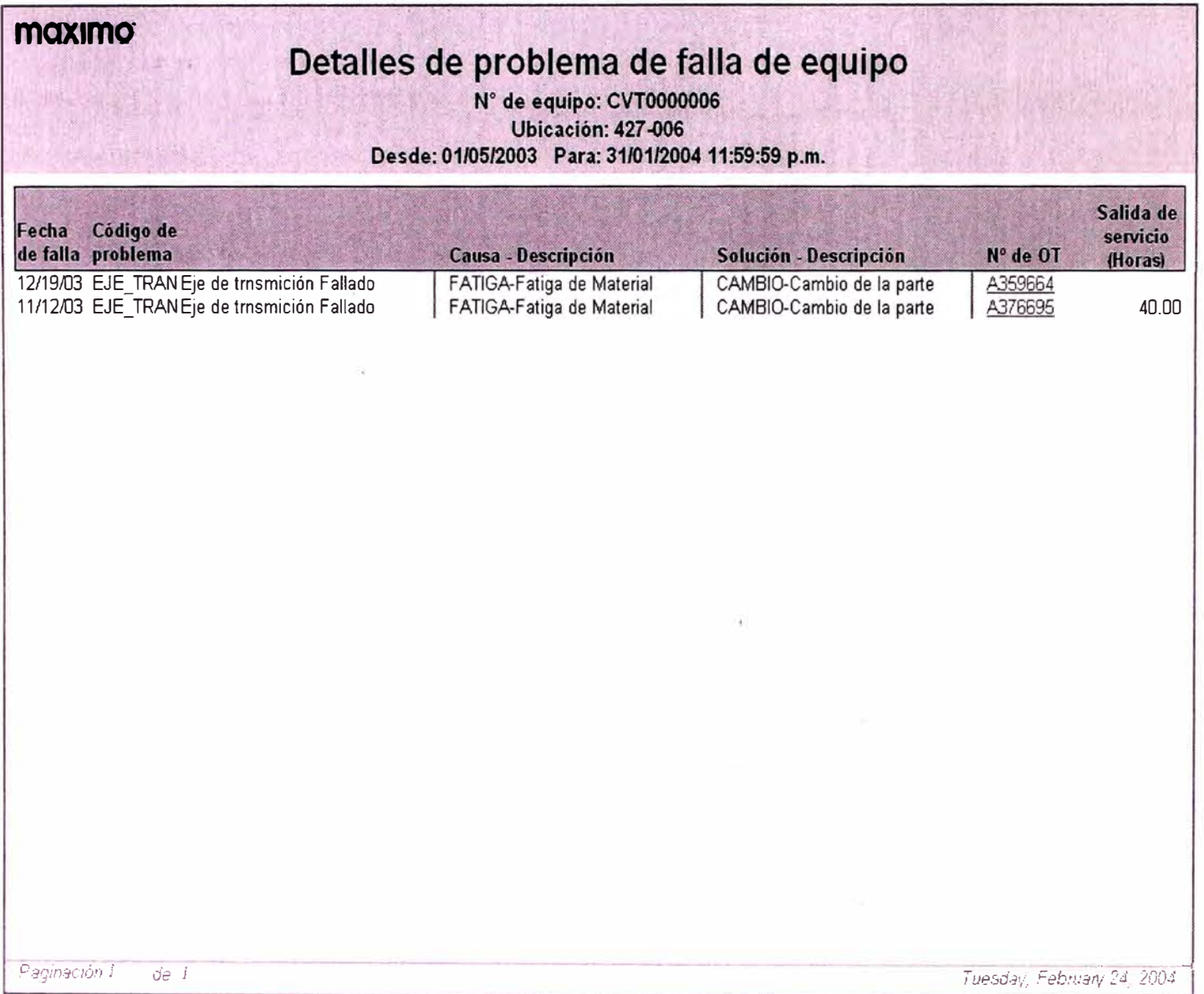

 $\sim$ 

130

maximo

# Detalles de resumen de fallas de equipo

N° de equipo: CVT0000006 CONVERTIDORA Nº 6 de Cobre **Ubicación: 427-006** 

Clase de falla: CONVERTI

Desde: 01/05/2003 Para: 31/01/2004 11:59:59 p.m.

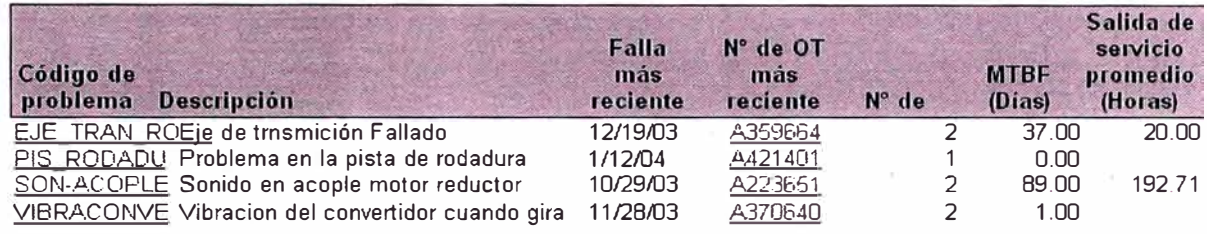

Haga clic aquí para mostrar gráficamente códigos de problema por equilita

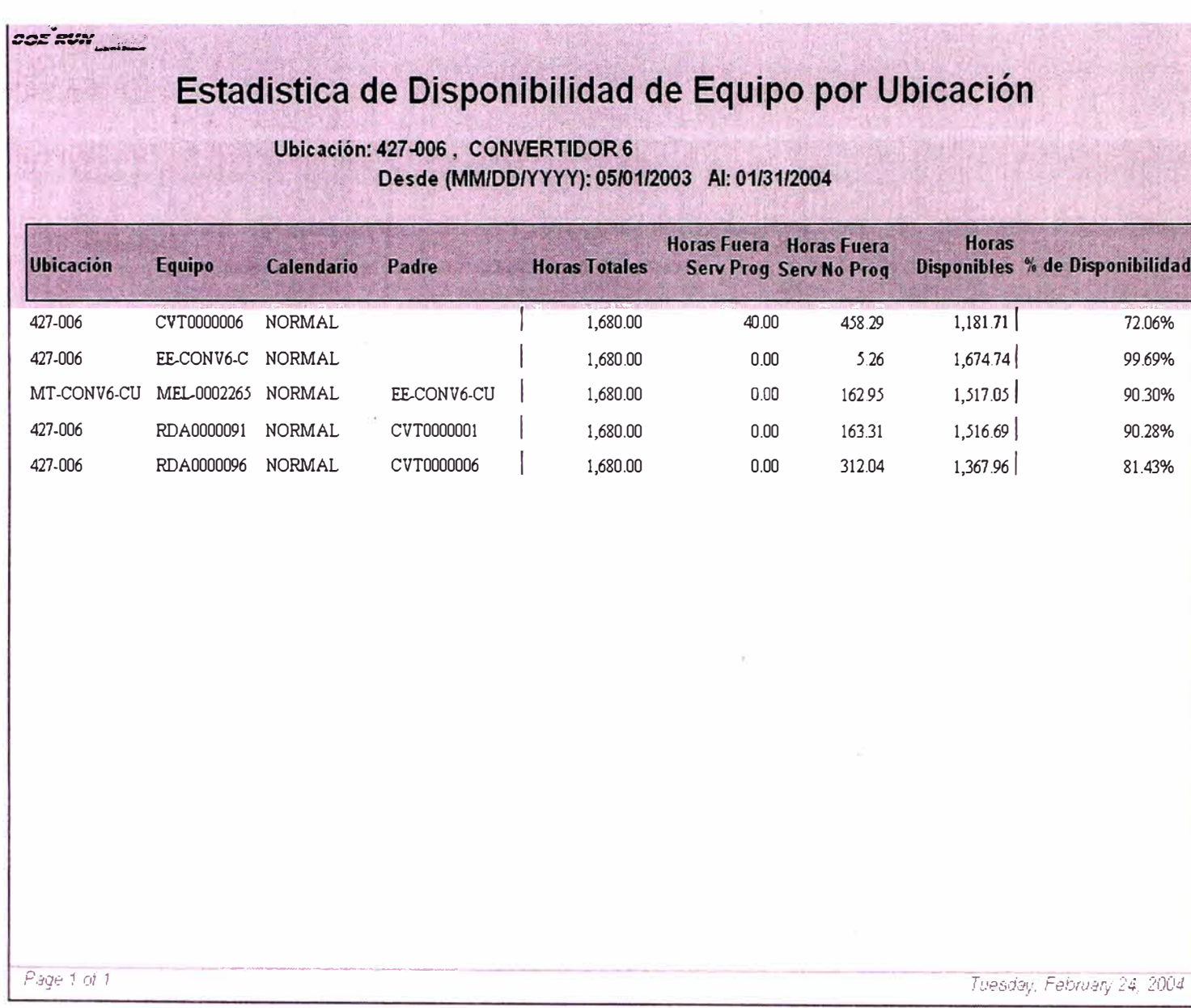

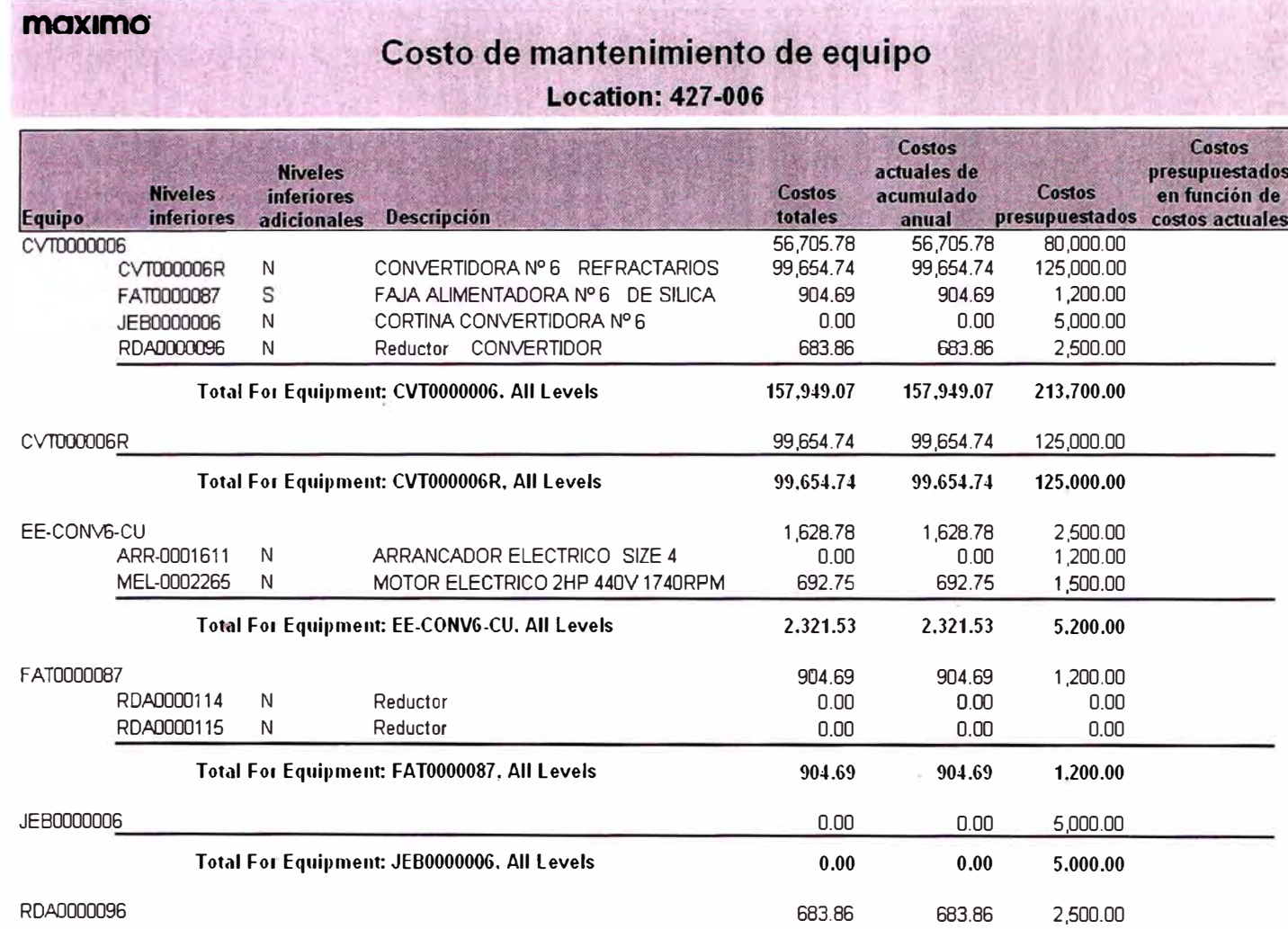

 $\mathbb{R}^3$ 

 $\sim 10^{-1}$ 

Paginación 1 de 2

Wednesday, February 25, 2004

 $\sim$ 

# 6.6.2 Otros Reportes

Ŷ.

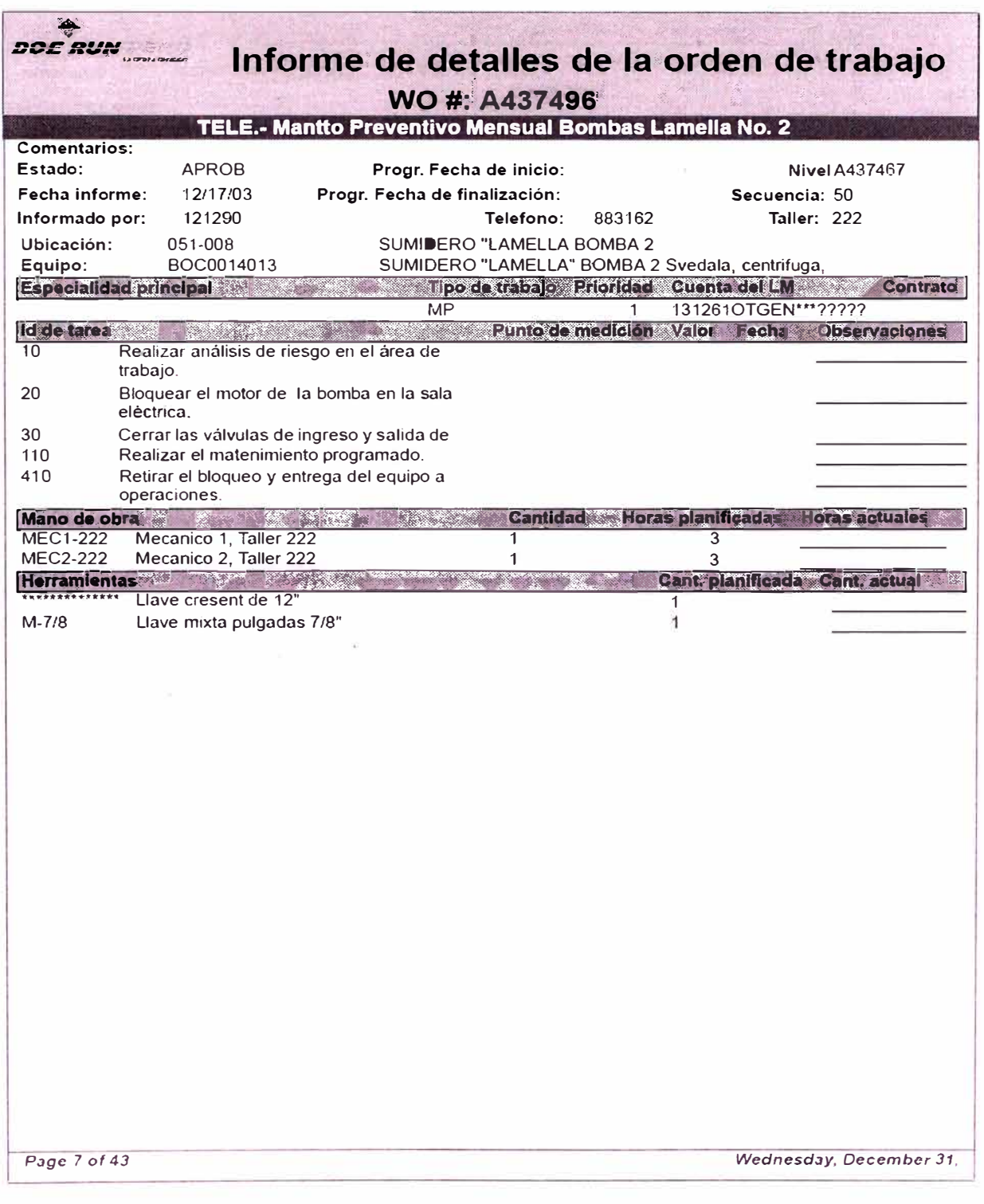

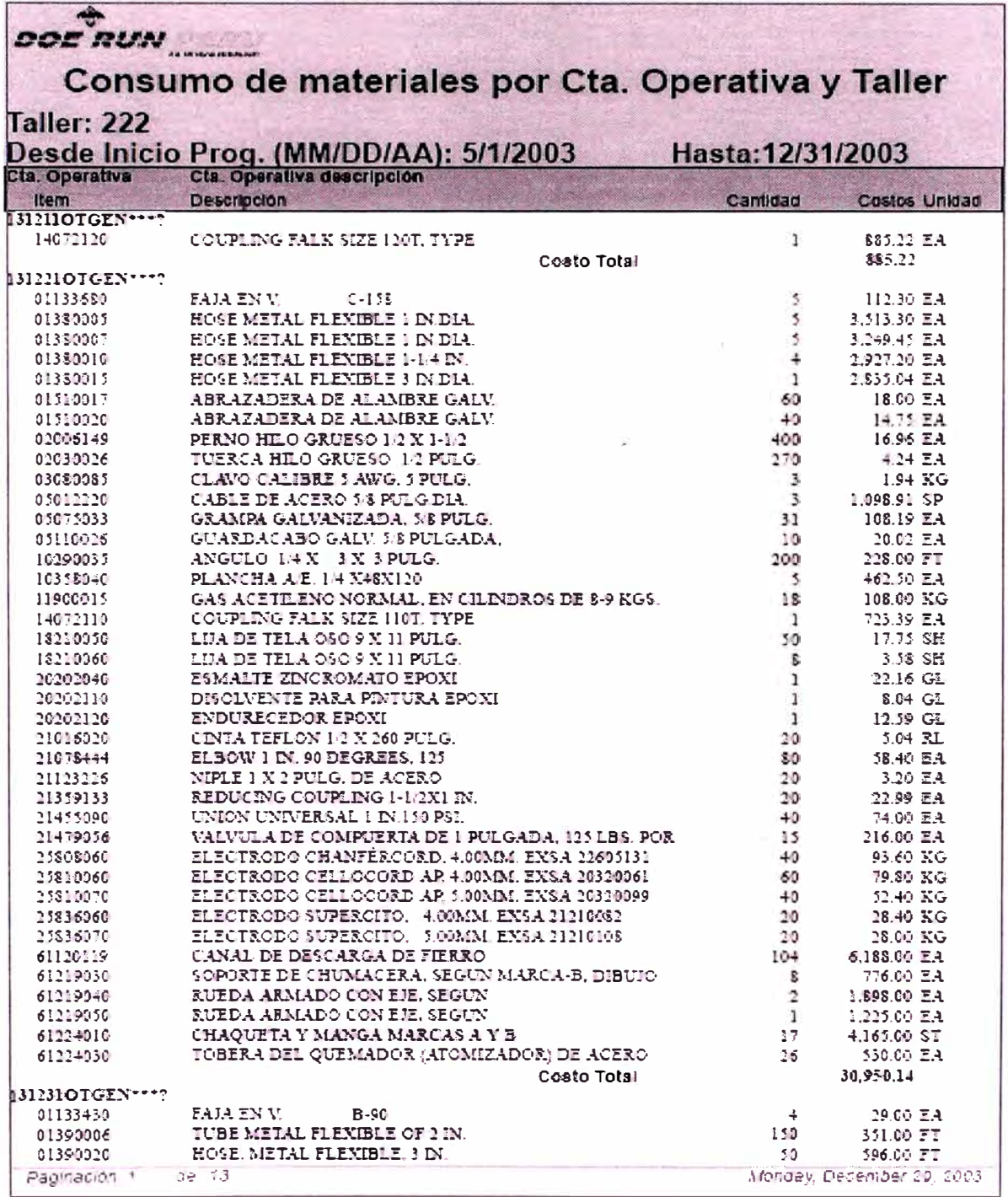

 $\bar{\sigma}$
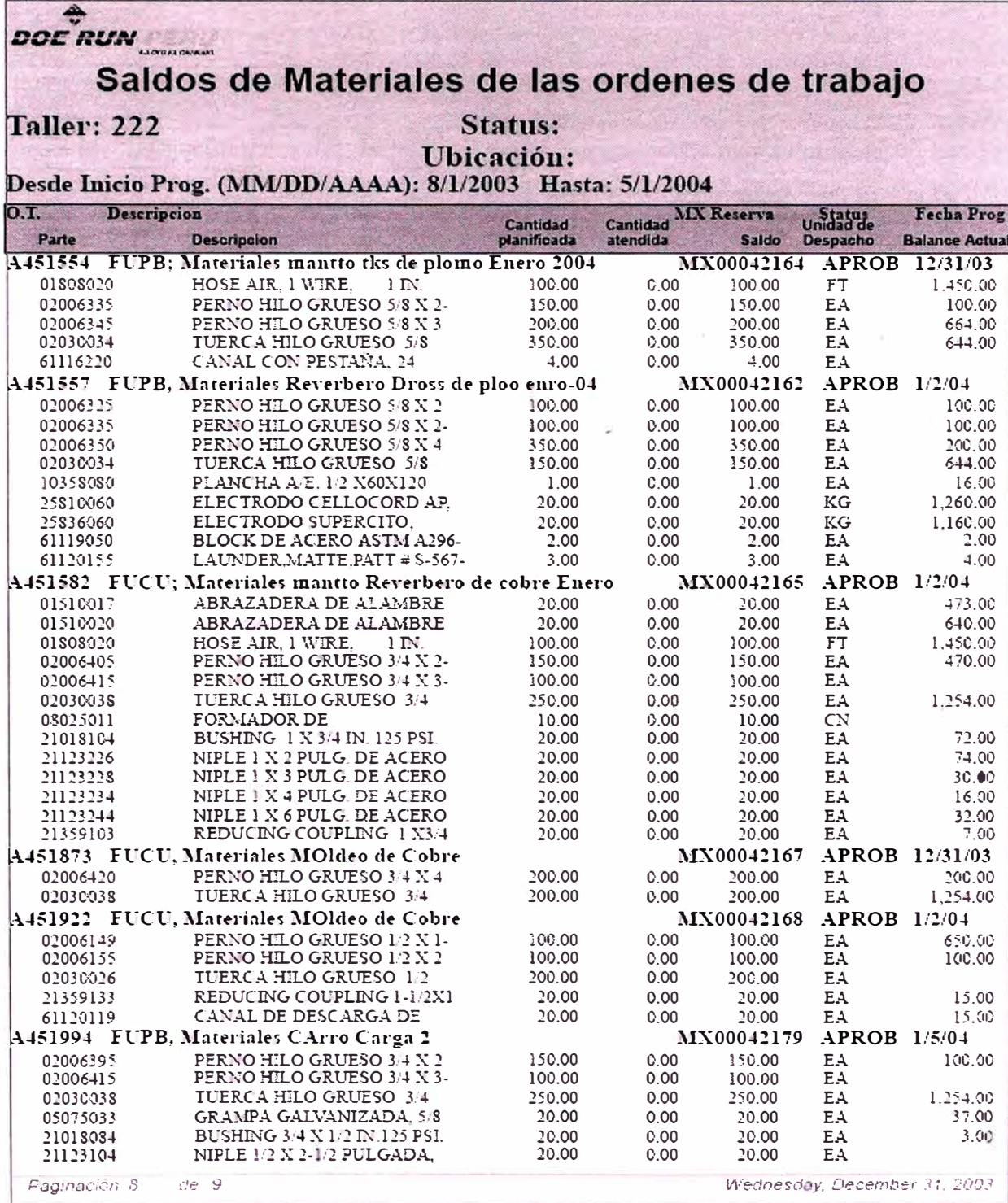

i,

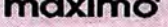

## Listado de órdenes de compra

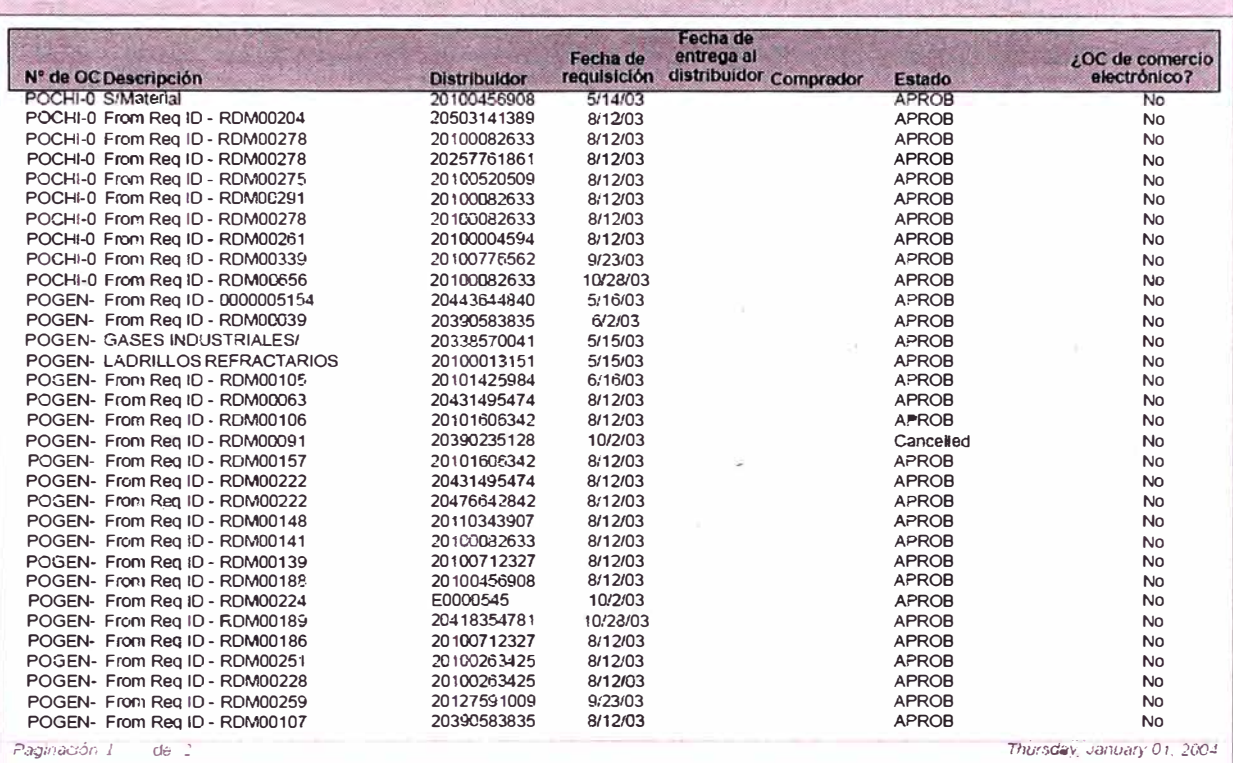

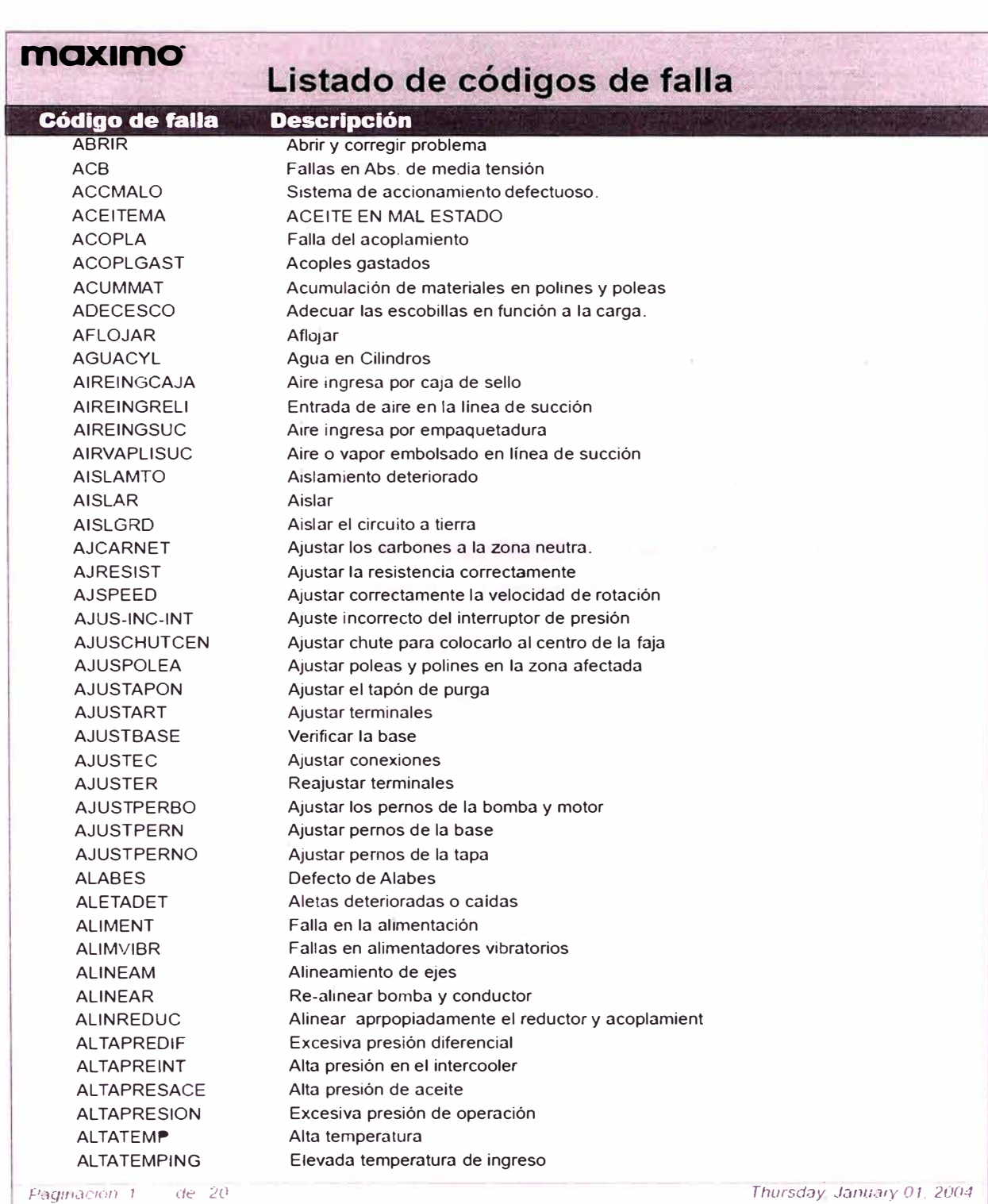

 $\pm$ 

 $\sim$ 

 $\hat{\mathbf{h}}$ 

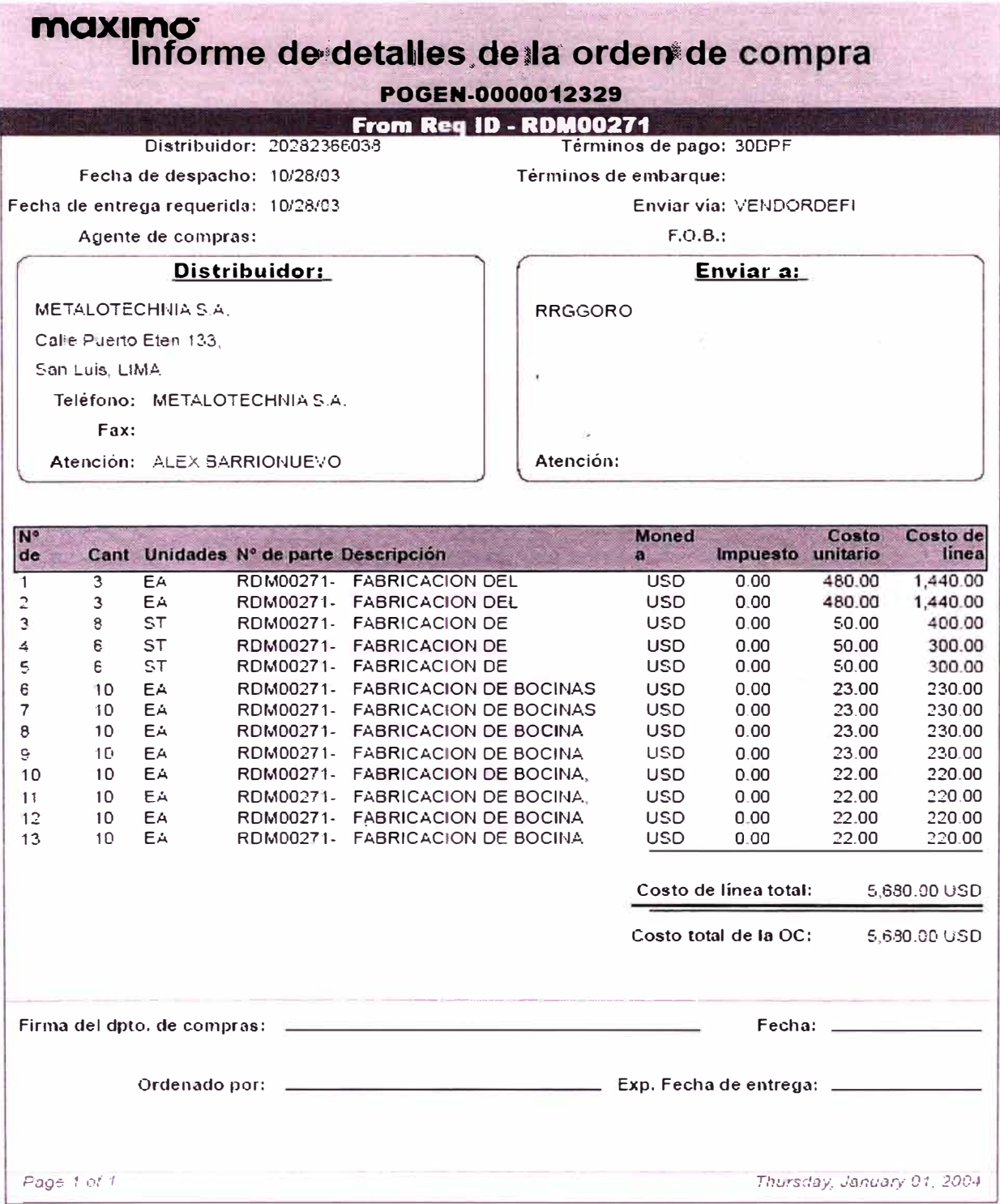

**OCCRUNITIERU** 

 $\bar{\Xi}$ 

# Listado de planes de trabajo por Equipo

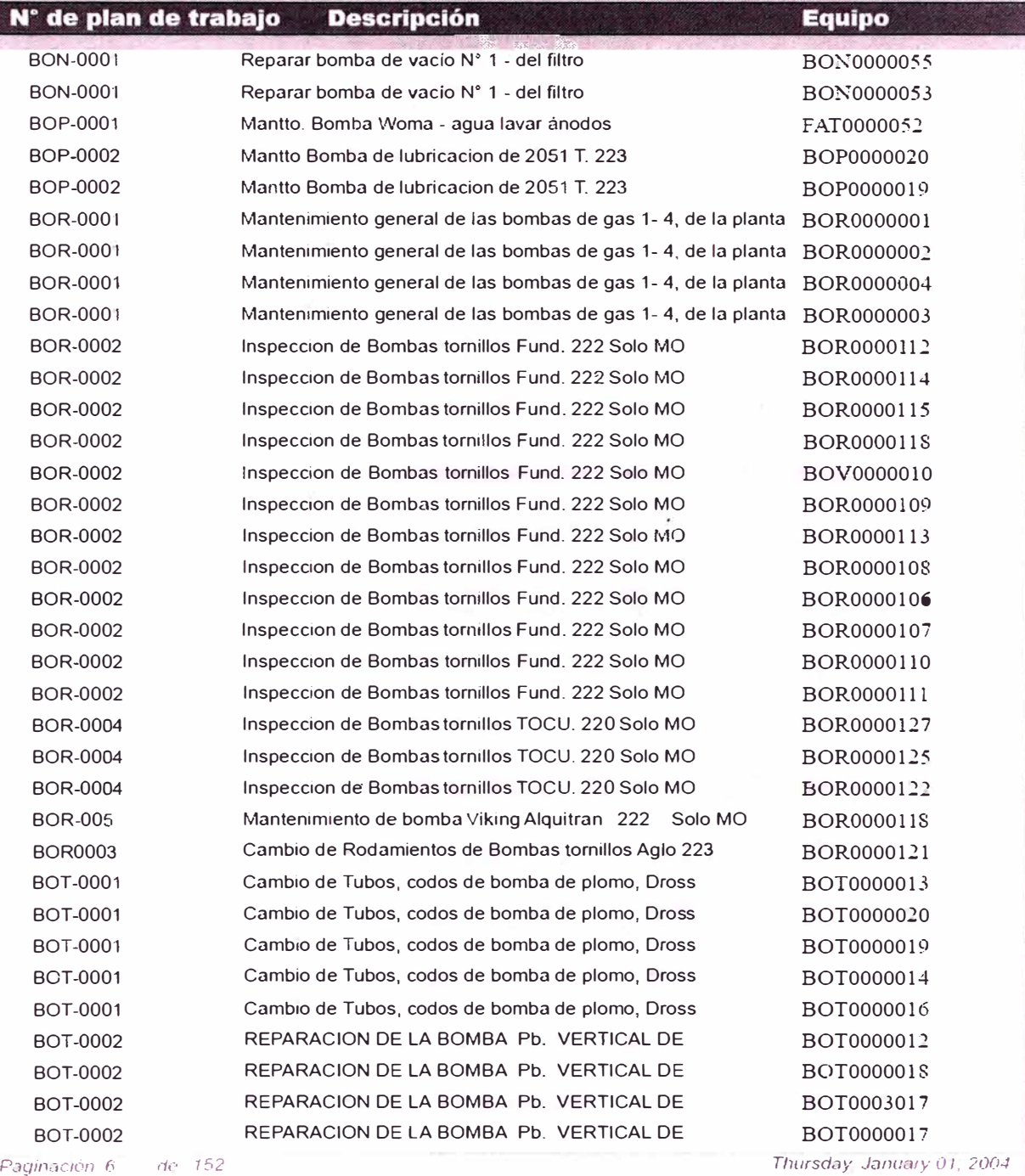

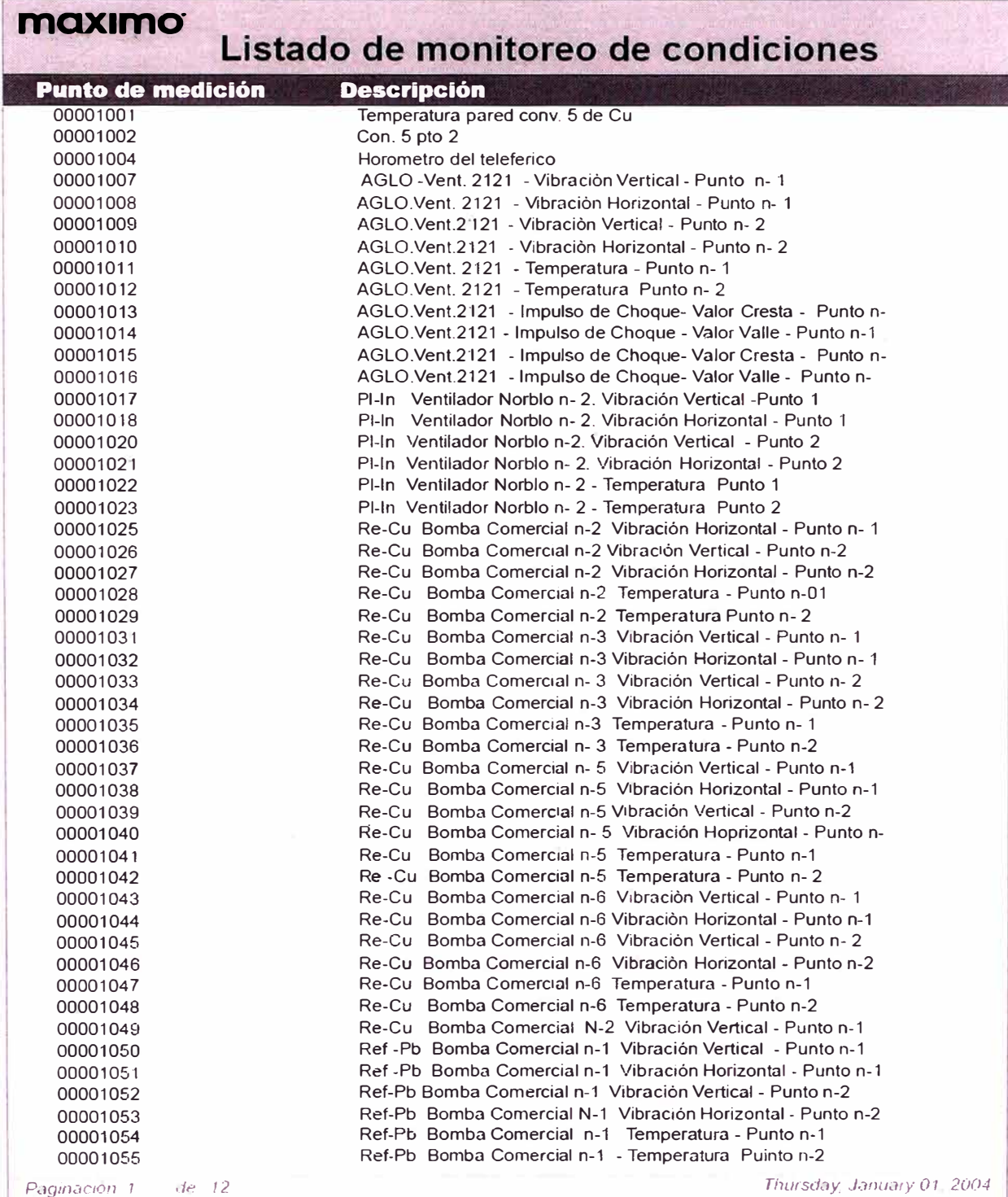

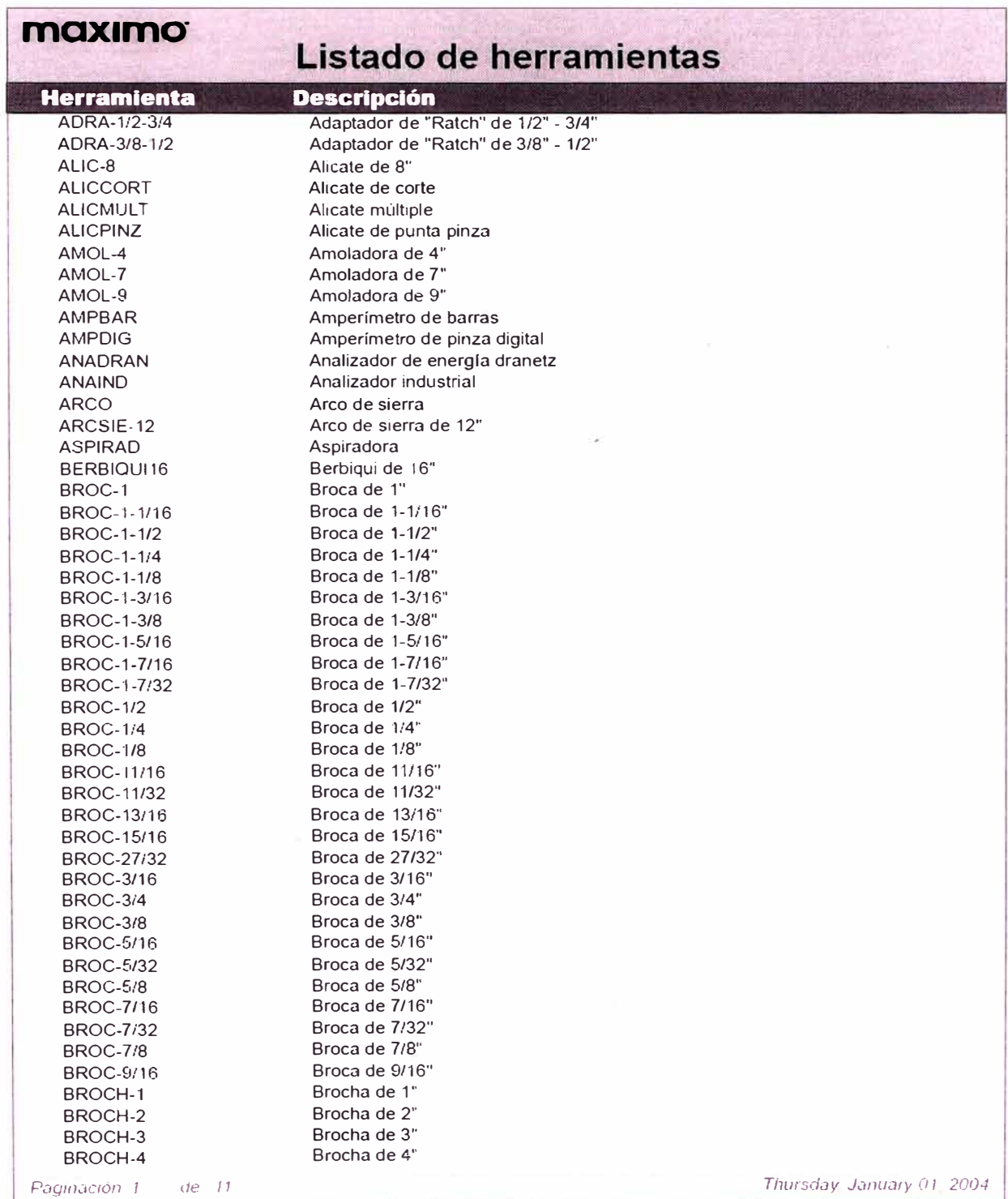

#### **CONCLUSIONES**

#### **DE LA IMPLEMENTACIÓN**

- Para este tipo de implementaciones, es necesario, contar con el apoyo decidido de la gerencia.
- La experiencia obtenida con el pilotaje realizado en la planta de aglomeración fue muy importante.
- La implementación se efectuó de acuerdo al cronograma inicial presentado
- Los tiempos que nos dimos para cada fase del proyecto casi se cumplieron con exactitud.
- La implementación fue hecha en 7 meses, tiempo bastante reducido, debido a la magnitud de la empresa.
- Se acertó al escoger a los usuarios mas calificados, en cada aspecto del proyecto: Mantenimiento y logística.
- Las bases de datos, fueron recopilados con anterioridad y complementado en la etapa de la implementación.
- Se tenía reuniones semanales para ver nuestro avance, y cuando era necesario.
- Se capacitó para trabajar con **MAXIMO,** a la totalidad de la supervisión de Mantenimiento, igualmente al personal de mando medio (Sobrestantes) y a personal lídér de la planilla diaria.
- Este personal capacitado fué su vez capacitador en sus respectivas áreas de trabajo.
- La toma de decisiones fue rápida y apoyada por la alta gerencia.

#### **DEL TRABAJO CON MAXIMO**

- Luego de mas de 6 meses de uso, la principal dificultad que se ha tenido, es que algunas de las funcionalidades, no trabajan adecuadamente, a pesar de que cuando se hicieron las pruebas estas trabajaban adecuadamente.
- La configuración de los servidores tuvieron que ser modificadas, ya que muy pronto se sobrecargaron; principalmente con el reportador el que se a vuelto cada vez mas inestable.
- El proyecto se vio beneficiado cuando la velocidad de la red paso de 10 mb/seg a 100/mb/seg
- En los tres primeros meses hubieron reuniones, quincenales con el personal de mantenimiento, para absolver consultas y recoger sugerencias, las que luego de ser evaluadas por el Team del proyecto se implementaron.
- También en este periodo hubieron reuniones con el personal de bodega y logística, para afinar conceptos y corregir algunas pequeñas deficiencias.
- Después de este periodo se tienen reuniones e/mes con la supervisión de mantenimiento
- Los primeros índices de gestión ya se están dando.
- Ya estamos formado el histórico de material consumido por equipo, con los cuales tomaremos decisiones al respecto.
- Ya tenemos los costos de equipos a lo largo de estos últimos 9 meses.

#### **PERSPECTIVAS**

De las experiencias de implementaciones de software de Mantenimiento en otras empresas, se concluye que:

• El 1 er año es de aprendizaje, correcciones de algunos problemas de interfase y de producto.

- El 2do año es de trabajar, mas con el software y completar datos de fallas, tiempos de paradas, análisis de consumos de materiales por equipos, etc.
- El 3er año es de trabajar con los datos que nos da el software y realizar la gestión con los datos que ya tenemos almacenados; dicho en otros términos Gestión por índices.

### **BIBLIOGRAFÍA**

- 3ra Copimant, Celebrado en el Perú
- "Gestion Moderna de Mantenimiento" Lourival Tavares.
- Manuales de MRO, MAXIMO
- Maintenance Engineering Handbook, Lindey R. Higgins

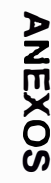

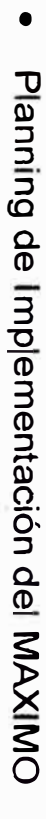

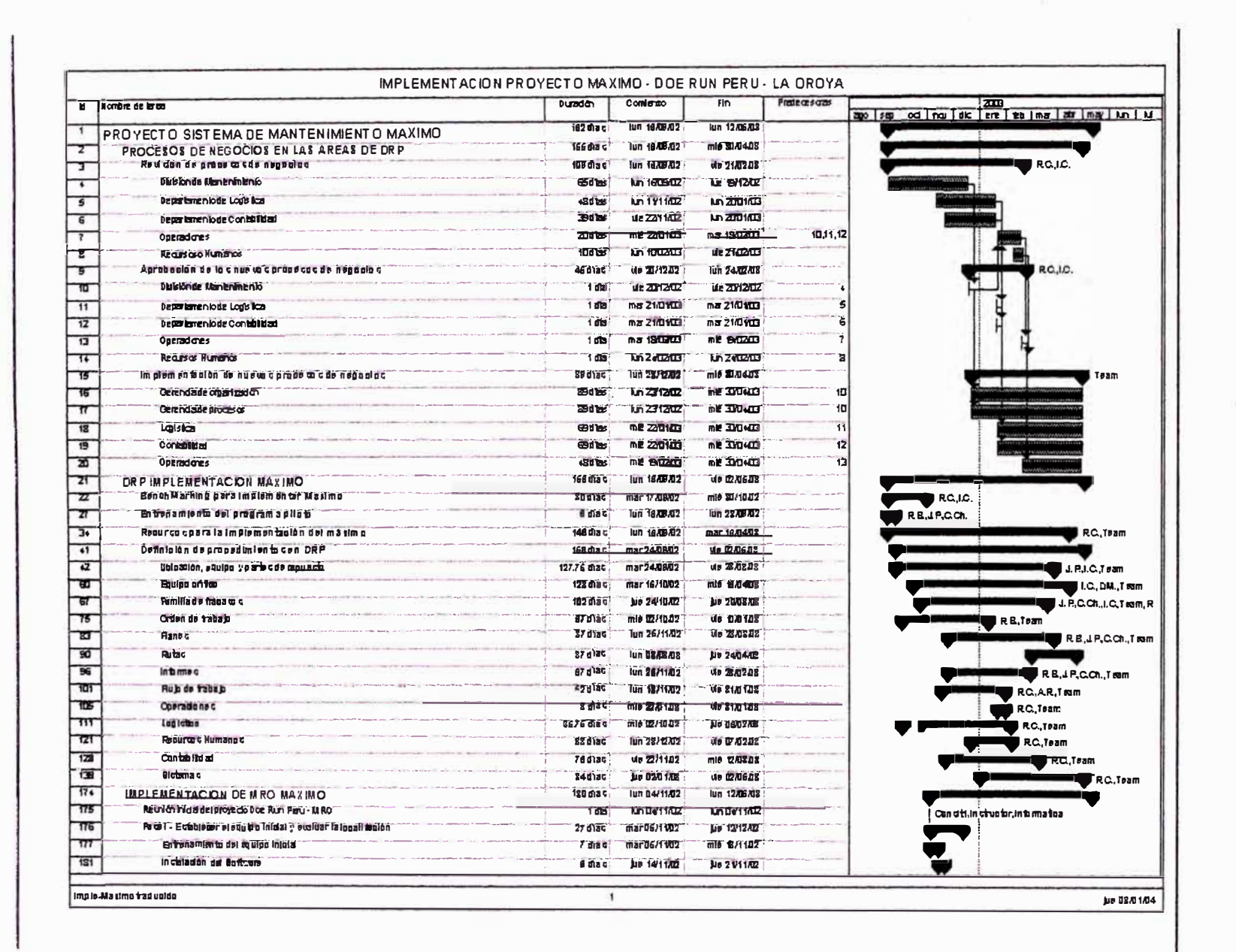

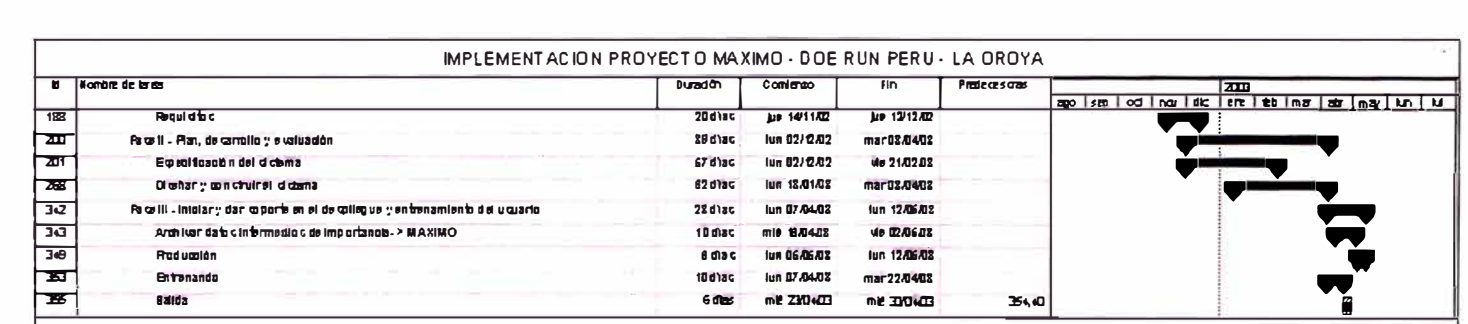

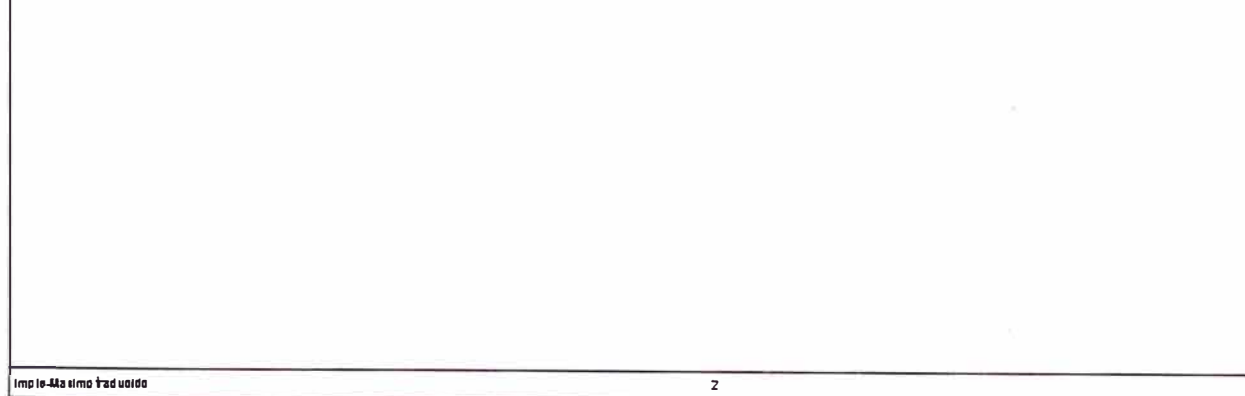

149

**Jun 08/01/04** 

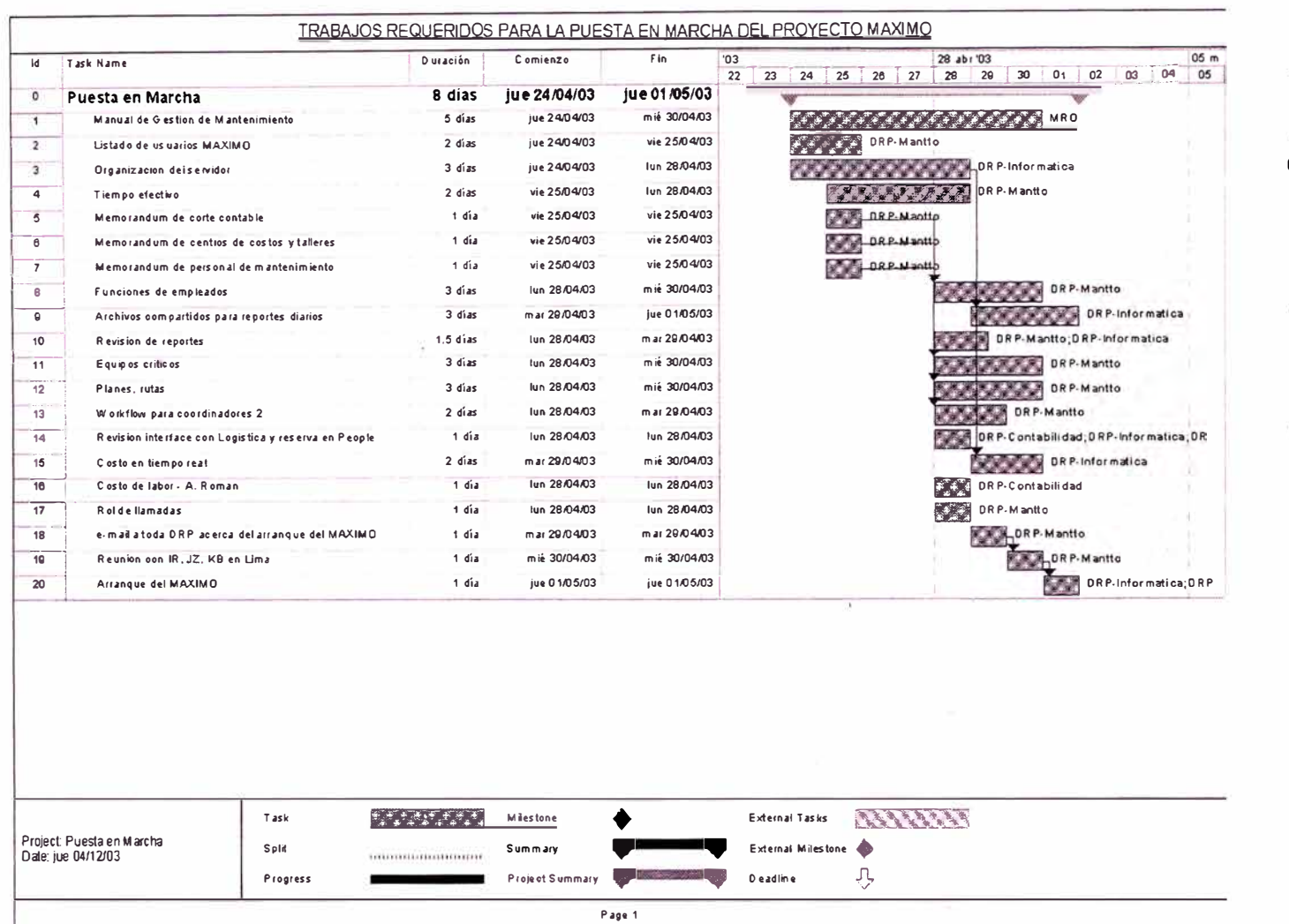

Planning  $\frac{\Omega}{\Theta}$ Puesta en Marcha

 $\bullet$ 

 $\overline{\phantom{0}}$ Og